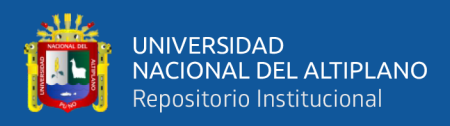

# **UNIVERSIDAD NACIONAL DEL ALTIPLANO**

# **FACULTAD DE CIENCIAS DE LA EDUCACIÓN**

## **ESCUELA PROFESIONAL DE EDUCACIÓN SECUNDARIA**

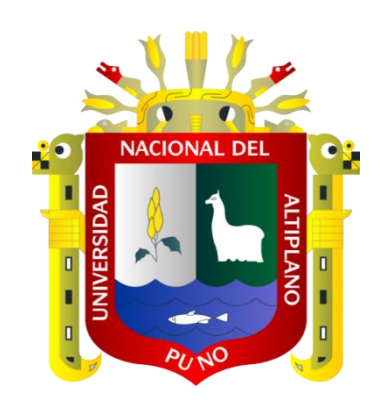

# **USO DEL SIMULADOR VIRTUAL PHET PARA EL LOGRO DE LA COMPETENCIA DEL ÁREA DE CIENCIA Y TECNOLOGÍA EN ESTUDIANTES DE LA I.E.S. JOSÉ CARLOS MARIÁTEGUI APLICACIÓN UNA PUNO, 2021.**

**TESIS**

## **PRESENTADA POR:**

# **Bach. GENARO CHURA QUISPE**

# **PARA OPTAR EL TÍTULO PROFESIONAL DE:**

# **LICENCIADO EN EDUCACIÓN, ESPECIALIDAD DE**

# **CIENCIA, TECNOLOGÍA Y AMBIENTE**

**PUNO – PERÚ**

**2023**

**Reporte de similitud** 

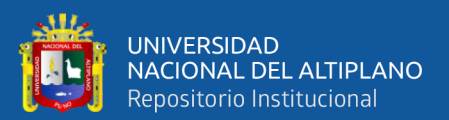

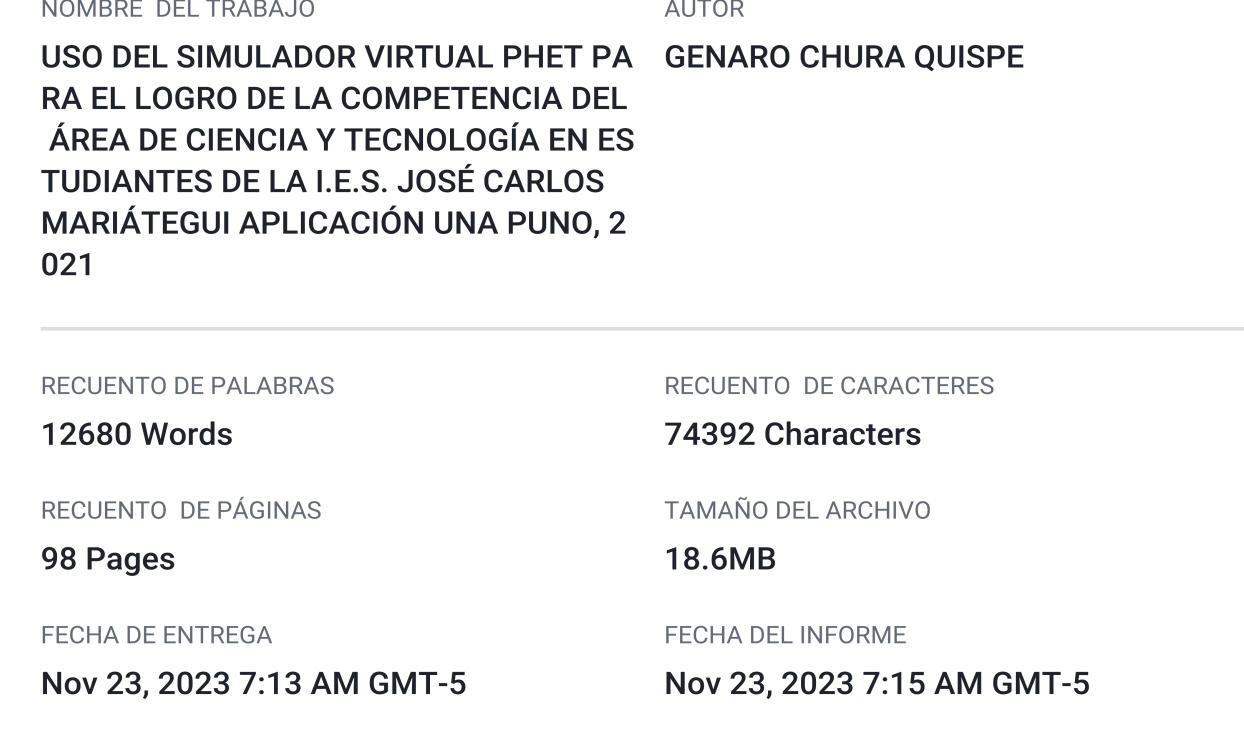

### ● 20% de similitud general

El total combinado de todas las coincidencias, incluidas las fuentes superpuestas, para cada base c

- 18% Base de datos de Internet
- · Base de datos de Crossref
- · 15% Base de datos de trabajos entregados

#### • Excluir del Reporte de Similitud

- · Material bibliográfico
- Material citado
- Material citado
- · Coincidencia baja (menos de 15 palabras)

· Base de datos de contenido publicado de Crossr

• 4% Base de datos de publicaciones

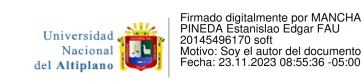

Universidad<br>Nacional<br>del Altiplano

Firmado digitalmente por ROQUE<br>HUANCA Edgar Octavio FAU<br>20145496170 hard<br>Motivo: Soy el autor del document<br>Fecha: 23.11.2023 14:41:36 -05:00 o - المحجب<br>tivo: Soy el autor del documento<br>ha: 23.11.2023 14:41:36 -05:00

Resumen

<span id="page-2-0"></span>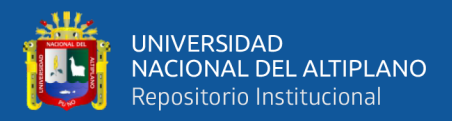

## **DEDICATORIA**

Agradezco a Dios por la fortaleza y valentía para culminar este trabajo de investigación, y agradezco a mis padres, Demetrio Chura y Justina Quispe, por guiarme por el camino correcto, y a mi hermano Ever por su apoyo incondicional.

*Genaro Chura Quispe*

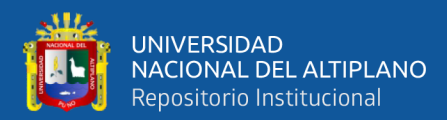

## **AGRADECIMIENTOS**

<span id="page-3-0"></span>Quiero agradecer a mi alma mater, la Universidad Nacional del Altiplano, que me acogió en las aulas y me brindó formación profesional, especialmente a la Facultad Ciencias de la Educación, que me brindó la educación de calidad que necesita la sociedad.

> A los docentes del programa de estudios, Ciencia Tecnología y Ambiente, por compartir sus conocimientos y experiencias durante la realización de dicho trabajo.

A la Institución Educativa Secundaria José Carlos Mariátegui Aplicación Una, Puno por darme el tiempo a realizar el presente informe de investigación.

> Un especial agradecimiento a mi director y asesor de tesis Dr. Estanislao Edgar Mancha Pineda, así mismo por su apoyo, paciencia, comprensión y motivación durante el desarrollo de la investigación. Igualmente, mi agradecimiento a los miembros de jurados cuyas correcciones aportaron al argumento de esta tesis.

> > *Genaro Chura Quispe*

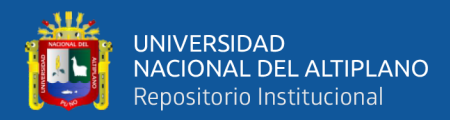

# ÍNDICE GENERAL

<span id="page-4-0"></span>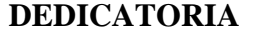

**AGRADECIMIENTOS** 

## ÍNDICE GENERAL

ÍNDICE DE FIGURAS

## ÍNDICE DE TABLAS

**ACRÓNIMOS** 

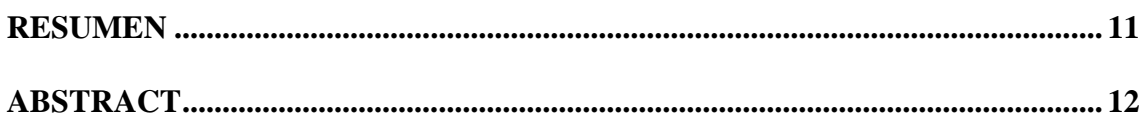

# **CAPÍTULO I**

## **INTRODUCCIÓN**

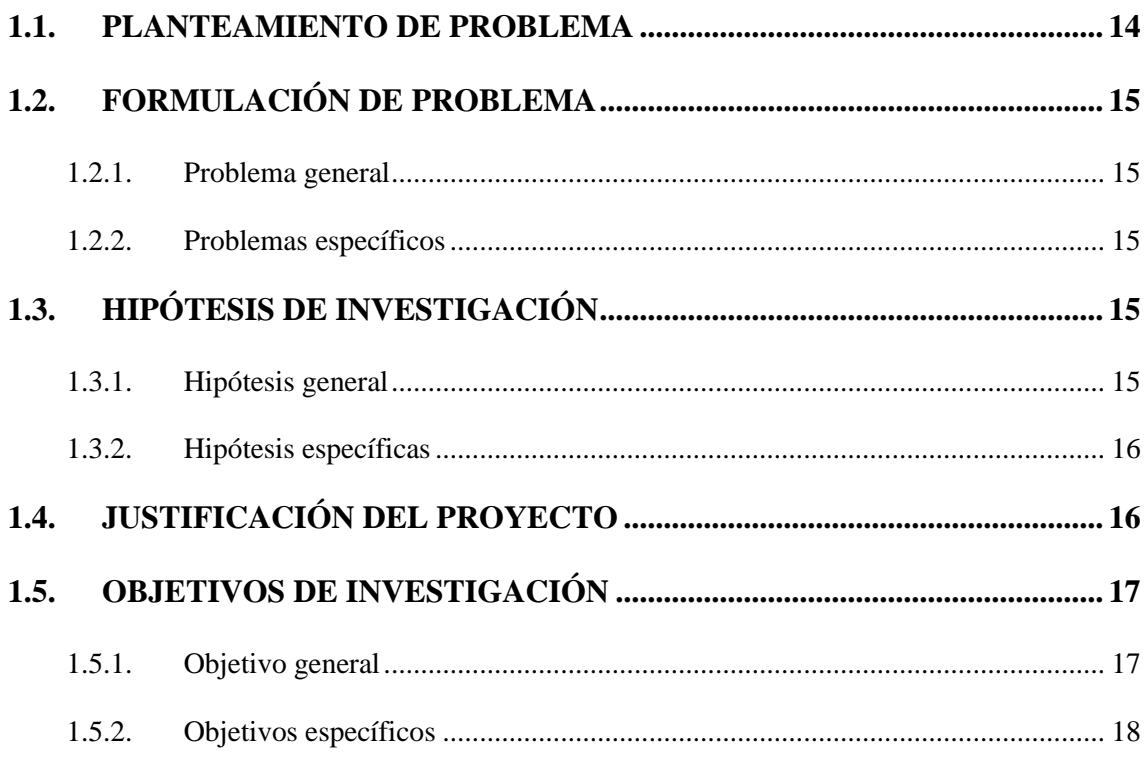

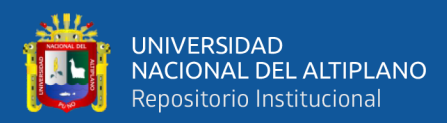

# **CAPÍTULO II.**

## REVISIÓN DE LITERATURA

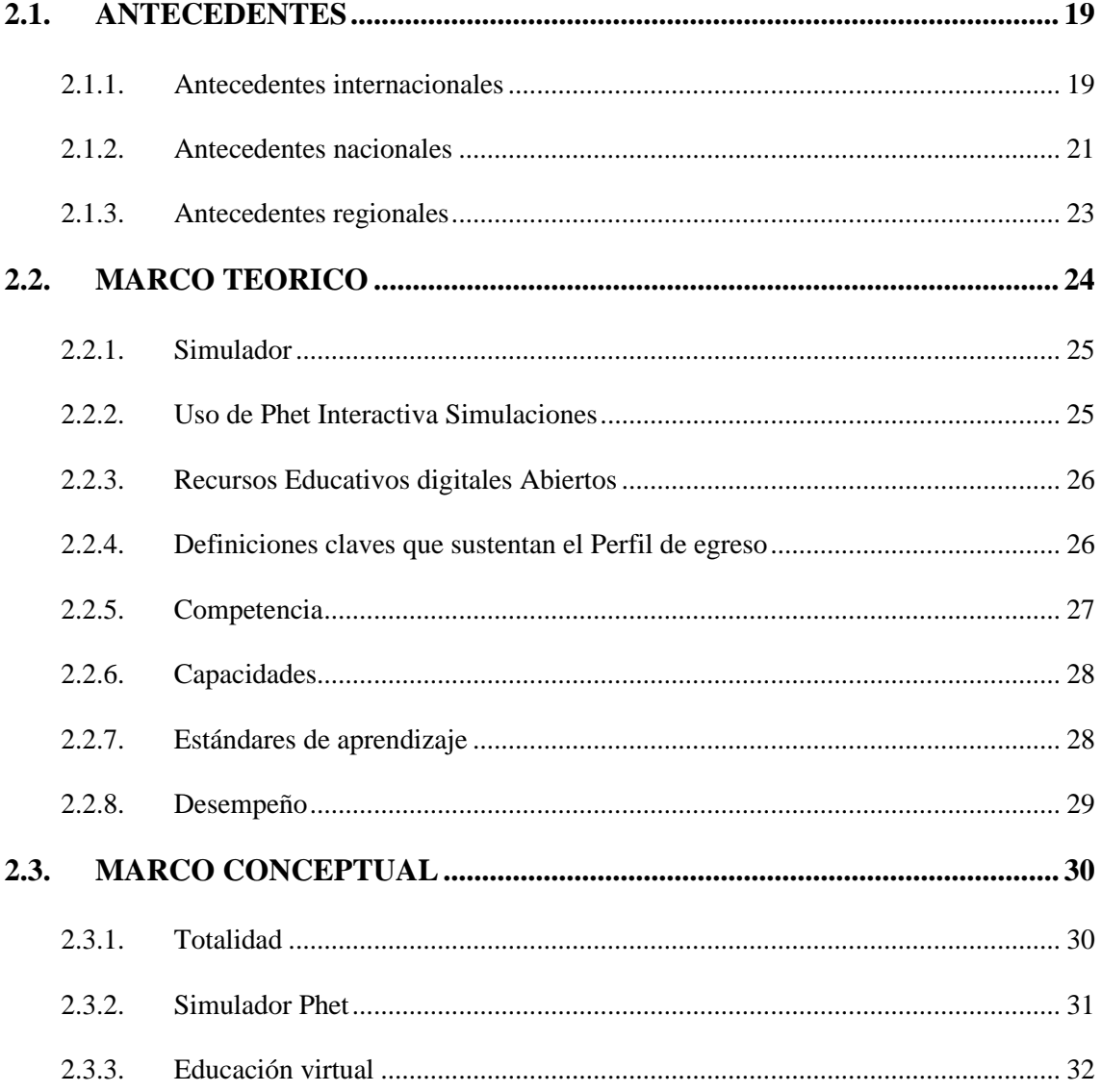

# **CAPÍTULO III**

## **MATERIALES Y MÉTODOS**

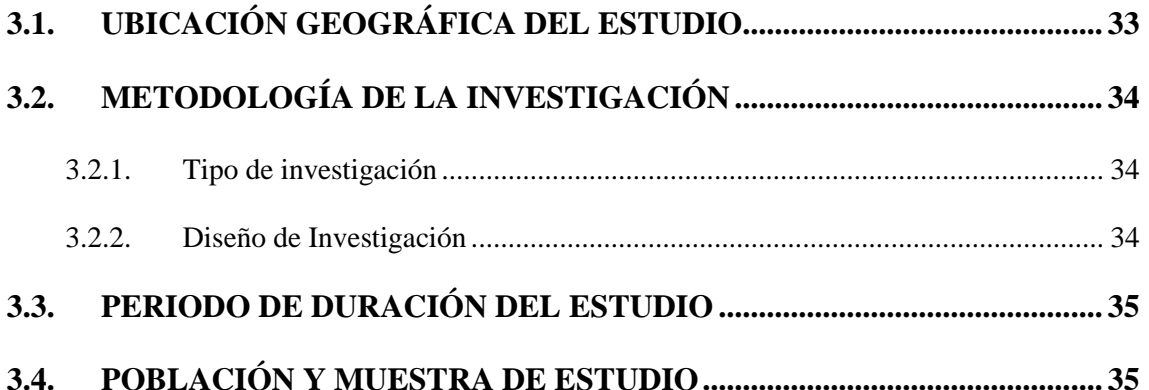

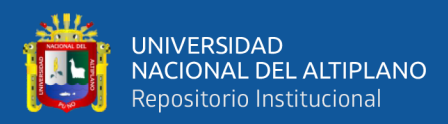

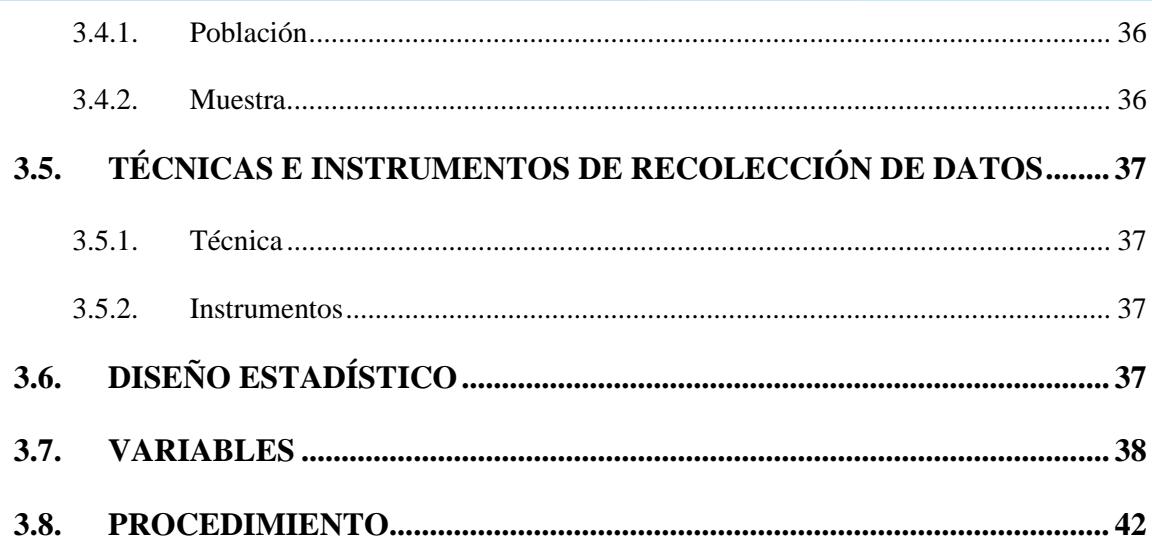

## **CAPÍTULO IV**

## RESULTADOS Y DISCUSIÓN

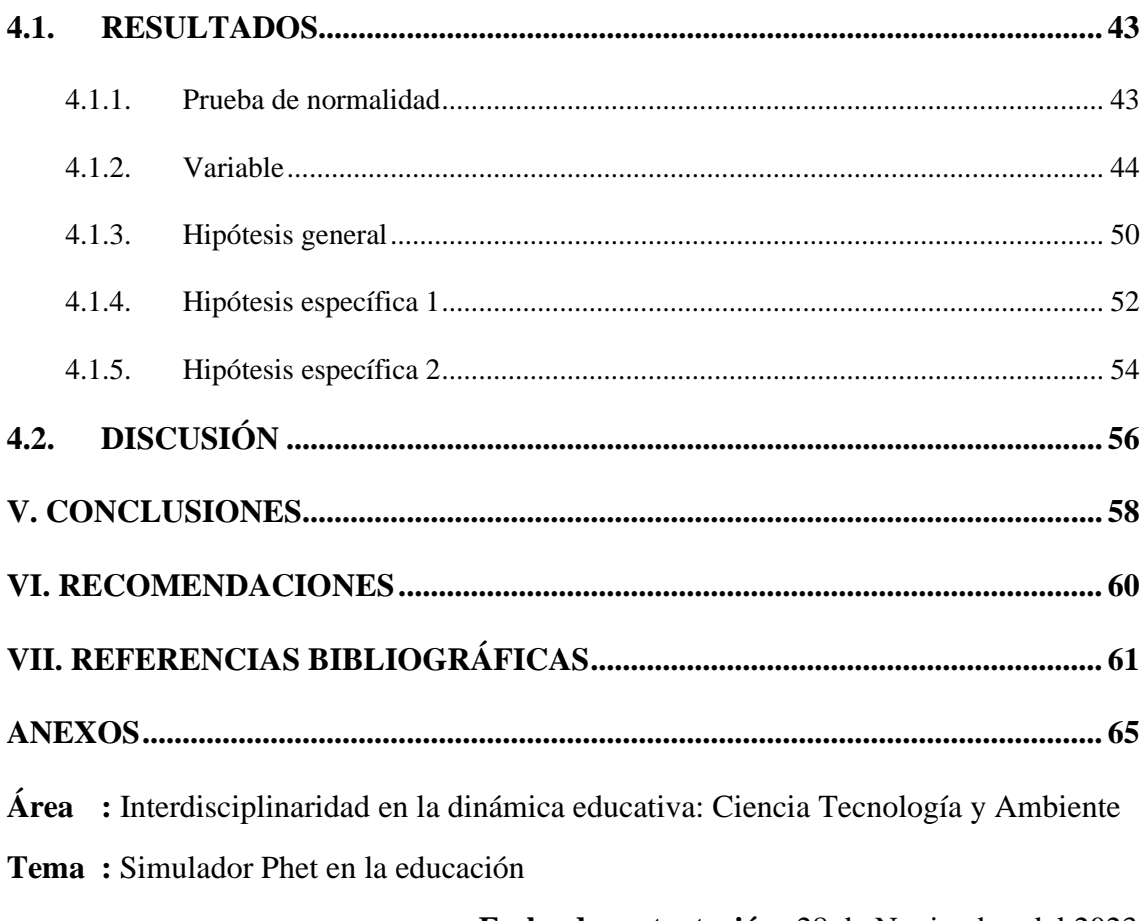

Fecha de sustentación: 28 de Noviembre del 2023

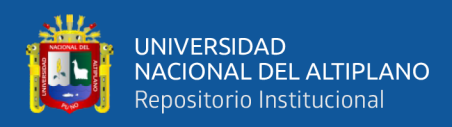

# **ÍNDICE DE FIGURAS**

<span id="page-7-0"></span>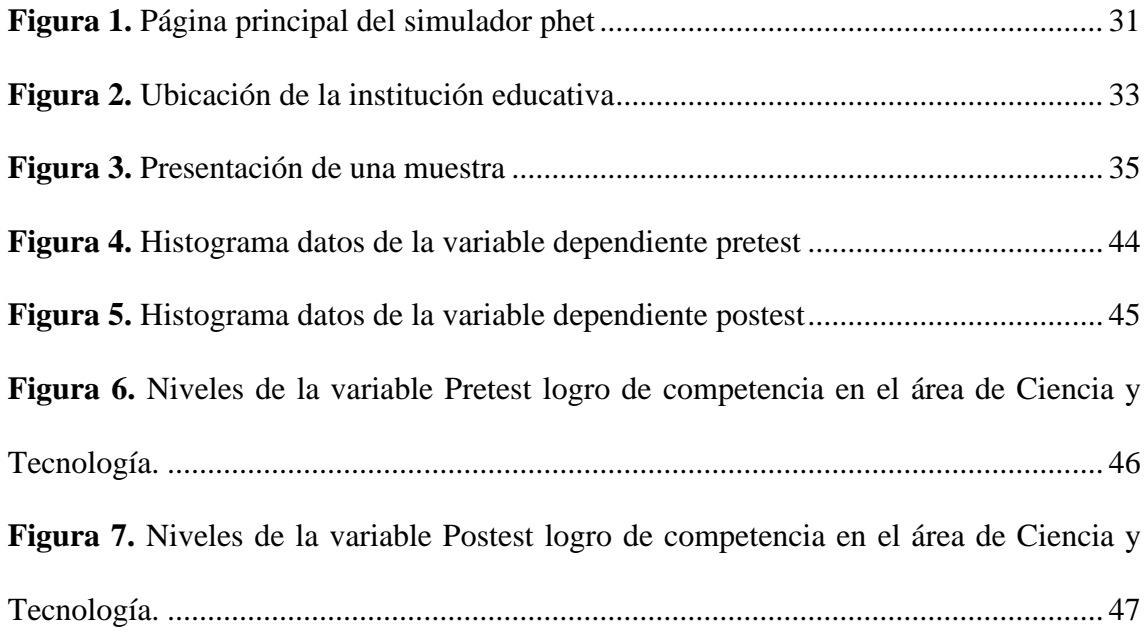

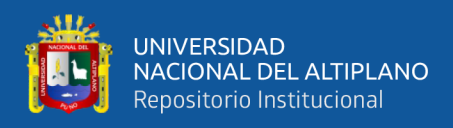

# **ÍNDICE DE TABLAS**

<span id="page-8-0"></span>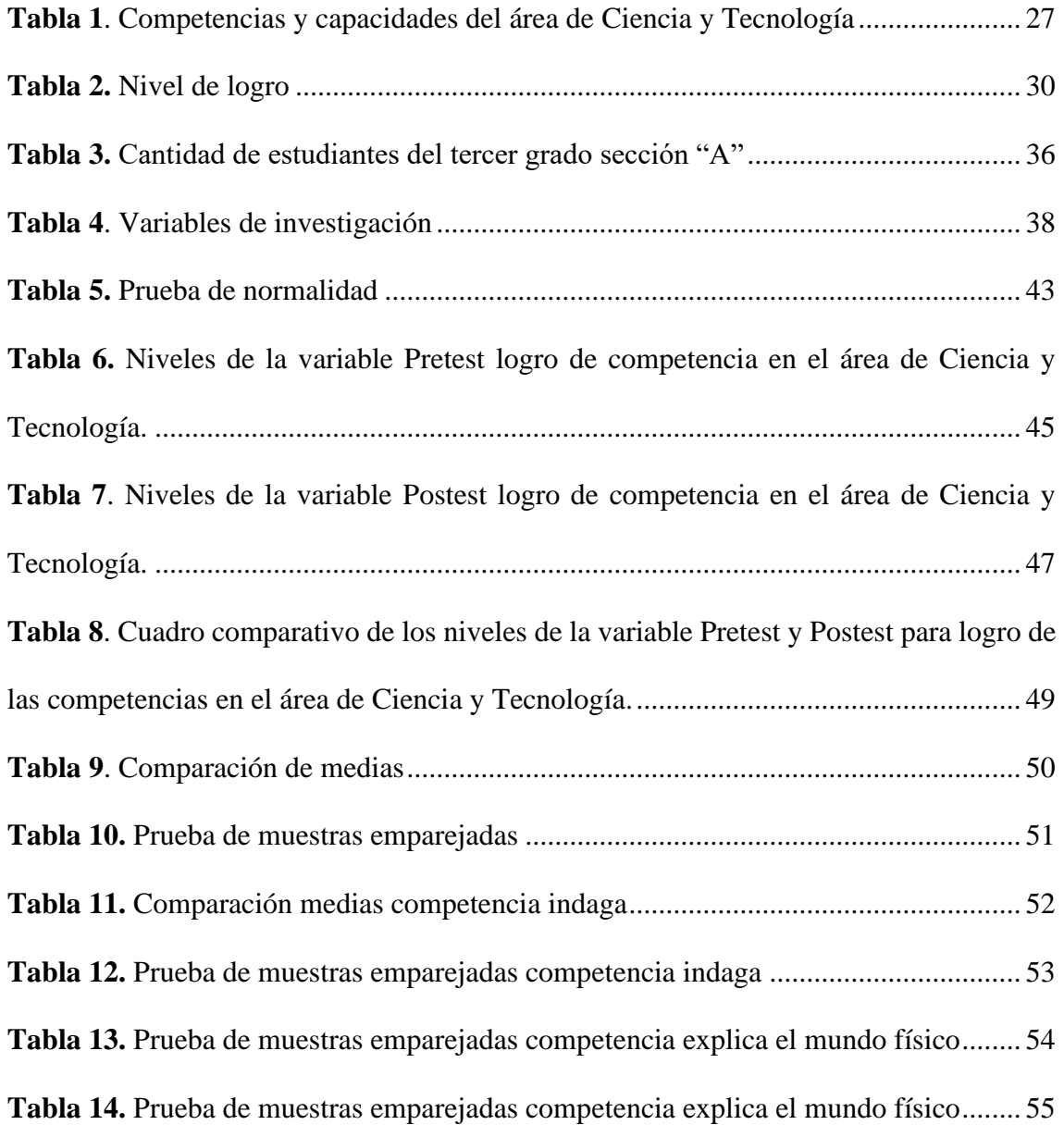

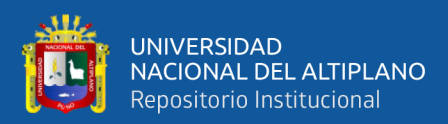

# **ACRÓNIMOS**

<span id="page-9-0"></span>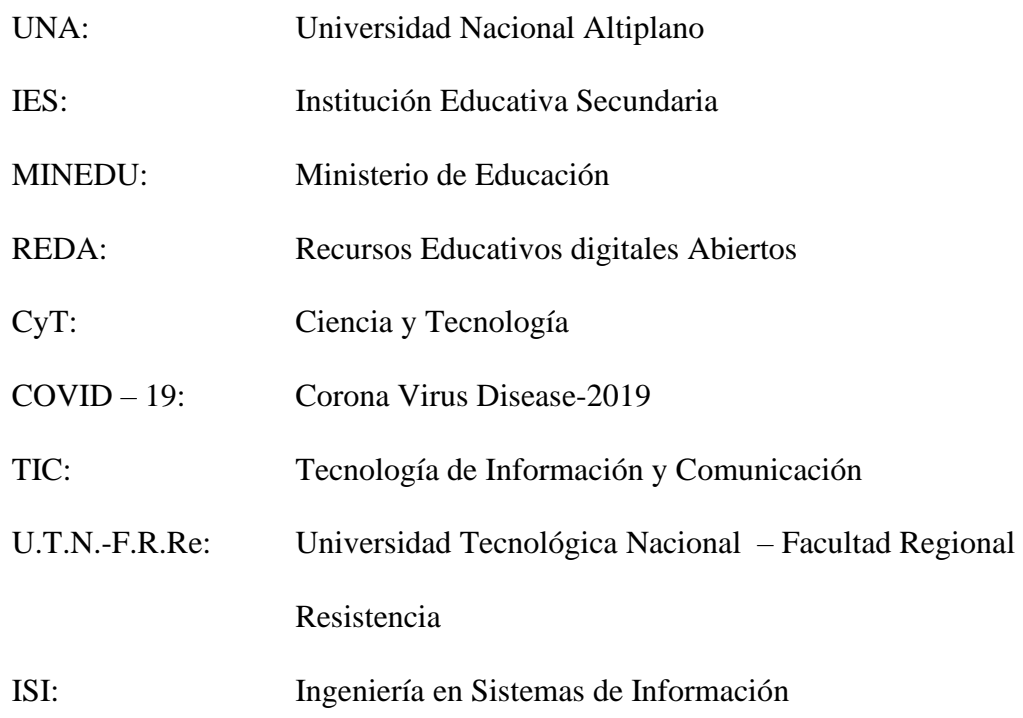

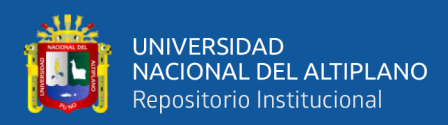

## **RESUMEN**

<span id="page-10-0"></span>La presente investigación tiene como objetivo determinar la eficacia del uso del simulador virtual Phet para el logro de las competencias del área de Ciencia y Tecnología en estudiantes de la IES José Carlos Mariátegui Aplicación UNA Puno, 2021. La metodología es de enfoque cuantitativo, experimental y con diseño pre experimental. La población cuenta con 295 estudiantes y la muestra total 31 estudiantes del tercer grado sección A. Se empleó la técnica de examen para recopilar datos y como instrumento que se aplicó la prueba escrita (pretest y postest). Los resultados obtenidos revelaron, en el pretest, el 45,2% de los estudiantes se encuentran en el nivel proceso de las competencias del área de Ciencia y Tecnología, mientras que el 38,7% presenta un nivel de logro esperado, por otro lado, el 9,7% presenta un nivel de inicio y solo el 6,5% presentan un nivel logro de destacado. Al aplicar las simulaciones de la plataforma Phet, se evidencia una mejora significativa, en el postest, el 58,1% de los estudiantes presentan un logro esperado de las competencias del área de Ciencia y Tecnología, mientras que el 29,0% presenta un logro destacado y solo el 12,9% de los estudiantes se encuentra en proceso. En conclusión, el uso del simulador virtual Phet representa una oportunidad para fortalecer el aprendizaje en el área de Ciencia y Tecnología, especialmente en un contexto de educación remota. La implementación de esta herramienta brinda la mejora, la posibilidad de interactuar, experimentar con libertad, adquiriendo experiencias, aprendizaje y desarrollando habilidades científicas.

**Palabras Clave:** Aprendizaje, Competencias, Simulador, Phet, Virtual

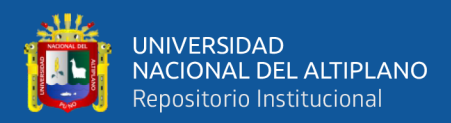

## **ABSTRACT**

<span id="page-11-0"></span>The objective of this research is to determine the effectiveness of the use of the Phet virtual simulator for the achievement of competencies in the area of Science and Technology in students of the IES José Carlos Mariátegui UNA Application Puno, 2021. The methodology is quantitative, experimental and with pre-experimental design. The population has 295 students and the total sample is 31 students from the third grade section A. The examination technique was used to collect data and as an instrument the written test (pretest and posttest) was applied. The results obtained revealed, in the pretest, 45.2% of the students are at the process level of the competencies in the area of Science and Technology, while 38.7% present an expected level of achievement, on the other hand , 9.7% have a beginner level and only 6.5% have an outstanding achievement level. When applying the simulations of the Phet platform, a significant improvement is evident; in the post-test, 58.1% of the students present an expected achievement of the competencies in the area of Science and Technology, while 29.0% present a outstanding achievement and only 12.9% of students are in process. In conclusion, the use of the Phet virtual simulator represents an opportunity to strengthen learning in the area of Science and Technology, especially in a remote education context. The implementation of this tool provides improvement, the possibility of interacting, experimenting freely, acquiring experiences, learning and developing scientific skills.

**Keywords:** Learning, Skills, Simulator, Phet, Virtual

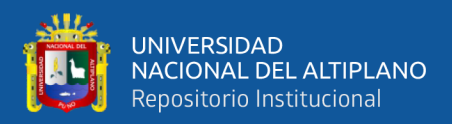

# **CAPÍTULO I**

## **INTRODUCCIÓN**

<span id="page-12-1"></span><span id="page-12-0"></span>El trabajo de investigación que se abordó tiene como título el "Uso del simulador virtual Phet para el logro de las competencias del área de CyT en estudiantes de la IES José Carlos Mariátegui Aplicación UNA Puno, 2021", de tal manera ayudará a los estudiantes a complementar y fortalecer el aprendizaje del área que ofrece a interactuar de manera remota realizando diferentes prácticas de manera segura, sin temor ni dañar los equipos, ni despedazar los materiales, así también los simuladores virtuales nos permiten manipular con libertad, mientras el estudiante adquiere la experiencia en el uso de materiales de laboratorio virtual.

La investigación buscó la mejora del aprendizaje en los estudiantes con el uso del simulador virtual Phet, que es una herramienta de trabajo interactivo remoto en los tiempos de pandemia del COVID-19 que afectó a nivel mundial, combinando conjuntamente con la tecnología facilitando el proceso sistemático en la construcción del conocimiento significativo.

Con esta investigación, se contribuyó a ejecutar el uso del simulador virtual Phet que la mayoría de los docentes deberían de poner en práctica, se planteó como objetivo general determinar la eficacia del uso del simulador virtual Phet para el logro de las competencias del área de CyT en estudiantes de la I.E.S. José Carlos Mariátegui Aplicación UNA Puno 2021, el objetivo específico es comprobar la eficacia del uso del simulador virtual para el logro de la competencia Indaga mediante métodos científicos para construir conocimientos del área de CyT es significativa, en los estudiantes de la I.E.S. José Carlos Mariátegui Aplicación Una Puno 2021.

 $\overline{1}$ 

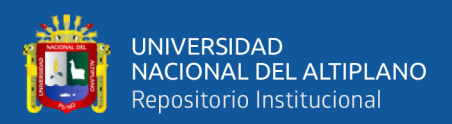

## <span id="page-13-0"></span>**1.1. PLANTEAMIENTO DE PROBLEMA**

Lo más importante del simulador Phet es que ofrece simulaciones de ciencias, como: de química, biología y física de tal manera nos ayuda a mejorar el aprendizaje a la vez son divertidas, gratuitas, interactivas, fácil de usar y para así garantizar la eficacia educativa.

A nivel internacional; la pandemia ocasionada por la COVID-19 donde se ha extendido y está disponible en la mayor parte del mundo en este sentido, se han tomado medidas para controlar el brote del virus. Esto permite la inclusión de nuevas estrategias de atención y Fortalecer el aprendizaje a distancia de forma virtual.

En Perú, se declaró estado de emergencia en todo el país y las instituciones educativas enfrentaron dificultades, especialmente en el manejo de nuevas plataformas que permitió incorporar nuevas estrategias de atención y refuerzo a la educación a distancia. Es una forma de incorporar el aprendizaje al trabajo a distancia con los estudiantes para que se integren conocimientos, competencias, habilidades y actitudes para que se reflejen en la interacción con los estudiantes desde sus hogares.

A nivel local; de acuerdo a lo mencionado, es importante determinar la eficacia del uso del simulador virtual Phet para el logro de las competencias del área de ciencia y tecnología en Estudiantes de la institución I.E.S. José Carlos Mariátegui Aplicación UNA Puno. Se pudo evidenciar la deficiencia sobre el manejo de entornos virtuales de los docentes. La mayoría de los estudiantes se encuentran satisfechos con el uso del simulador, el principal reto para los estudiantes es la manipulación del simulador para poder fortalecer el aprendizaje de manera virtual.

14

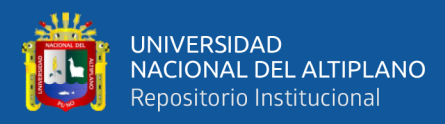

## <span id="page-14-0"></span>**1.2. FORMULACIÓN DE PROBLEMA**

## <span id="page-14-1"></span>**1.2.1. Problema general**

¿Cuál es la eficacia del uso del simulador virtual Phet para el logro de las competencias del área de Ciencia y Tecnología en estudiantes de la Institución Educativa secundaria José Carlos Mariátegui Aplicación UNA, Puno 2021?

#### <span id="page-14-2"></span>**1.2.2. Problemas específicos**

¿Cuál es la eficacia del uso del simulador virtual Phet para el logro de la competencia indaga mediante métodos científicos para construir conocimientos del área de Ciencia y Tecnología, en estudiantes de la Institución Educativa José Carlos Mariátegui Aplicación UNA, Puno 2021?

¿Cuál es la eficacia del uso del simulador virtual Phet para el logro de la competencia explica el mundo físico basándose en conocimientos sobre los seres vivos, materia y energía, biodiversidad, tierra y universo, en estudiantes de la Institución Educativa José Carlos Mariátegui Aplicación UNA Puno, 2021?

## <span id="page-14-4"></span><span id="page-14-3"></span>**1.3. HIPÓTESIS DE INVESTIGACIÓN**

### **1.3.1. Hipótesis general**

La eficacia del uso del simulador virtual Phet para el logro de competencias del área de Ciencia y Tecnología es significativa en estudiantes de la institución educativa secundaria José Carlos Mariátegui Aplicación UNA Puno 2021

 $\overline{15}$ 

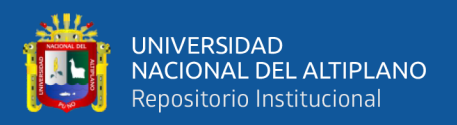

### <span id="page-15-0"></span>**1.3.2. Hipótesis específicas**

La eficacia del uso del simulador virtual Phet para el logro de la competencia indaga mediante métodos científicos para construir conocimientos del área de Ciencia y Tecnología es significativa, en estudiantes de la institución educativa secundaria José Carlos Mariátegui Aplicación UNA Puno, 2021

La eficacia del uso del simulador virtual Phet para el logro de la competencia explica el mundo físico basándose en conocimientos sobre los seres vivos, materia y energía, biodiversidad, tierra y universo es significativa, en estudiantes de la Institución Educativa José Carlos Mariátegui Aplicación UNA, Puno 2021.

## <span id="page-15-1"></span>**1.4. JUSTIFICACIÓN DEL PROYECTO**

Al mismo tiempo por qué y para qué de la investigación, se puede afirmar que el objetivo de la investigación está basado en determinar la eficacia del uso del simulador virtual Phet para el logro de las competencias del área de ciencia y tecnología en estudiantes de la IES José Carlos Mariátegui Aplicación UNA, Puno 2021. A través de este estudio experimental, que busca con esta herramienta versátil y poderosa que puede ser utilizada en una variedad de temas, desarrollar las competencias, capacidades y desempeños de los estudiantes.

El uso del simulador virtual Phet se plantea como una herramienta pedagógica innovadora, con la capacidad de potenciar el aprendizaje en los estudiantes. Su utilización se enmarca en la visión del Currículo Nacional de Educación Básica del Ministerio de Educación (Minedu, 2017), que busca que los estudiantes conozcan el mundo natural y el mundo hecho por el hombre a través del conocimiento científico y en diálogo con el conocimiento local, con el fin de mejorar la calidad de vida y cuidar la naturaleza.

 $\overline{16}$ 

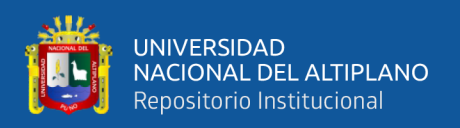

La relevancia de esta investigación radica en que el conocimiento científico es fundamental para el desarrollo integral de los estudiantes, y el uso del simulador virtual Phet se presenta como una herramienta que puede despertar el interés y la curiosidad en los alumnos hacia el estudio de las ciencias. Al emplear demostraciones de experimentos virtuales, el simulador brinda una experiencia interactiva y atractiva, lo que puede impactar positivamente en la comprensión de conceptos científicos y en el fomento de habilidades investigativas.

Asimismo, esta investigación busca aportar evidencia empírica sobre la efectividad del simulador virtual Phet como estrategia didáctica en el área de Ciencia y Tecnología. Los resultados obtenidos permitieron determinar el alcance y la utilidad del simulador para mejorar el proceso de enseñanza-aprendizaje en esta área, lo que podría tener implicaciones significativas para la planificación y diseño de futuras estrategias educativas.

Esta investigación justifica repotenciar y aportar al conocimiento científico pedagógico al demostrar la eficacia del simulador virtual Phet en el desarrollo de las competencias en Ciencia y Tecnología. Asimismo, busca respaldar la implementación de nuevas estrategias didácticas que promuevan un aprendizaje más significativo y motivador para los estudiantes de la Institución Educativa secundaria José Carlos Mariátegui Aplicación UNA Puno, 2021.

## <span id="page-16-1"></span><span id="page-16-0"></span>**1.5. OBJETIVOS DE INVESTIGACIÓN**

#### **1.5.1. Objetivo general**

Determinar la eficacia del uso del simulador virtual Phet para el logro de las competencias del área de Ciencia y Tecnología en estudiantes de la Institución Educativa secundaria José Carlos Mariátegui Aplicación UNA Puno, 2021.

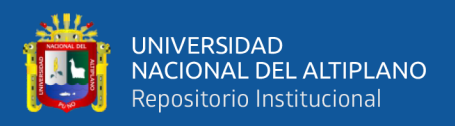

## <span id="page-17-0"></span>**1.5.2. Objetivos específicos**

Comprobar la eficacia del uso del simulador virtual Phet para el logro de competencia indaga mediante métodos científicos para construir conocimientos del área de Ciencia y Tecnología en estudiantes de la Institución Educativa secundaria José Carlos Mariátegui Aplicación UNA Puno, 2021.

Demostrar la eficacia del uso del simulador virtual Phet para el logro de la competencia explica el mundo físico basándose en conocimientos sobre los seres vivos, materia y energía, biodiversidad, tierra y universo, en estudiantes de la Institución Educativa secundaria José Carlos Mariátegui Aplicación UNA Puno, 2021.

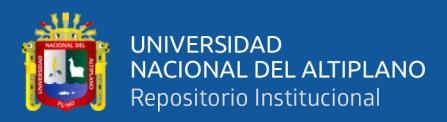

# **CAPÍTULO II.**

## **REVISIÓN DE LITERATURA**

## <span id="page-18-3"></span><span id="page-18-2"></span><span id="page-18-1"></span><span id="page-18-0"></span>**2.1. ANTECEDENTES**

### **2.1.1. Antecedentes internacionales**

Para Peñata y Zapata (2016) En su tesis El Uso de Simulaciones Virtuales en la Enseñanza de Física y Química en la Educación Secundaria del Urabá Antioquia, es necesario resaltar el objetivo: Aplicar los simuladores virtuales en la enseñanza de Física y Química en la Educación Media del Urabá, Antioquia. Por tanto, el método fue exploratorio - detallado y tiene como objetivo promover el aprendizaje activo de los estudiantes de secundaria de la subregión de Urabá, Antioquia, utilizando plataformas virtuales para simular y modelar fenómenos físicos y químicos. para mejorar las habilidades científicas de los estudiantes en estas materias. Para llevar a cabo este trabajo se desarrollaron los siguientes pasos descritos, luego de lo cual el resultado La figura muestra que 67% de las instituciones educativas estudiadas no cuentan con laboratorios físicos ni químicos, debido a que la infraestructura en su mayoría no se muestra en las instituciones educativas. lugar para usarlo para ese propósito.

Por tanto, se concluyó que para iniciar el uso de simulaciones virtuales en la enseñanza de la física y la química en la educación media de la región Urabá-Antioquia, es preciso realizar una encuesta aplicada a docentes de diferentes facultades. Instituciones educativas. El distrito de Urabá, que permite conocer la vida y de calidad de los laboratorios físicos y químicos y si contaban con sala de sistemas con Internet o no. Cuando trascendió que sólo 37% instituciones

 $\overline{1}$ 

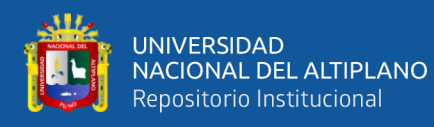

educativas estudiadas cuentan con laboratorios físicos y químicos, pero no están equipados con materiales y/o reactivos, también se conoció que existe una sala de sistemas equipada con Internet en el total de las instituciones educativas. , con una velocidad de navegación media de 4 megas. En esta tesis nos ocupamos principalmente de conectar los laboratorios virtuales o simulaciones con la educación física y química.

Según Carmen (2014) en su tesis titulada "Laboratorio virtual" la oportunidad de completar la educación física y química en los primeros años de la carrera de ingeniero en sistemas. información de la Frre-Utn, se necesita destacar el propósito, examinar el aporte de la implementación de los Laboratorios Virtuales, como medio para dinamizar el aprendizaje importante y su incidencia en el rendimiento de los alumnos de los primeros años de la carrera de ISI de la Universidad Tecnológica Nacional – Facultad Regional Resistencia (U.T.N.- F.R.Re), Esta tesis recomienda una averiguación comparativa con un diseño experiencial. Se laboró desde los principios y herramientas de la Averiguación - Acción, que combina métodos de obtención de información y de estudio cualitativos y cuantitativos con la mediación, el seguimiento y la evaluación, En la Facultad Regional Resistencia de la UTN, a partir de las primeras acreditaciones de carreras de Ingeniería se viene haciendo un trabajo en temas involucrados con desvincular, la integración de los estudiantes y la adhesión de las TIC como táctica adicional para mejorar el caso que existe.

Según Villavicencio, (2021) en su tesis cuyo título es Utilización del Laboratorio Virtual con base en Simulación PhET para la optimización de la productividad académica en la asignatura de Física. Análisis del suceso: Unidad Educativa José Domingo de Santistevan, Por esto el Llevar a cabo el Laboratorio

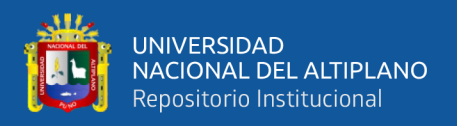

Virtual con base en Simulación de la plataforma PhET para que coadyuve a potencializar la comprensión de la Dinámica y como resultado restablecer la productividad académica de los alumnos de Segundo de Bachillerato especialidad Informática de la Unidad Educativa Especial "José Domingo de Santistevan.

## <span id="page-20-0"></span>**2.1.2. Antecedentes nacionales**

Para Romero (2019) en mi tesis titulada Simulador virtual y logro competencias en los grupos de computación de los estudiantes de II semestre apoyo y mantenimiento de la carrera Senati Huaraz, por lo tanto, el objetivo es conocer la dominancia del simulador VirtualBox en el logro de capacidad de los estudiantes de II semestre. estudiantes de los Grupos de Informática de Apoyo y Mantenimiento de Carrera tk SENATI HUARAZ, la investigación es un análisis de enfoque cuantitativo, preempírico y aplicado de grado; porque el objetivo es mostrar que el uso de un simulador de computadora tiene un efecto positivo en la adquisición de habilidades del aprendiz; Sin embargo, la recolección de datos se realiza a través de formularios (pruebas de desempeño) y una lista de verificación. El primero responde a una encuesta sobre las competencias de los participantes (técnicas, metodológicas y sociales de los trabajadores) mediante la herramienta t-Students para asegurar que los dos equipos parten en condiciones similares. y el segundo corresponde al estudio del logro de competencias (técnicas, metodológicas y sociales del personal) utilizando la herramienta t de Student luego de que el equipo empírico participara en la preparación del disco duro y el montaje final de la computadora. , que existe entre VirtualBox y PCS Asamblea curso II semestre logro de habilidad SENATI HURAZ 2016 - 20 serie informática soporte y mantenimiento carrera período 2016 - 20, los hallazgos estadísticos

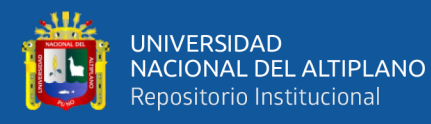

demostraron que existen diferencias significativas. entre el conjunto de control y el conjunto empírico a favor de este último, sustentado en tablas de frecuencia.

Según Cruz (2020) en su tesis titulada Aprendizaje Relevante en Ciencias y Tecnología (Física) por medio de Laboratorio y Simulación en el Programa PhET para alumnos de Nivel 5 de Secundaria- Eusebio Corazao de Lamay, 2019. El propósito de este estudio es evaluar el aprendizaje relevante de los estudiantes de Ciencias y Tecnología (Física) en el Nivel 5 Parte I B. Por lo tanto, la técnica de muestreo se desarrolló aleatoriamente, porque el trabajo se realizó en grupos de 4, y para que la evaluación no fuera sesgada, se vio a los alumnos que iniciaron el trabajo, es decir, representantes de cada grupo de trabajo. Los resultados muestran entonces que el uso del laboratorio es efectivo para desarrollar la competencia de "investigar el acervo de conocimientos utilizando métodos científicos", logrando así importantes aprendizajes de los estudiantes en Ciencia y Tecnología (Física) Nivel 5 I Parte B. Eusebio Corazao de Lamay 2019; Así lo demuestra Milton Arce, concluyendo que el método de laboratorio optimiza significativamente y demuestra su efectividad en el logro de la habilidad C en los estudiantes de 5° grado.

Para Huamani y Yauli (2018) En ese sentido, su título es el uso de laboratorios virtuales en la educación del curso de biología y la superioridad de los estudiantes de segundo y cuarto nivel de la organización de estudios 40616 en la actividad de los estudiantes, con el objetivo de decidir sobre la culminación del estudio. grados, ES DECIR. 40616 presentación de estudiantes utilizando el uso de laboratorios virtuales para demostrar que el uso de laboratorios virtuales en la enseñanza y en el estudio en el curso de biología de 4to grado mejora el rendimiento de los estudiantes en I.E 40616. Obtener información acerca de los

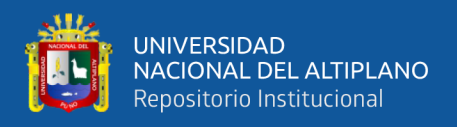

conocimientos anteriores de los maestros del área de biología y alumnos del cuarto nivel de enseñanza secundaria de la I.E.

#### <span id="page-22-0"></span>**2.1.3. Antecedentes regionales**

Según Huaman, (2017) El objetivo de estudio es conocer los efectos de un programa de física interactiva en el aprendizaje dinámico de partículas de estudiantes de ingeniería de la Universidad Nacional de Juliaca con el fin de optimizar el rendimiento académico de los estudiantes de la Universidad de Tecnología Textil Aplicada. de dulces La muestra del estudio estuvo conformada por estudiantes de segundo semestre de la carrera de tecnología textil y confecciones. Los resultados de la encuesta muestran que el 8% de los 100 estudiantes de la muestra del grupo empírico se encuentran en la categoría de relativamente buenas palabras, en comparación con el 4% de los estudiantes del grupo de comparación, que se encuentran en la categoría de palabras bastante buenas.

Para Mamani (2017) Aprendizaje en desventaja - Laboratorio de Ciencias, Tecnología y Medio Ambiente con I.E.S. con estudiantes La "Unidad Estudiantil Gran San Carlos" nace de la observación observada en las instituciones educativas, donde faltan docentes para conducir sus aulas con problemas, el docente cambia de aula en un ambiente "problemático", etc. Los estudiantes aprenden, describen y presentan nueva información. El ejemplo es un modelo para que docentes y estudiantes problematicen y mezclen aprendizajes, observen resultados, obtengan, controlen y comuniquen a la población de Puno y Perú. La investigación cuenta con unidad didáctica, manuales de laboratorio y materiales de elaboración propia, que los docentes logran tomar como ejemplo a la hora de

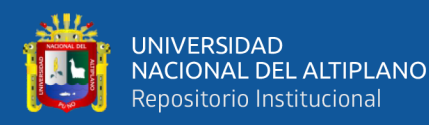

organizar su carpeta pedagógica y obtener aprendizajes más relevantes, reales y aplicados al realizar una exposición argumentativa.

Para Masco, (2013) Región Norte de la Provincia de Azángaro - Puno - 2011", parte del problema de un caso real donde los profesores desconocen el uso cómodo de los laboratorios diagnosticando el estado actual de la infraestructura, mobiliario y materiales para laboratorios biológicos, materiales físicos y químicos. de los colegios secundarios más importantes de la región norte de la provincia de Azángaro, para que puedan conocer Asillo, San Antón y El estado actual de la bibliografía y documentación de los laboratorios biológicos, físicos y químicos de los colegios secundarios de los distritos de Potóni, San José y Muñani y determina que la frecuencia de uso de los grupos, materiales, módulos y documentación de laboratorio por parte de los docentes de la región CTA (75,5%) es regular y en relación a la reiteración del uso de los laboratorios, el tiempo mucho recibido. (52,5%), lo que indica que el uso de laboratorios no es común. De la documentación de laboratorio diagnosticada, solo una (12.5%) se encuentra en buen estado y, lamentablemente, una (75.5%) se encuentra en mal estado. Los resultados aseguran que (45.6 %) %) en caso de uso repetido de laboratorios de estudiantes (29,0%) solo ocasionalmente y (25,0%) materiales no. debido a la falta de comprensión del uso utilizado y la falta de materiales. y solo uno (5,0%) utiliza solo un inventario de laboratorio estudiantil de instituciones diagnosticadas.

#### <span id="page-23-0"></span>**2.2. MARCO TEORICO**

Una fase que involucra un proceso de sumersión en el razonamiento que existe y útil que debería estar referente con el planteamiento de indagación (objetivos, cuestiones, justificación, viabilidad y evaluación de las deficiencias de lo cual se conoce del

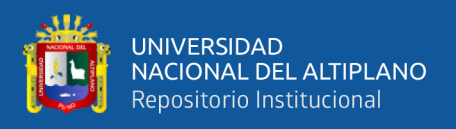

problema), y un producto, que paralelamente es parte de una producción más grande: el reporte o informe de indagación.(Hernández-Sampieri y Mendoza, 2018)

### <span id="page-24-0"></span>**2.2.1. Simulador**

Los simuladores acostumbran combinar piezas mecánicas o electrónicas y piezas virtuales que le ayudan a simular la verdad, por consiguiente, tienen la posibilidad de utilizarse en el campo profesional o como una herramienta de descanso y entretenimiento. En la formación profesional, los simuladores son importantes precisamente para la formación de personas a la altura de la enorme responsabilidad que tienen bajo su control, ya que sus errores accidentales pondrían en peligro la funcionalidad de equipos de terceros o extremadamente costosos. (Juárez, 2015).

Según Díaz (2016) Los simuladores son programas que representan un modelo o área dinámica y usan gráficos o animaciones para darle al estudiante una perspectiva de lo que está sucediendo en el área simulada para que pueda cambiar de forma interactiva las propiedades del área para una mejor comprensión. lo que está sucediendo en el área que está tratando de estudiar.

### <span id="page-24-1"></span>**2.2.2. Uso de Phet Interactiva Simulaciones**

Para López y Orozco (2017) Simulaciones interactivas en Java, aplicación de educación "Hoy en día, los estudiantes crecen en el espacio de la computadora, Internet, videojuegos y televisión sin material impreso fluido o habilidades matemáticas previas, dice alentar a los maestros a usar tecnología y especialmente simulaciones interactivas en sus aulas como una herramienta para mejorar el aprendizaje de los estudiantes una gran cantidad de beneficios.

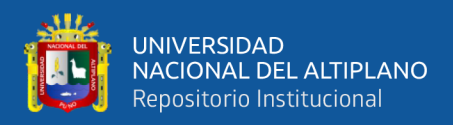

### <span id="page-25-0"></span>**2.2.3. Recursos Educativos digitales Abiertos**

Se refiere a los recursos educativos digitales abiertas (Reda) como la entrega de recursos educativos abiertos mediados por TIC y para la consulta, uso y presentación de la colectividad de usuarios con fines no comerciales. Estos recursos se distribuyen bajo una licencia creativa abierta o compartida para facilitar su uso, adaptación, gestión y distribución pública. con licencias abiertas, el cliente (estudiante) puede crear sus propias variaciones y sugerencias de recursos y contenido (Manrique y Losada et al.,2020)**.**

#### <span id="page-25-1"></span>**2.2.4. Definiciones claves que sustentan el Perfil de egreso**

El desarrollo y logro del perfil de egreso es el resultado de las actividades de aprendizaje continuo y continuo de los docentes e instituciones educativas y administradores de programas. Esta actividad se basa en enfoques interdisciplinarios que corresponden a los principios educativos de la educación general. Educación y otros principios relacionados con aplicaciones de varios campos del mundo moderno.

Los enfoques transversales aportan importantes conocimientos sobre los individuos, sus interacciones con los demás, el entorno y el espacio común, y estos se traducen en formas concretas de hacer que forman los valores y respuestas a los que deben aspirar muchos estudiantes, docentes y autoridades. son visibles en la dinámica diaria de la escuela. Hay enfoques transversales que proporcionan puntos de partida, es decir. perspectivas, comprensiones del mundo entero y de los individuos en ciertos entornos de la vida social.(Minedu, 2017)

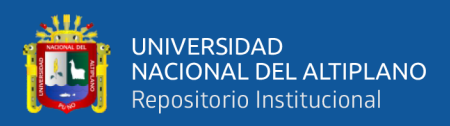

## <span id="page-26-1"></span>**Tabla 1***.*

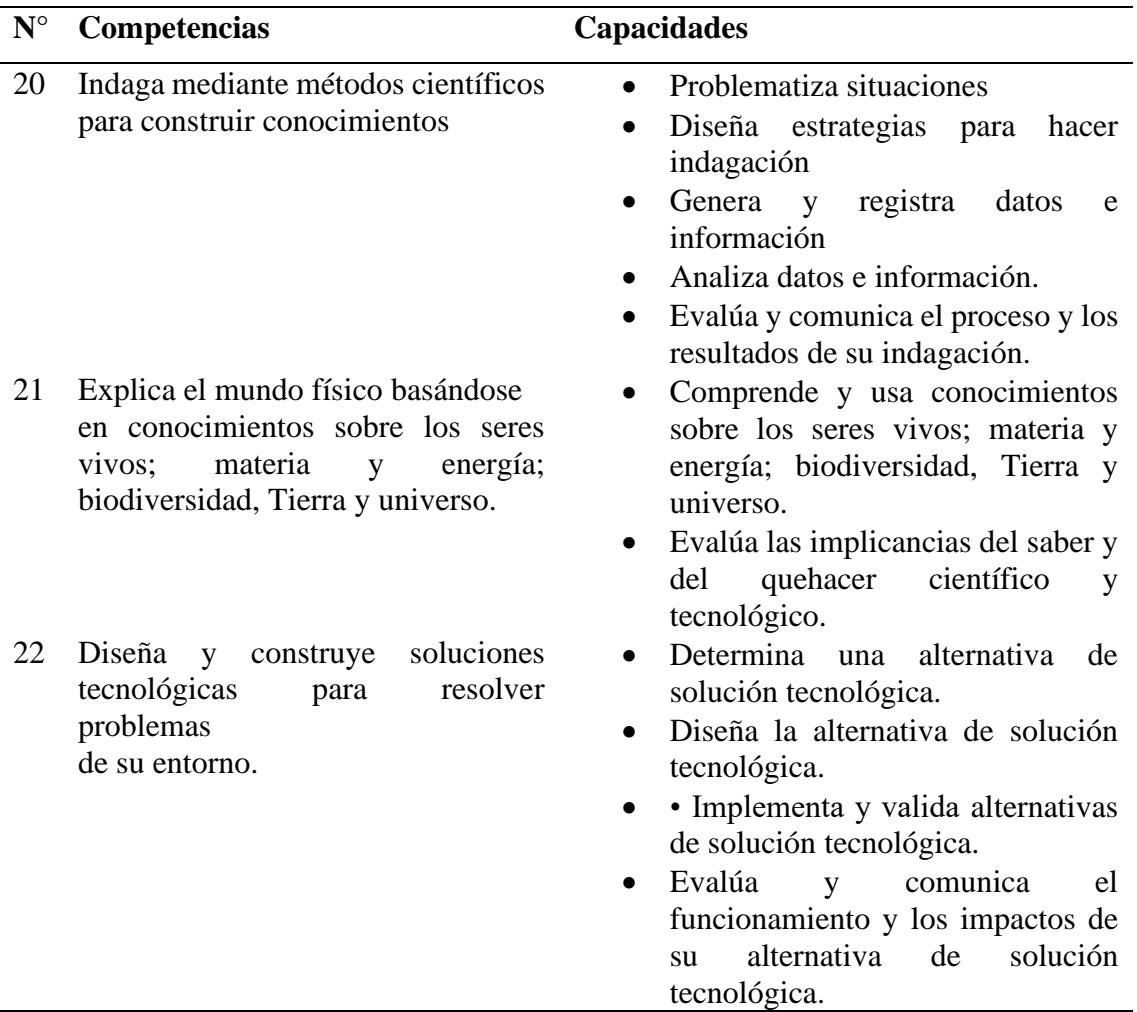

*Competencias y capacidades del área de Ciencia y Tecnología*

<span id="page-26-0"></span>Nota**.** Competencias y capacidades del área de Ciencia y Tecnología*. Tomado de* (Minedu, 2017).

## **2.2.5. Competencia**

La competencia se define como la capacidad de una persona para combinar un conjunto de habilidades para lograr un objetivo específico en una situación específica actuando de manera adecuada y ética.

La competencia significa comprender el caso en cuestión y evaluar formas de resolverlo. Esto significa identificar los conocimientos y habilidades existentes o existentes en el campo, examinar las combinaciones más significativas para el

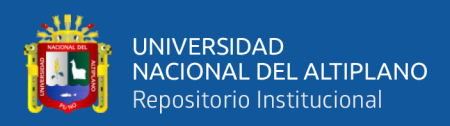

caso y el propósito, y luego tomar decisiones; y ejecute o habilite la mezcla seleccionada.

Asimismo, la competencia es una combinación de ciertas características especiales y habilidades socioemocionales que hacen más efectiva su relación. El desarrollo de la competencia del currículo nacional de educación básica durante la educación básica posibilita el perfil egreso. (Minedu, 2017).

#### <span id="page-27-0"></span>**2.2.6. Capacidades**

Estos recursos son los conocimientos, habilidades y reacciones que los estudiantes utilizan en una situación dada. El conocimiento son las teorías, conceptos y métodos que la humanidad ha heredado en diversos campos del conocimiento. La escuela funciona sobre la base de una sociedad universal y de los saberes construidos y fortalecidos por esa sociedad, de la que aún forman parte. De la misma manera, los estudiantes también construyen conocimiento.

El aprendizaje es, por tanto, un proceso vivo, lejos de una repetición mecánica y competente de un conocimiento dado. Las reacciones son actitudes o tendencias a actuar, estando de acuerdo o en desacuerdo con una determinada situación. (Minedu, 2017).

#### <span id="page-27-1"></span>**2.2.7. Estándares de aprendizaje**

Describen el desarrollo de habilidades en niveles progresivamente más complejos. Desde el comienzo hasta el final de la educación básica, en esa regla, la mayoría de los alumnos progresan en ciertas habilidades. Estas descripciones son integrales porque se relacionan de alguna manera con una voluntad creíble de actuar para resolver o enfrentar una situación del mundo real.

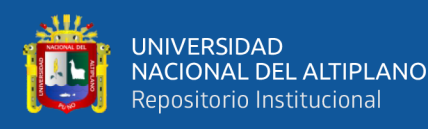

Estas descripciones definen el nivel que todos los estudiantes deben alcanzar al final de los períodos de educación básica. Sin embargo, se sabe que en una misma clase escolar existen diferentes niveles de aprendizaje según valoraciones nacionales e internacionales, y muchos estudiantes no alcanzan el nivel especificado. Por lo tanto, los estándares ayudan a identificar qué tan cerca o lejos está un alumno de lograr cierta competencia al termino de cada ciclo. En este sentido, los estándares de aprendizaje pretenden ser puntos de antecedente para evaluar el aprendizaje a nivel del aula y del sistema. (valoraciones nacionales, muestrales o censales). (Minedu, 2017).

### <span id="page-28-0"></span>**2.2.8. Desempeño**

No son de naturaleza intensiva, pero describen actividades que los estudiantes demuestran cuando apenas están alcanzando el nivel de competencia deseado o cuando han logrado esta calificación.

Los planes de estudio presentan el desempeño por nivel u opción, grupo de edad (primaria) o clase (primaria con otras opciones y niveles) para alentar a los maestros a organizar y evaluar, reconociendo que un grupo de estudiantes tiene múltiples niveles de liderazgo que pueden estar por encima o por debajo del estándar. permitiendo flexibilidad (Minedu, 2017).

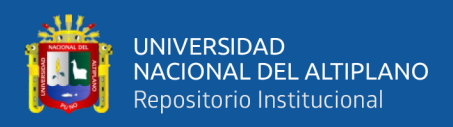

## <span id="page-29-2"></span>**Tabla 2.**

*Nivel de logro*

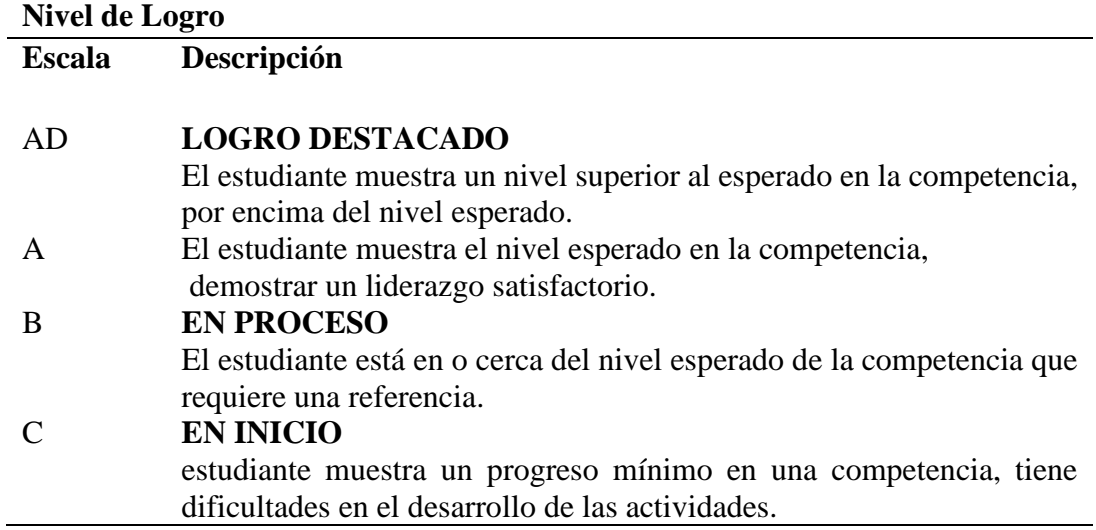

Nota. El nivel de logro. Tomado de Minedu

## <span id="page-29-0"></span>**2.3. MARCO CONCEPTUAL**

## <span id="page-29-1"></span>**2.3.1. Totalidad**

Para Reidl, (2012) Un marco conceptual es en verdad de estudio bibliográfico que discute las variables que se estudiarán en el estudio o los nexos entre ellas que han sido descritas en un estudio similar o anterior. Se refiere a una perspectiva o método teórico utilizado en un estudio dado y analiza sus méritos o características.

Ñaupas et al., (2014) También conocido como marco conceptual o glosario por otros, contiene definiciones de conceptos esenciales utilizados en la metodología de las preguntas, objetivos y supuestos del proyecto de investigación, y evita la duplicación de definiciones de conceptos que se discuten en el marco teórico en estudio.

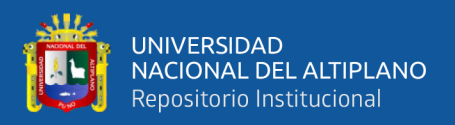

## <span id="page-30-0"></span>**2.3.2. Simulador Phet**

Nuñez y Jouleysi, (2021) Los simuladores se presentan como objetos de aprendizaje que permiten modelar hechos reales utilizando herramientas digitales o ilustrar situaciones científicas mediante imágenes interactivas y actividades que se desarrollan en tiempo real.

## <span id="page-30-1"></span>**Figura 1.**

*Página principal del simulador phet*

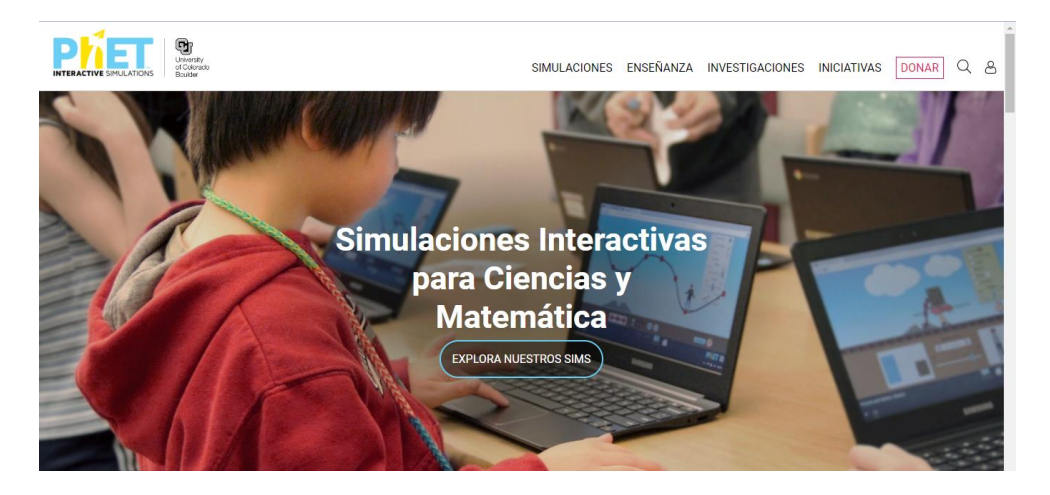

#### Nota**.** Tomado de **[https://phet.colorado.edu/es\\_PE/](https://phet.colorado.edu/es_PE/)**

Según Nuñez y Jouleysi, (2021) El nombre del simulador proviene de la palabra "Tecnología para la educación" Se expande gradualmente a la aplicación de las matemáticas y el descubrimiento del mundo. En particular, PhET Simulator brinda una experiencia interactiva llena de Colores y movimiento basados en situaciones científicas y matemáticas. Todas realizan investigaciones para garantizar su eficacia en la educación. este simulador se puede usar en PC o móvil, no requiere descarga la aplicación y el acceso a la misma es gratuito.

Los cursos que se van trabajar con este simulador son:

- Física
- Química

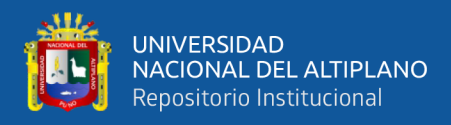

- Biología
- Ciencias de la Tierra

Para utilizar el simulador se debe ingresar al link [https://phet.colorado.edu/es\\_PE/](https://phet.colorado.edu/es_PE/) y seleccionar un perfil, docente o alumno, las simulaciones se pueden resolver incluso sin registro.

## <span id="page-31-0"></span>**2.3.3. Educación virtual**

Para Crisol et al., (2020) No son intensivos, pero describen las actividades que muestran los estudiantes cuando han alcanzado el nivel de habilidad deseado o cuando han obtenido esa calificación.

Los currículos presentan logros según niveles u opciones, grupos de edad (primaria) o clases (primaria y otras opciones y niveles) para alentar a los docentes a organizarse y evaluar, considerando que los grupos de estudiantes tienen múltiples niveles de liderazgo en los que pueden estar o por encima. abajo estándar permitiendo flexibilidad.

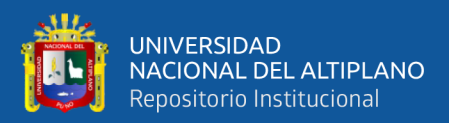

# **CAPÍTULO III**

# **MATERIALES Y MÉTODOS**

## <span id="page-32-2"></span><span id="page-32-1"></span><span id="page-32-0"></span>**3.1. UBICACIÓN GEOGRÁFICA DEL ESTUDIO**

La investigación es de enfoque cuantitativo, de tipo experimental y con diseño pree experimental. La investigación se realizó en la Ciudad de Puno, dentro de la IES José Carlos Mariátegui Aplicación Una Puno, el Plantel pertenece a la Facultad Ciencias de la Educación de la Universidad Nacional del Altiplano, está ubicada en el Jr JORGE BASADRE S/N, Las metas de la institución es alcanzar un aprendizaje de conocimientos conforme con la armonía de práctica, aumentar saber de análisis y reflexión crítico, impulsar la curiosidad en práctica, aumentar la capacidad de comunicación.

## <span id="page-32-3"></span>**Figura 2.**

## *Ubicación de la institución educativa*

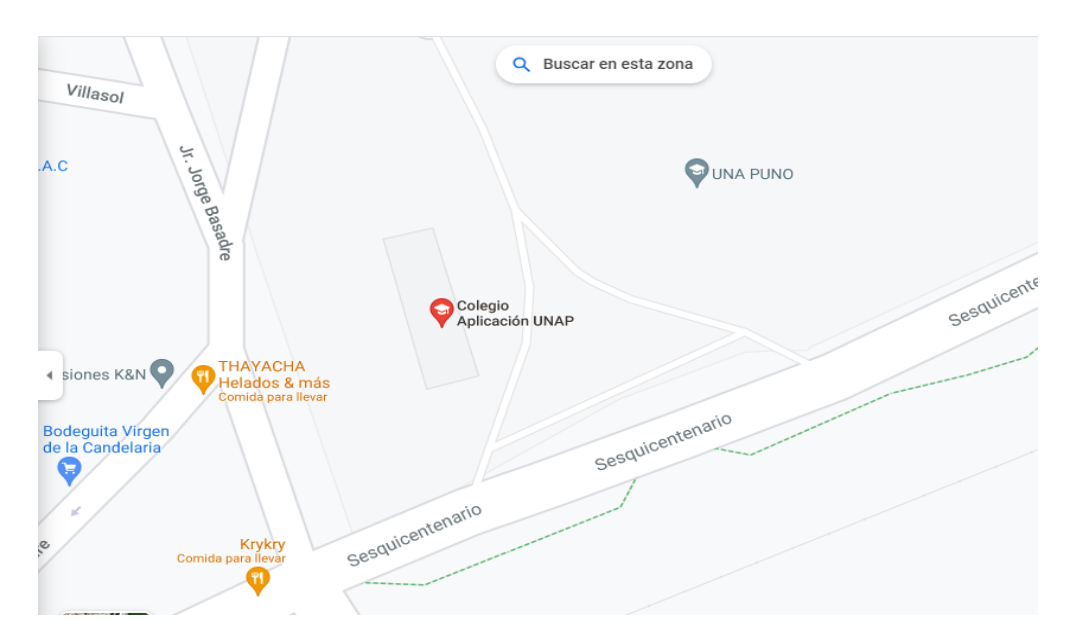

Nota: Google Maps

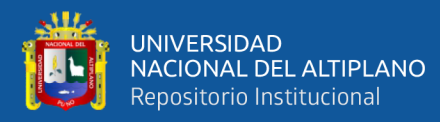

## <span id="page-33-0"></span>**3.2. METODOLOGÍA DE LA INVESTIGACIÓN**

## <span id="page-33-1"></span>**3.2.1. Tipo de investigación**

El estudio es de tipo experimental, en el cual se estableció un grupo experimental al que se aplicó la intervención del uso del simulador virtual Phet. Posteriormente, se evaluó el impacto de esta intervención en el logro de competencias en el área de Ciencia y Tecnología. Este enfoque busca establecer una relación causal entre la variable independiente (uso del simulador virtual) y la variable dependiente (logro de competencias), brindar los resultados más precisos sobre los efectos de la intervención.

Según Hernández et al., (2014), la metodología experimental es un enfoque que permite examinar las relaciones causales entre variables y obtener conclusiones más sólidas en la investigación científica. El diseño experimental se caracteriza por la manipulación deliberada de una o más variables independientes y la medición de sus efectos en una o más variables dependientes.

#### <span id="page-33-2"></span>**3.2.2. Diseño de Investigación**

Según Hernández et al., (2014), el diseño pre experimental se caracteriza por la ausencia de un grupo de control y la exploración de los efectos de una intervención o tratamiento en un grupo experimental. En este estudio, se aplicó una intervención que consistió en el uso del simulador virtual PhET en un grupo de estudiantes. Posteriormente, se evaluó el impacto de esta intervención en el logro de competencias en el área de Ciencia y Tecnología.

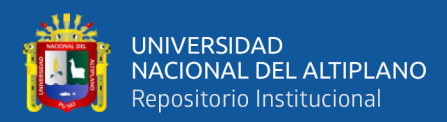

## <span id="page-34-0"></span>**3.3. PERIODO DE DURACIÓN DEL ESTUDIO**

La investigación, se inició a partir del 29 de mayo hasta el 29 de agosto del 2022, dentro de la I.E.S. José Carlos Mariátegui Aplicación Una Puno, con la participación de los estudiantes del tercer grado "A", ejecutando las 10 sesiones de aprendizaje y utilizando los instrumentos de evaluación.

## <span id="page-34-1"></span>**3.4. POBLACIÓN Y MUESTRA DE ESTUDIO**

Hernández et al. (2014) solamente una vez que deseamos realizar un censo debemos integrar todos los casos (personas, animales, plantas, objetos) del mundo o la población. Ejemplificando, análisis motivacionales en organizaciones acostumbran comprender a todos sus empleados para evadir que los excluidos piensen que su crítica no se toma presente.

## <span id="page-34-2"></span>**Figura 3.**

*Presentación de una muestra*

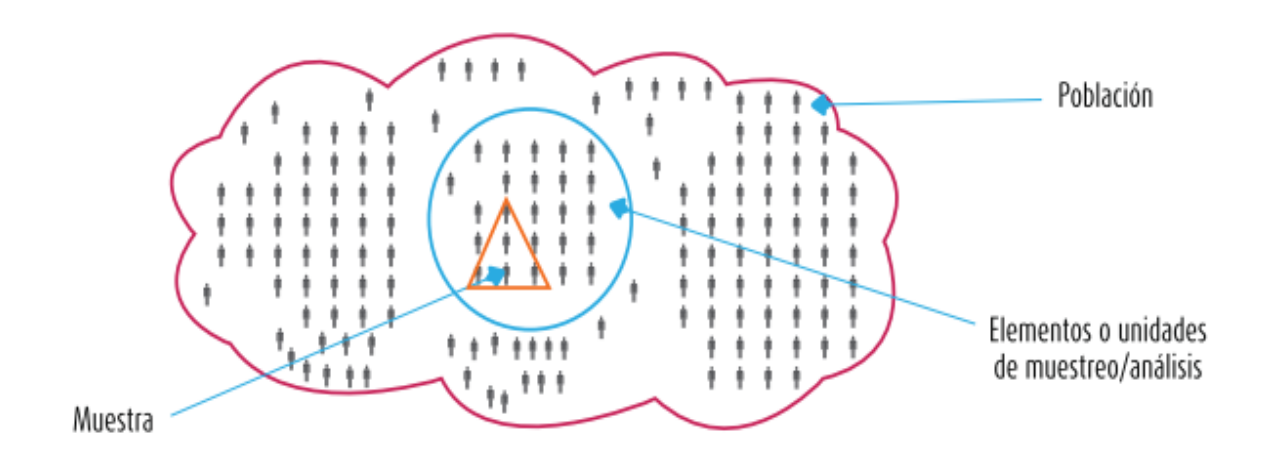

 $\sim$   $\sim$ 

**Nota:** Hernandez et al. (2014)

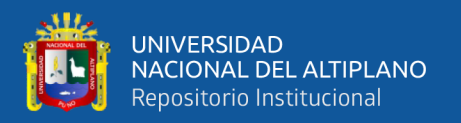

## <span id="page-35-0"></span>**3.4.1. Población**

La población de estudio en esta investigación está compuesta por 295 estudiantes de la I.E.S. José Carlos Mariátegui Aplicación Una en Puno, y la muestra se ha seleccionado específicamente del Tercer Grado sección "A", que consta de 31 estudiantes.

## <span id="page-35-1"></span>**3.4.2. Muestra.**

Se utilizó un muestreo por conveniencia para seleccionar la muestra de estudiantes del Tercer Grado sección "A" de la I.E.S. José Carlos Mariátegui Aplicación Una en Puno. Según Hernández et al. (2014), este tipo de muestreo se basa en la disponibilidad y accesibilidad de los participantes para el investigador. Por tanto, los resultados obtenidos se aplican directamente a los estudiantes de esta sección específica, limitando la generalización a la población total de la institución.

## <span id="page-35-2"></span>**Tabla 3.**

*Cantidad de estudiantes del tercer grado sección "A"*

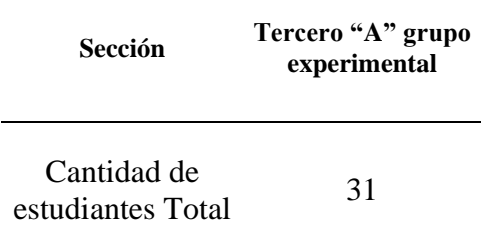

Nota*.* La tabla cantidad de estudiantes
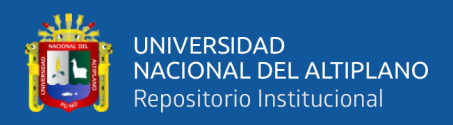

#### **3.5. TÉCNICAS E INSTRUMENTOS DE RECOLECCIÓN DE DATOS**

#### **3.5.1. Técnica**

Se aplico el examen, lo cual nos permitió verificar el logro de los objetivos establecidos.

#### **3.5.2. Instrumentos**

Se aplico la prueba escrita (salida y entrada) Se toman notas precisas y objetivas de lo que se observa, capturando tanto los aspectos visibles como los contextuales.

#### **3.6. DISEÑO ESTADÍSTICO**

El trabajo de investigación adopta un diseño preexperimental al trabajar con un solo grupo (caso) al que se le administra un pretest (prueba inicial) antes de aplicar el experimento o tratamiento (X). Luego, se realiza un post test (prueba final). Por lo tanto, se centra en analizar los cambios ocurridos dentro del mismo grupo, pero se debe considerar que los resultados deben interpretarse con cautela debido a la ausencia de un grupo de referencia que permita establecer comparaciones más precisas y controlar posibles influencias de factores externos.

La prueba t de Student para una sola muestra preexperimental se utiliza para comparar la media de una muestra con un valor teórico o conocido. Es decir, se emplea cuando solo se dispone de una única muestra y se desea evaluar si la media de esa muestra es significativamente diferente de un valor esperado o de referencia.

 $\sim$ 

La fórmula para calcular la prueba t es la siguiente:

$$
T = \left(\frac{(\bar{X} - \mu)}{\frac{S}{\sqrt{n}}}\right)
$$

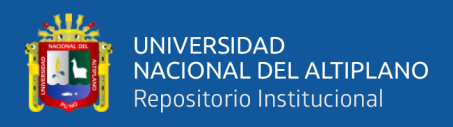

#### Donde:

- $t =$ Valor de la prueba t.
- $\bar{X}$  = Media de la muestra.
- μ = Valor de referencia o valor teórico.
- s = Desviación estándar de la muestra.
- n = Tamaño de la muestra.

#### **3.7. VARIABLES**

#### **Tabla 4***.*

*Variables de investigación*

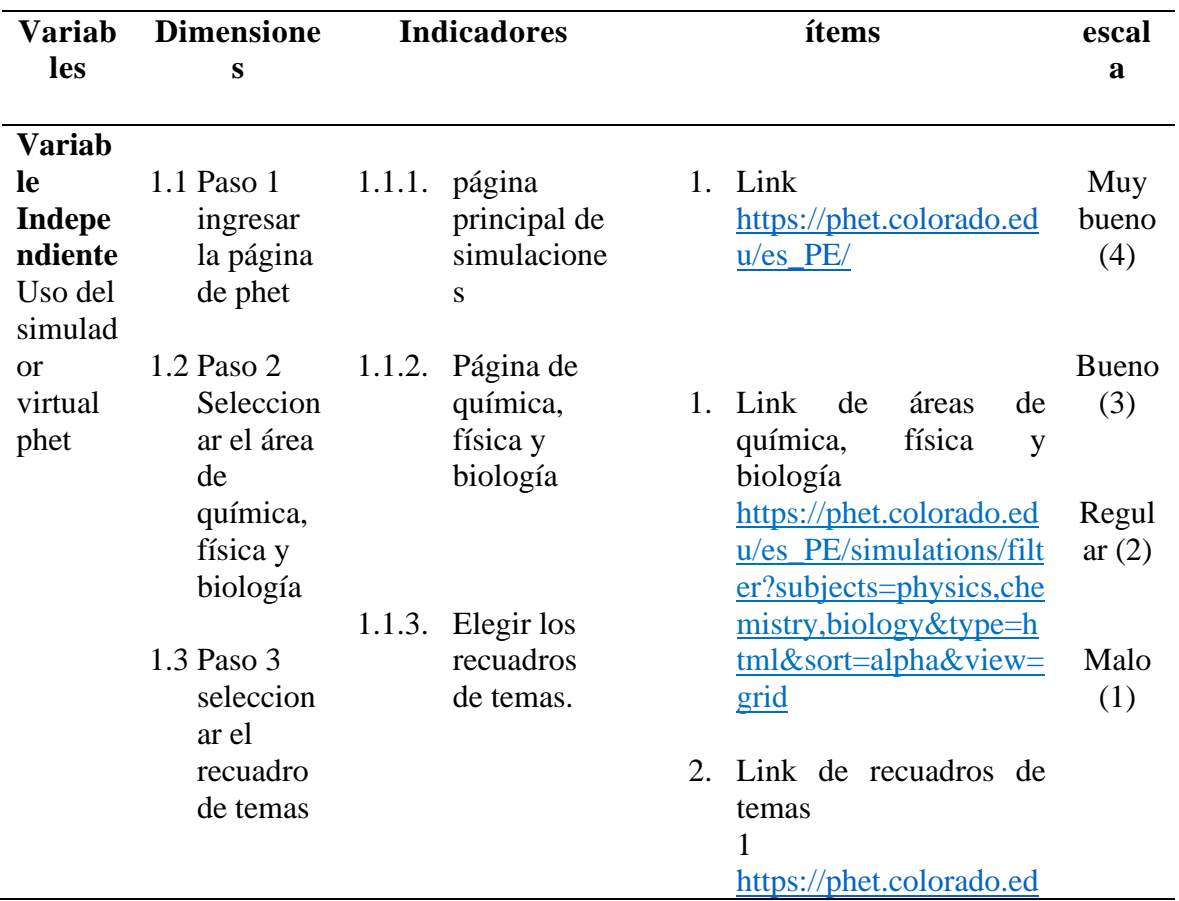

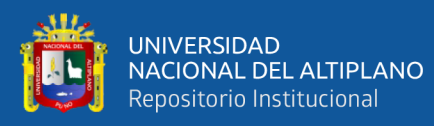

**Variab le Depen diente** Logro de compet encia en

**1.1**

Competencia en área de Ciencia y Tecnología. Indaga mediante métodos científicos para construir el conocimiento

área de s. Ciencia

y

Tecnolo gía

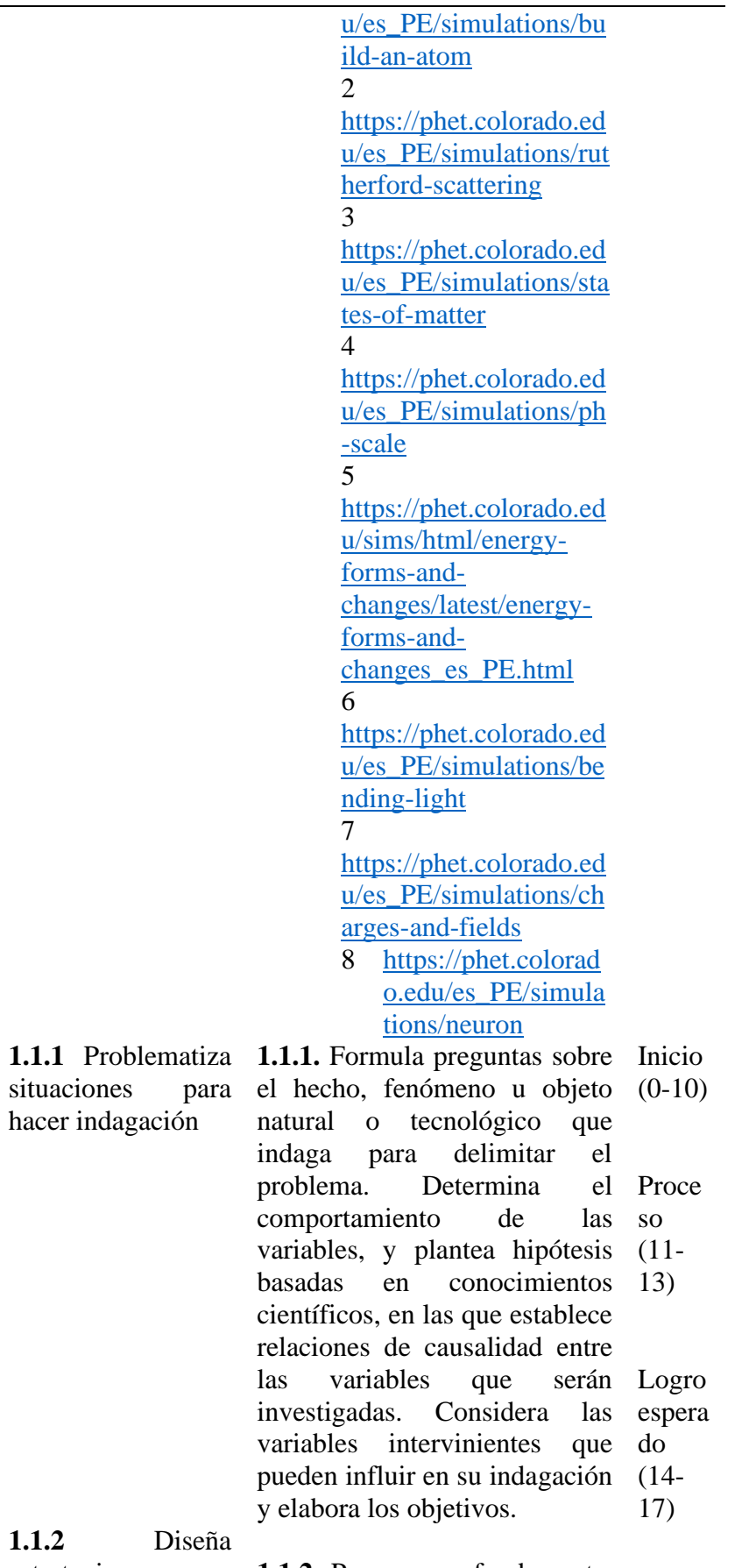

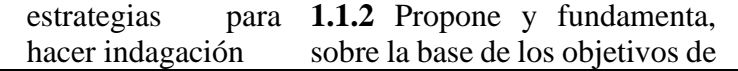

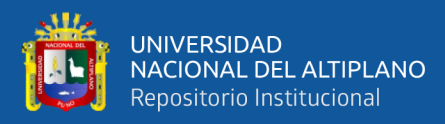

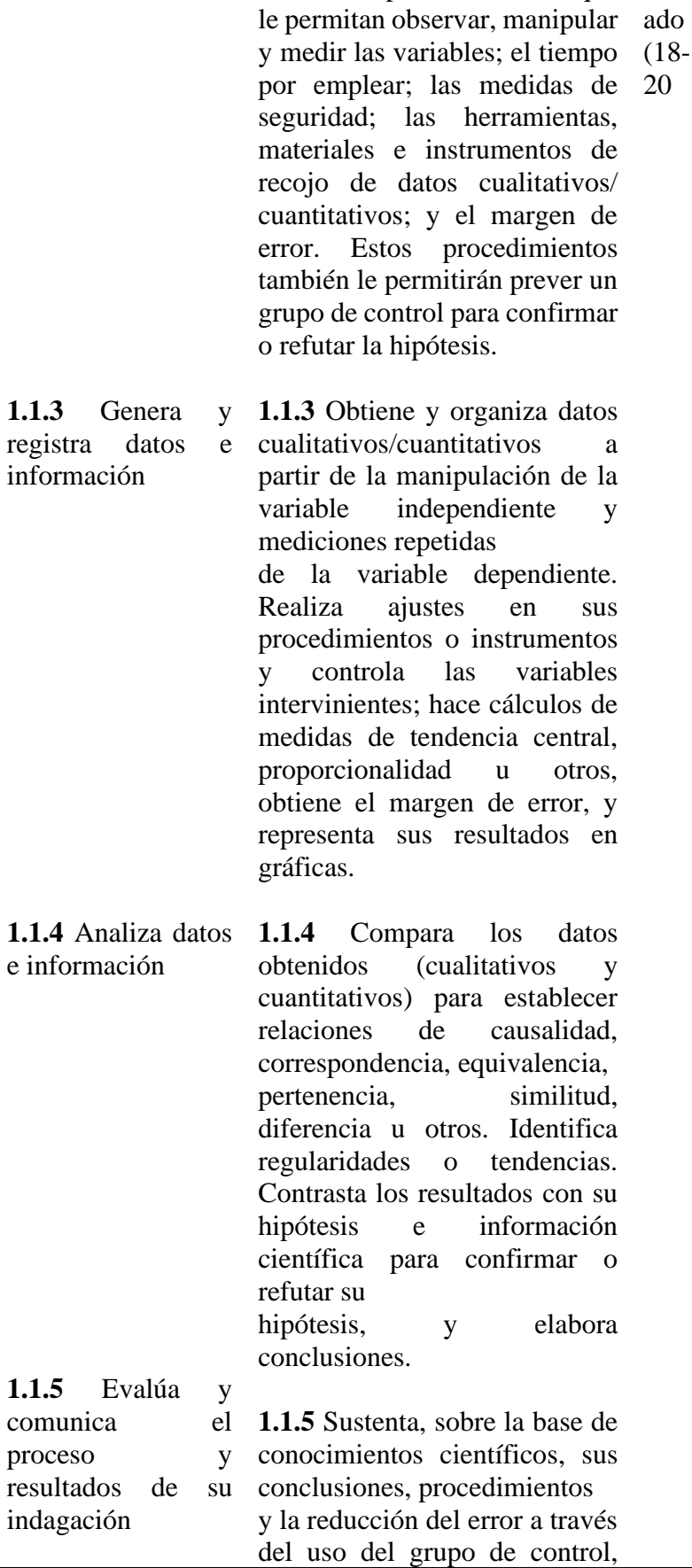

su indagación e información Logro

destac

científica, procedimientos que

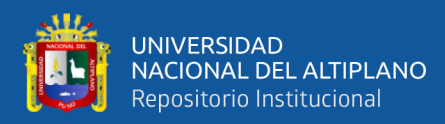

**1.2**

Competencia en área de Ciencia y Tecnología. Explica el mundo físico basándose en conocimiento s sobre los seres vivos. materia y energía, biodiversidad tierra v **1.2.1** Comprende y usa conocimientos sobre los seres vivos, materia y

energía, biodiversidad, Tierra y universo

universo.

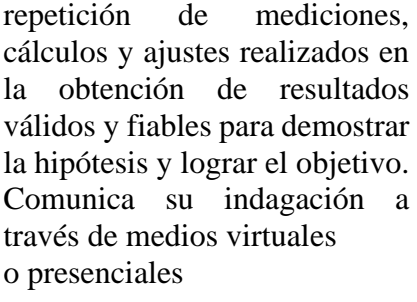

#### $\Box$ Explica cualitativa y cuantitativamente que las sustancias se generan al formarse o romperse enlaces entre átomos, que absorben o liberan energía conservando su masa. Evalúa las implicancias ambientales y sociales del uso de las sustancias inorgánicas.

Explica cualitativa y cuantitativamente que la degradación de los materiales depende de su composición química y de las condiciones ambientales

Sustenta cualitativa y  $\Box$ cuantitativamente las propiedades de los gases según la teoría cinética molecular.

Explica la generación de  $\Box$ campos eléctricos a partir de la existencia de cargas positivas o negativas, y de la generación de campos magnéticos a partir del movimiento de estas cargas eléctricas.

saber y del  $\Box$ Explica el crecimiento y quehacer científico la reproducción de la célula a partir del ciclo celular.

> Fundamenta su  $\Box$ posición, empleando evidencia científica, respecto de eventos paradigmáticos y de situaciones donde la ciencia y la tecnología son cuestionadas por su impacto en la sociedad y el ambiente.

Nota: Diseñado por el tesista

# $\Box$

**1.2,2** Evalúa las implicancias del

y tecnológico

41

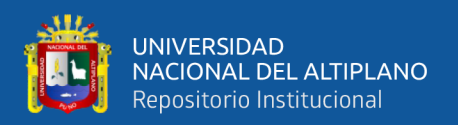

#### **3.8. PROCEDIMIENTO**

Esta investigación tuvo un proceso para la recolección de información; estos pasos que realizo son los siguientes:

- **Primero**. Se entrega la respectiva solicitud a la mesa de partes de la dirección de la IES José Carlos Mariátegui Aplicación UNA, Puno.
- **Segundo.** Luego de ello se coordinó con la docente del tercer grado sección "A" la fecha y hora para poder aplicar la prueba de entrada a los estudiantes.
- **Tercero**. Una vez finalizado con las sesiones de aprendizaje se procedió a tomar la prueba de salida y revisar las 61 pruebas que fueron aplicados a los estudiantes de 3ro grado.

**Cuarto.** Una vez revisado los datos se continuo con el procesamiento, es decir a

tabular los datos en el programa IBM-SPSS-25

**Quinto.** Luego de ellos se procedió a interpretar los resultados y según a ello se pudo realizar las recomendaciones correspondientes.

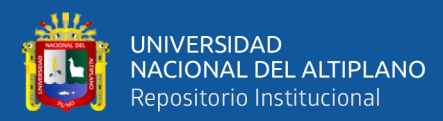

# **CAPÍTULO IV**

# **RESULTADOS Y DISCUSIÓN**

#### **4.1. RESULTADOS**

#### **4.1.1. Prueba de normalidad**

#### **Tabla 5.**

*Prueba de normalidad*

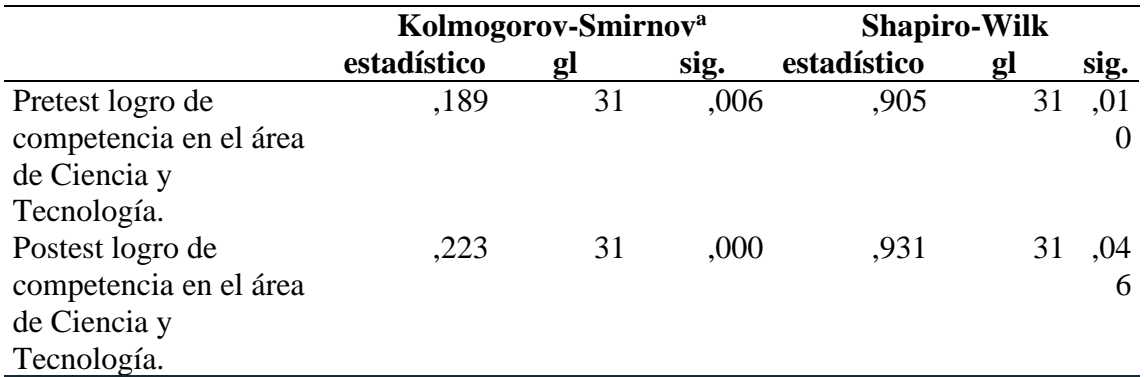

Nota: Corrección de significación de Lilliefors

Después de realizar el test de Shapiro-Wilk para evaluar la normalidad de los datos, se obtuvo un valor de p-valor>0.05, lo que indica que los datos presentan una distribución normal. Por lo tanto, se procedió a utilizar la prueba t de Student para muestras relacionadas, también conocida como t de Student para una sola muestra preexperimental. Esta prueba nos permitirá comparar las mediciones antes y después de la intervención con el simulador virtual PhET y determinar si existen diferencias significativas en el logro de competencias del área de Ciencia y Tecnología en los estudiantes de la IES José Carlos Mariátegui Aplicación Una, Puno - 2021.

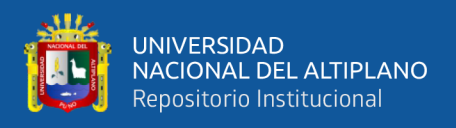

#### **4.1.2. Variable**

#### **Figura 4.**

*Histograma datos de la variable dependiente pretest*

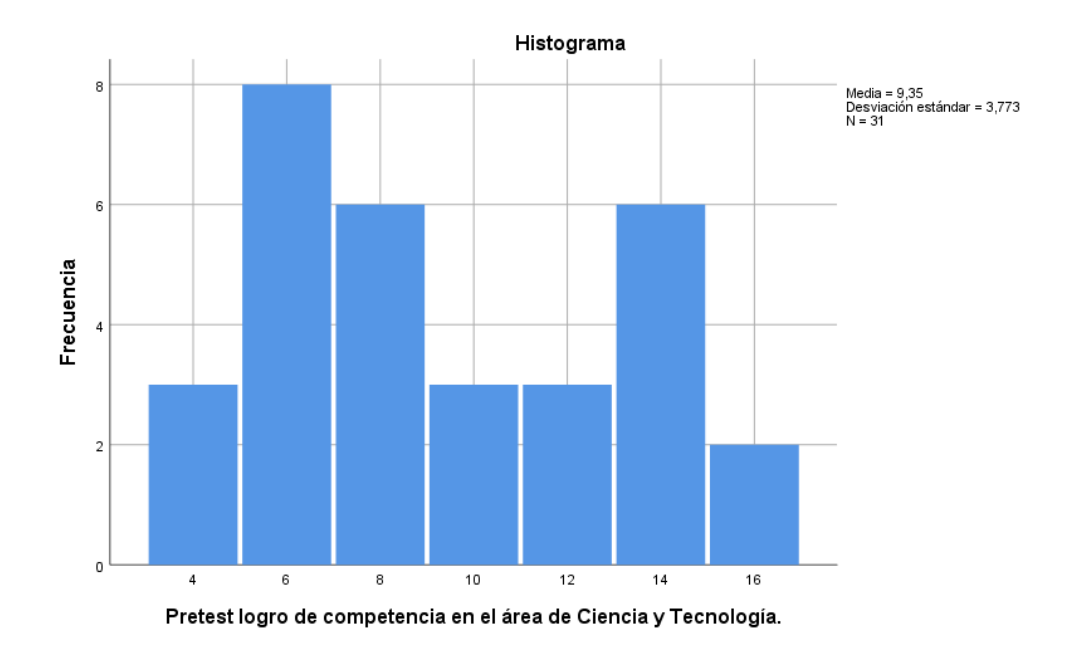

44

Nota: Diseñado por el tesista

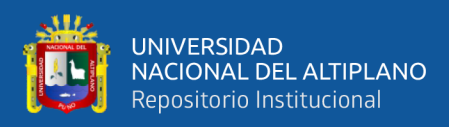

#### **Figura 5.**

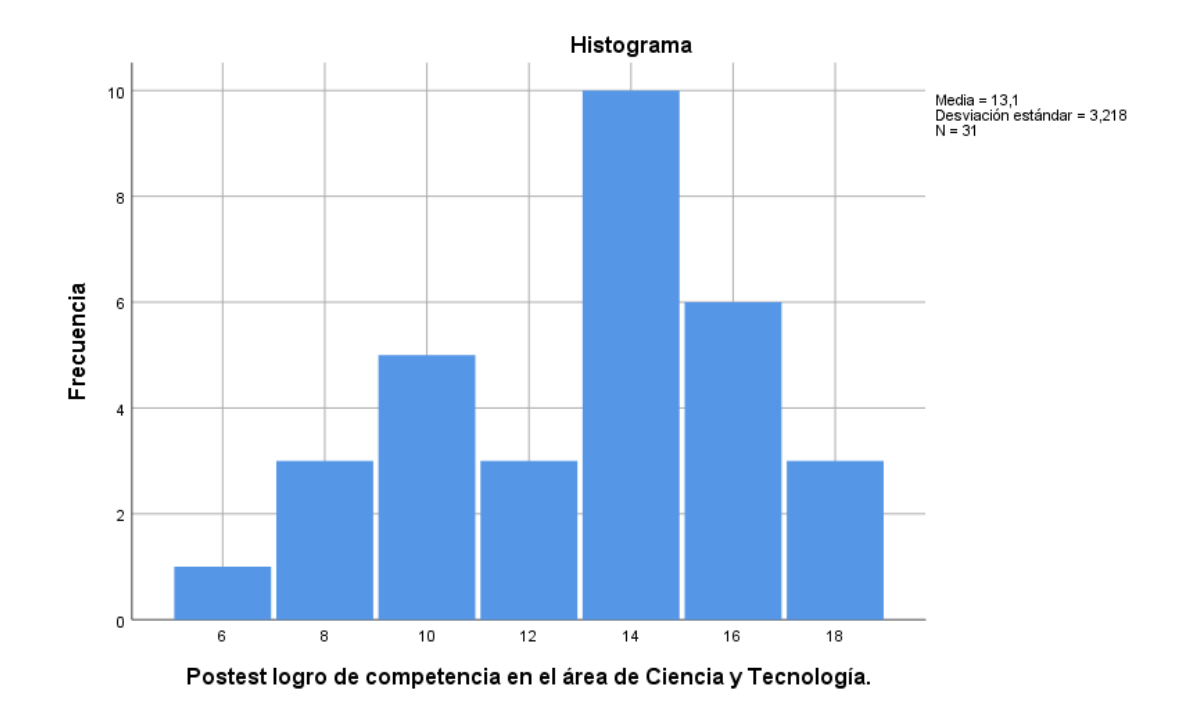

*Histograma datos de la variable dependiente postest*

Nota: Postest del logro de la competencia

#### **Tabla 6.**

*Niveles de la variable Pretest logro de competencia en el área de Ciencia y Tecnología.*

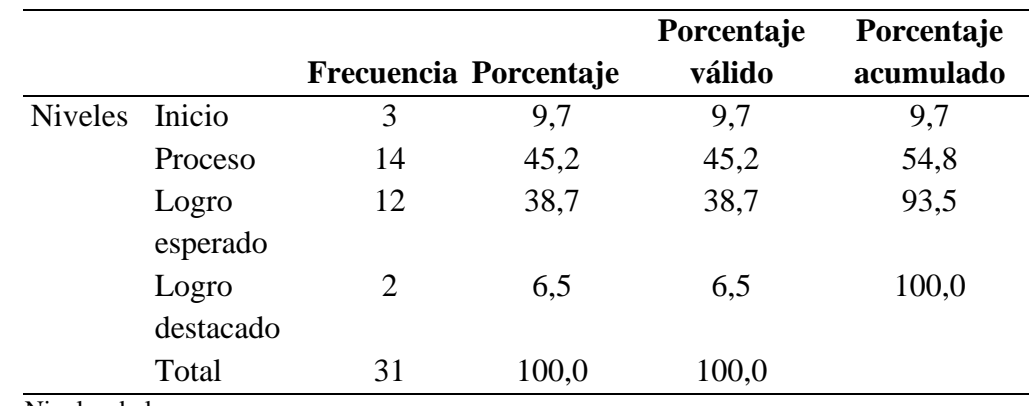

Nota: Niveles de logro

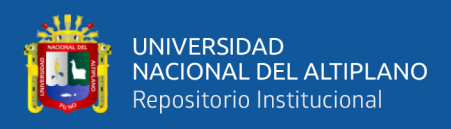

#### **Figura 6.**

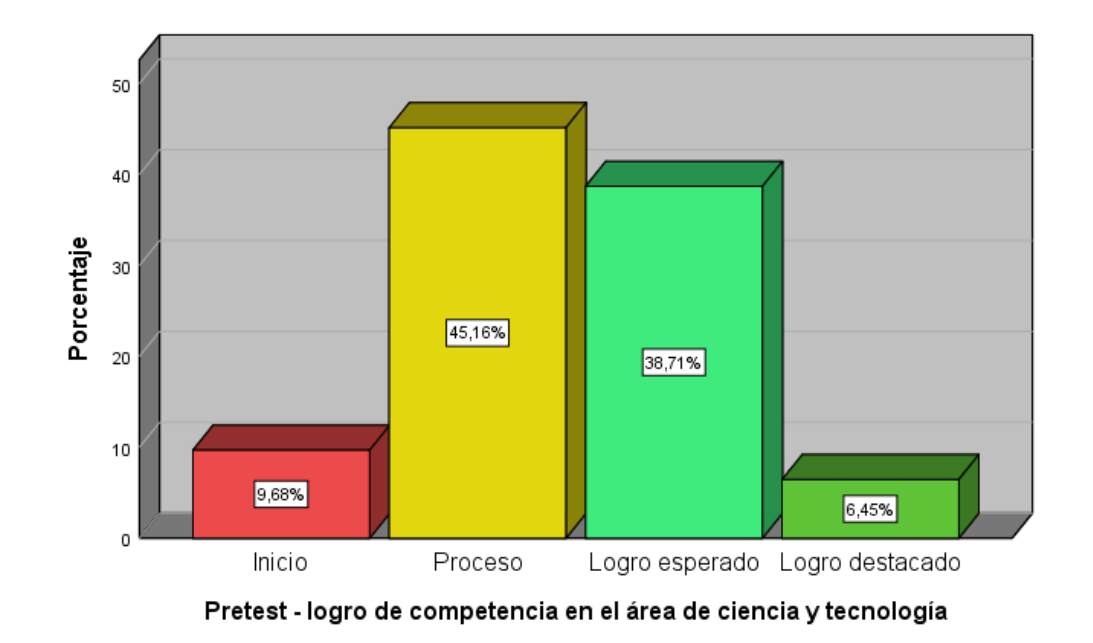

*Niveles de la variable Pretest logro de competencia en el área de Ciencia y Tecnología.*

Nota: Pretest del logro de la competencia

En el análisis de los niveles de la variable "Pretest en logro de la competencia del área de Ciencia y Tecnología," se ha evidenciado que el 45.2% de los estudiantes se encuentra en un nivel de proceso de la competencia, mientras que el 38.7% reportan un nivel de logro esperado. Por otro lado, un 9.7% de los alumnos se sitúa en un nivel de inicio, mientras que solo un 6.5% destaca en un nivel logro destacado. Estos resultados revelan la distribución de los estudiantes en diferentes niveles de competencia, con esta comprensión, se podrán implementar acciones específicas para promover el crecimiento académico y personal de los estudiantes, garantizando así un aprendizaje significativo y enriquecedor en el área.

 $\overline{4}$ 

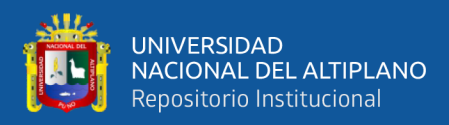

#### **Tabla 7***.*

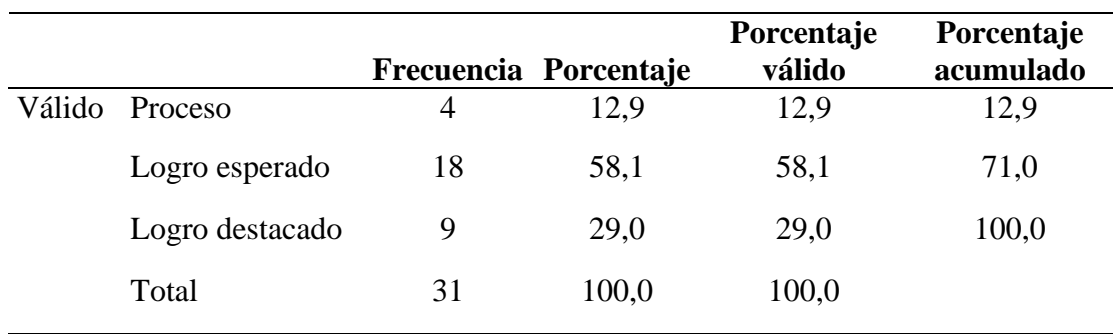

*Niveles de la variable Postest logro de competencia en el área de Ciencia y Tecnología.*

Nota: Niveles de la variable Postest logro de competencia

#### **Figura 7.**

*Niveles de la variable Postest logro de competencia en el área de Ciencia y Tecnología.*

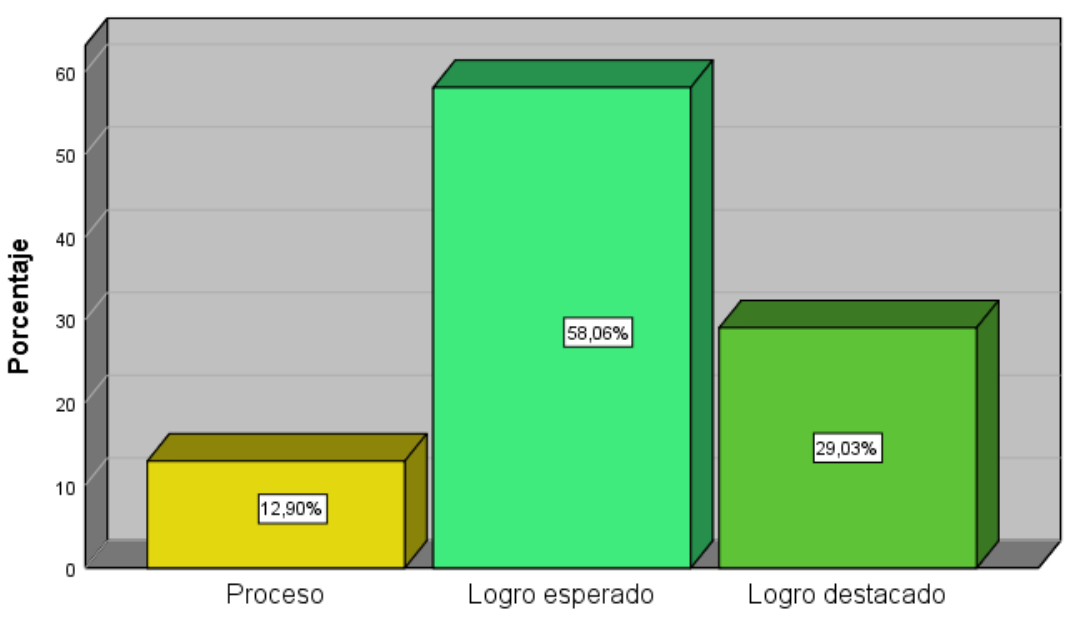

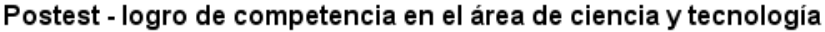

Nota: Postest del logro de la competencia

El análisis de los niveles de la variable "Postest logro de competencia del área de Ciencia y Tecnología" (Tabla 7 y Figura 7) muestra que, después de la implementación de la eficacia del uso del simulador virtual Phet, el 58.1% de los estudiantes alcanzó un

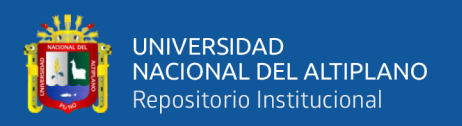

nivel de logro esperado, evidenciando un progreso significativo en su aprendizaje. Mientras el 29.0% en un nivel de logro destacado, demostrando un dominio sobresaliente de las competencias. Estos resultados respaldan teorías de aprendizaje significativo y constructivismo social, enfatizando la importancia de un aprendizaje práctico y significativo. Sin embargo, el 12.9% en un nivel de proceso se evidencia que algunos estudiantes necesitan apoyo adicional para alcanzar el nivel esperado. Con ello se puede observar que, la eficacia del uso del simulador Phet ha mejorado en el logro de las competencias del área de Ciencia y Tecnología, destacando que el simulador virtual Phet es una herramienta revolucionaria que puede beneficiar enormemente a los estudiantes al proporcionarles una experiencia educativa interactiva e inmersiva. Al fomentar el aprendizaje activo y adaptarse a las necesidades individuales, este software ayuda a mejorar la comprensión y el interés por las ciencias entre los jóvenes y respaldado por los enfoques teóricos que enriquecen a la experiencia educativa.

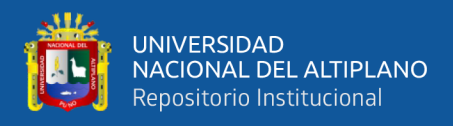

#### **Tabla 8***.*

*Cuadro comparativo de los niveles de la variable Pretest y Postest para logro de las* 

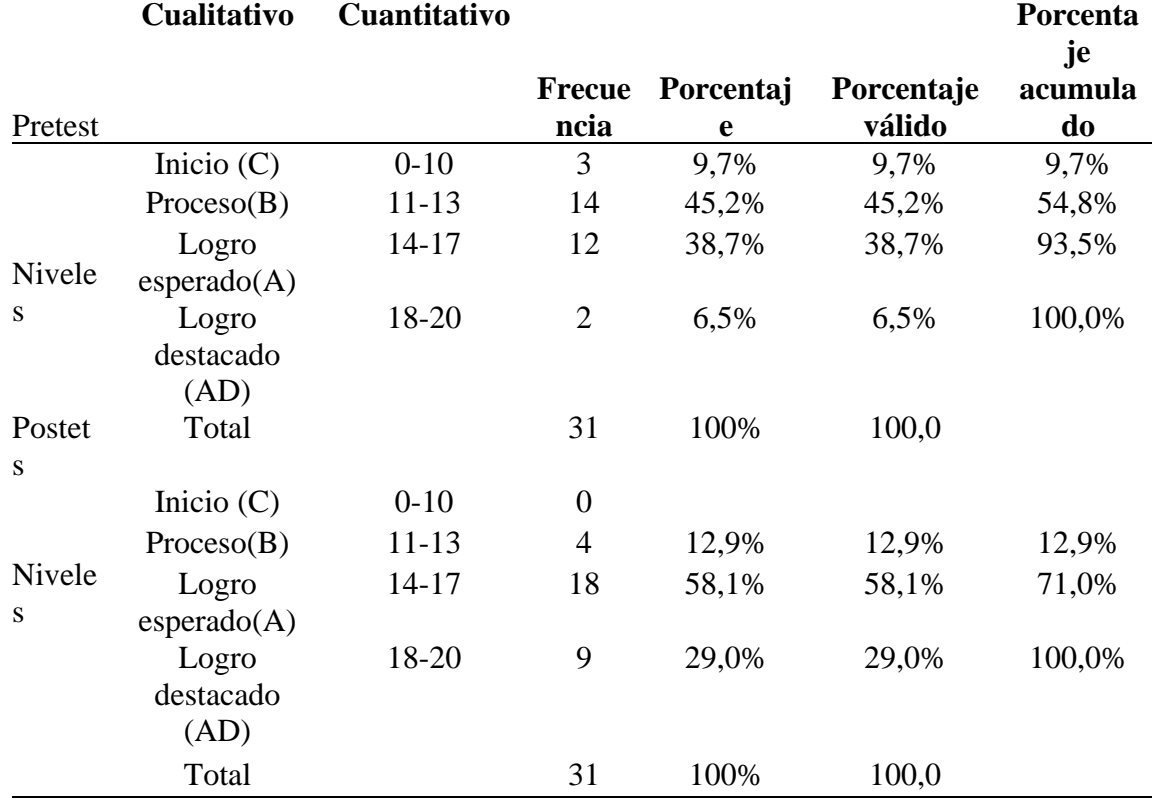

*competencias en el área de Ciencia y Tecnología.*

Los resultados obtenidos en el cuadro comparativo revelaron, en el pretest, el 45,2% de los estudiantes se encuentran en el nivel proceso (B) de las competencias del área de Ciencia y Tecnología, mientras que el 38,7% presenta un nivel de logro esperado(A), por otro lado, el 9,7% presenta un nivel de inicio(C) y solo el 6,5% presentan un nivel logro de destacado (AD). Al aplicar las simulaciones de la plataforma Phet, se evidencia una mejora significativa, en el postest, el 58,1% de los estudiantes presentan un logro esperado (A) en las competencias del área de Ciencia y Tecnología, mientras que el 29,0% presenta un logro destacado (AD) y solo el 12,9% de los estudiantes se encuentra en proceso(B).

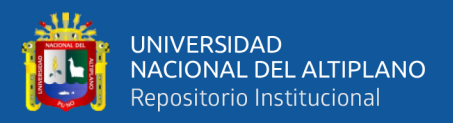

#### **4.1.3. Hipótesis general**

La eficacia del uso del simulador virtual Phet para el logro de competencias del área de Ciencia y Tecnología es significativa en estudiantes de la Institución Educativa secundaria José Carlos Mariátegui Aplicación UNA Puno 2021

#### **Tabla 9***.*

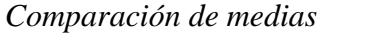

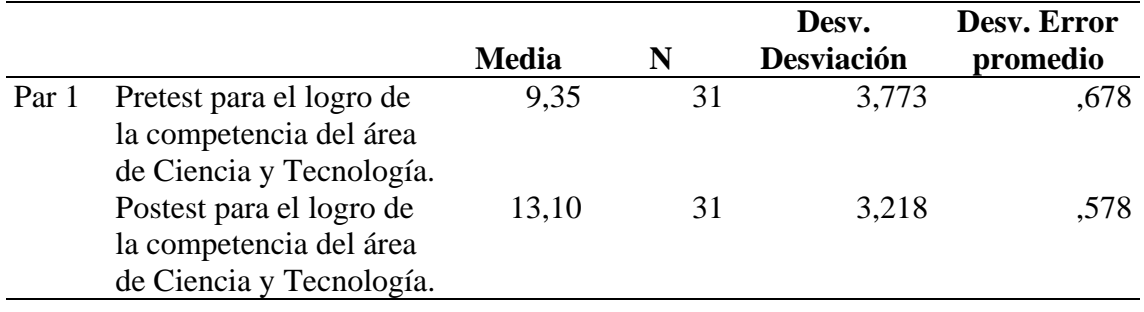

Los resultados obtenidos de la tabla 9 mostraron que luego de aplicar el Pretest, la media de logro fue de 9.35, mientras que, en el Postest, la media aumentó a 13.10, evidenciando un incremento del 40.6% en la media de logro. Estos hallazgos respaldan que el aprendizaje es más efectivo cuando los nuevos conocimientos se relacionan con conceptos previos y tienen significado para el estudiante. Con lo observado la integración del simulador virtual Phet como herramienta pedagógica en el área de Ciencia y Tecnología puede enriquecer el aprendizaje, promoviendo un proceso más significativo y autónomo, y preparando a los estudiantes con habilidades científicas.

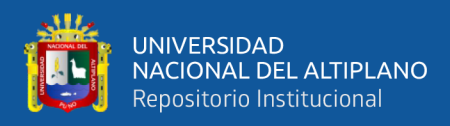

#### **Tabla 10.**

*Prueba de muestras emparejadas*

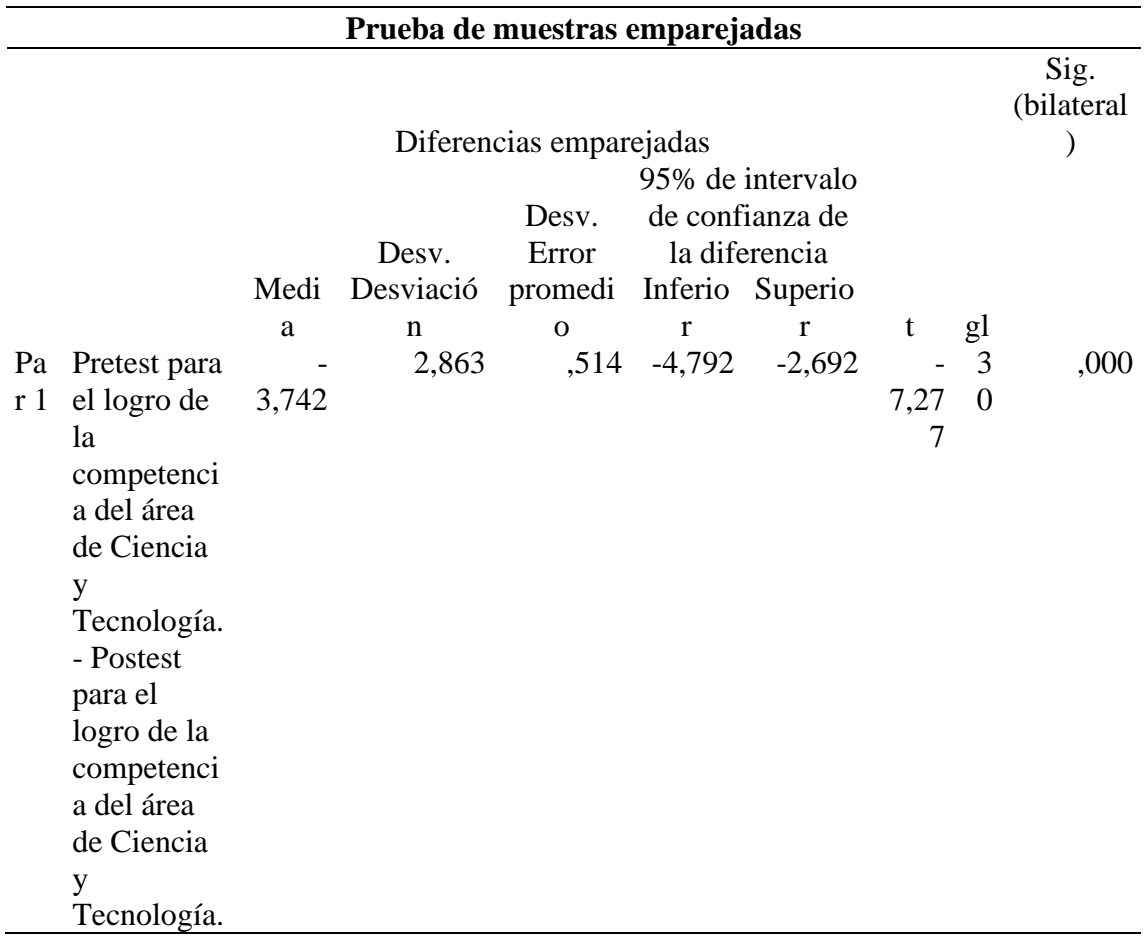

La tabla 10 muestra los resultados de la Prueba de muestras emparejadas, donde se comparan los puntajes del Pretest y Postest para el logro de competencia en el área de Ciencia y Tecnología. Los datos revelan que existe una diferencia significativa entre las medias de ambas muestras, con una diferencia emparejada de -3,742, una desviación estándar de 2,863 y un error promedio de 0,514. El intervalo de confianza del 95% indica que la diferencia de medias se encuentra entre -4,792 y -2,692. La significancia estadística (p-valor < 0,05) confirma que la intervención con el simulador virtual PhET ha tenido un impacto significativo para el logro de competencias en Ciencia y Tecnología para los estudiantes de la IES José Carlos Mariátegui Aplicación Una Puno en 2021. Este resultado se alinea y facilita la construcción de conocimientos a través de la interacción

 $\overline{a}$ 

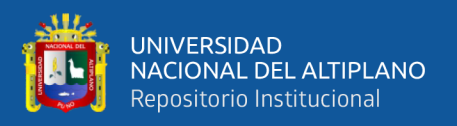

activa y significativa con los conceptos científicos. En consecuencia, se destaca la importancia de integrar de manera efectiva la tecnología educativa, especialmente los simuladores virtuales, para promover un aprendizaje más enriquecedor y significativo en el área de Ciencia y Tecnología.

#### **4.1.4. Hipótesis específica 1**

La eficacia del uso del simulador virtual phet para el logro de la competencia indaga mediante métodos científicos para construir conocimientos del área de Ciencia y Tecnología es significativa, en estudiantes de la Institución Educativa José Carlos Mariátegui Aplicación Una Puno, 2021.

#### **Tabla 11.**

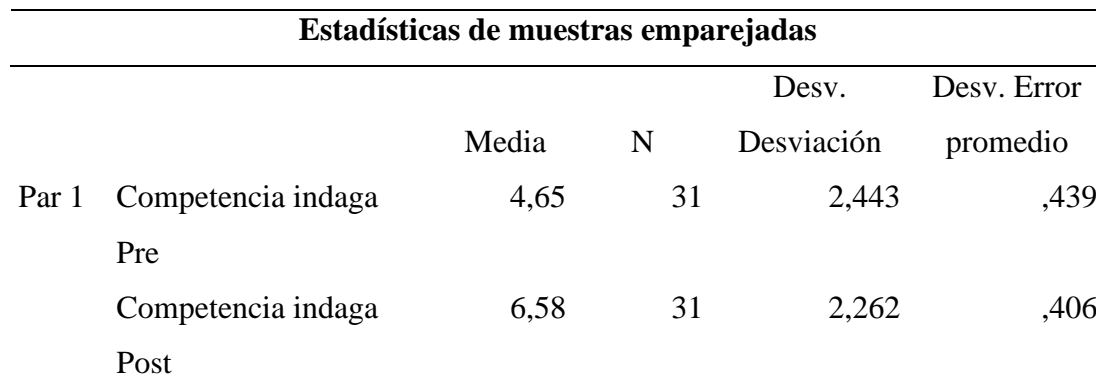

*Comparación medias competencia indaga*

La tabla 11 presenta los resultados de la comparación de medias entre el Pretest y Postest para esta competencia. Los datos muestran que la media en el Pretest fue de 4,65, mientras que en el Postest se incrementó a 6,58. Además, se observa que la desviación estándar en ambos casos es similar, con valores de 2,443 y 2,262 respectivamente, y los errores promedio también son cercanos, con 0,439 y 0,406. Estos resultados indican que el uso del simulador virtual PhET ha tenido un impacto positivo en el desarrollo de la competencia "Indaga" en los estudiantes, al evidenciar un incremento en sus niveles de

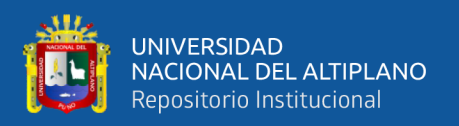

conocimiento y habilidades científicas. Este hallazgo se respalda desde una perspectiva teórica, ya que el simulador PhET está diseñado para fomentar la indagación y el descubrimiento activo, permitiendo a los estudiantes experimentar con fenómenos científicos y construir conocimientos de manera significativa. Por lo tanto, se destaca la importancia de integrar de manera efectiva el uso de simuladores virtuales en el proceso de enseñanza-aprendizaje, especialmente para promover el desarrollo de habilidades científicas y competencias en el área de Ciencia y Tecnología.

#### **Tabla 12.**

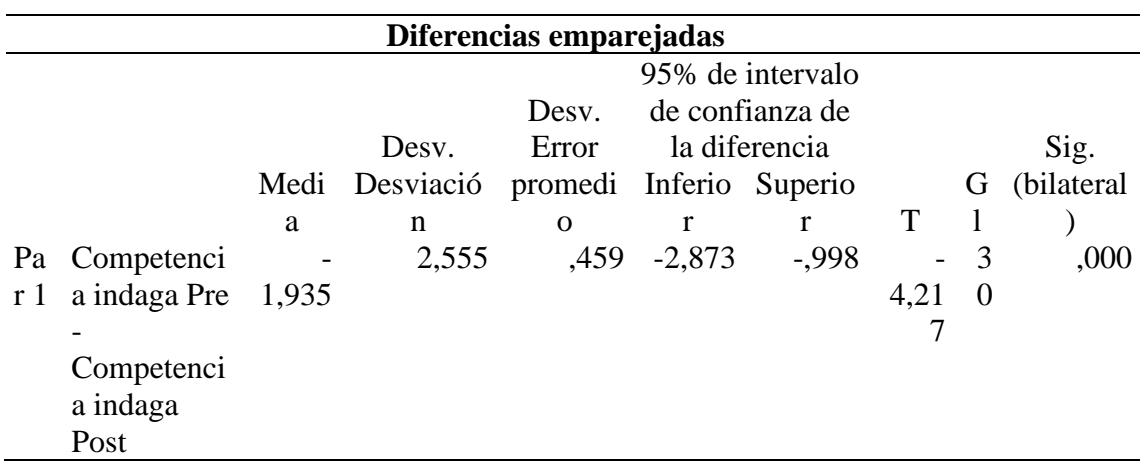

*Prueba de muestras emparejadas competencia indaga*

La tabla 12 muestra los resultados del análisis de muestras emparejadas utilizando la prueba t de Student para la competencia "Indaga mediante métodos científicos para construir conocimientos" en el área de Ciencia y Tecnología revelaron un nivel de significancia de 0,00 < 0,05, lo que indica que la diferencia de medias entre el Pretest (media = 4,65, Desv. = 2,443) y el Postest (media = 6,58, Desv. = 2,262) es estadísticamente significativa. Estos hallazgos respaldan la hipótesis específica de que el uso del simulador virtual PhET es significativo para el logro de la competencia "Indaga" en estudiantes de la Institución Educativa José Carlos Mariátegui Aplicación Una, Puno 2021, con un incremento del 41,51%. La implementación del simulador PhET como

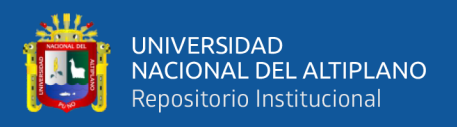

estrategia didáctica en el área de Ciencia y Tecnología puede enriquecer el proceso de aprendizaje, fomentando habilidades científicas y mejorando el rendimiento académico de los estudiantes.

#### **4.1.5. Hipótesis específica 2**

La eficacia del uso del simulador virtual phet para el logro de la competencia explica el mundo físico basándose en conocimientos sobre los seres vivos, materia y energía, biodiversidad, tierra y universo es significativa, en estudiantes de la Institución Educativa José Carlos Mariátegui Aplicación Una, Puno 2021.

#### **Tabla 13.**

*Prueba de muestras emparejadas competencia explica el mundo físico*

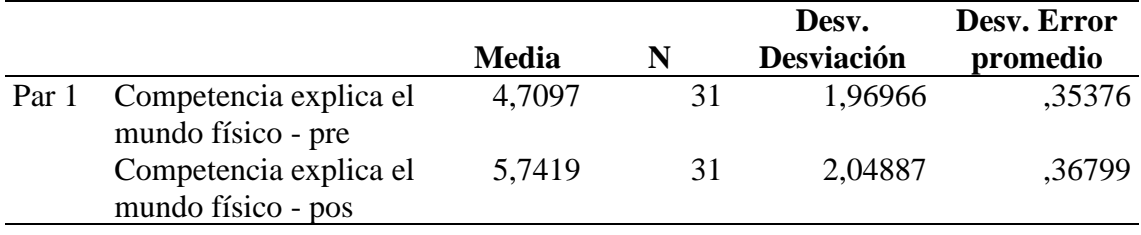

Los resultados obtenidos en la tabla 13, después de aplicar el Pretest (media = 4,70, Desv. = 1,96966) y el Postest (media = 5,74, Desv. = 2,04887), indican un incremento en el nivel de la competencia "Explica" tras el uso del simulador PhET. Este aumento sugiere que la aplicación de la herramienta virtual ha contribuido al fortalecimiento de los conocimientos relacionados con el mundo físico en los estudiantes, promoviendo una comprensión más profunda de conceptos como seres vivos, materia y energía, biodiversidad, tierra y universo. Los resultados respaldan la utilidad educativa del simulador virtual PhET como una herramienta efectiva para mejorar la competencia de los estudiantes en el área de Ciencia y Tecnología, específicamente en la dimensión

 $\sim$  4

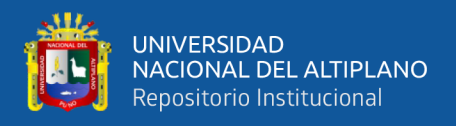

"Explica el mundo físico," sugiriendo su uso más amplio para enriquecer el proceso de

enseñanza y promover el desarrollo de habilidades científicas en los estudiantes.

#### **Tabla 14.**

*Prueba de muestras emparejadas competencia explica el mundo físico*

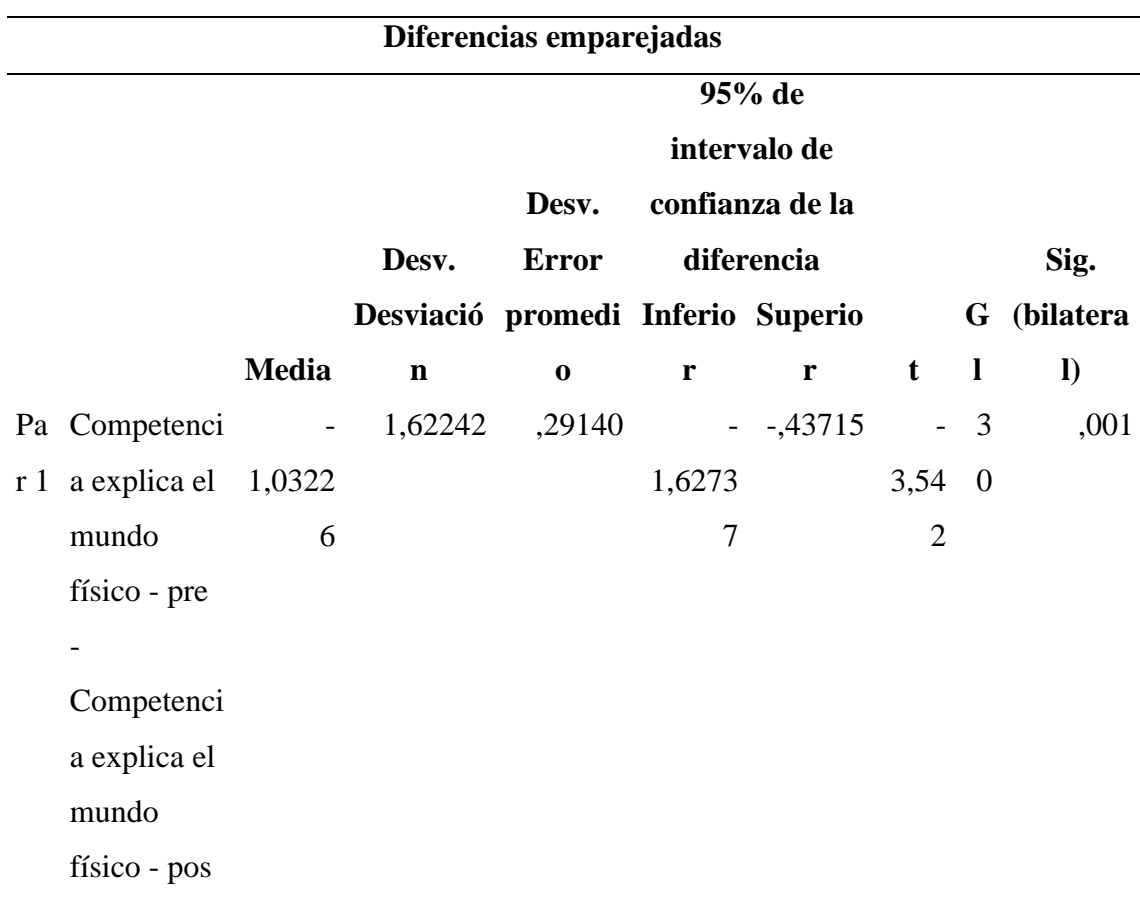

La tabla 14 presenta los resultados del análisis de muestras emparejadas utilizando la prueba t de Student entre el Pretest y Postest para la competencia "Explica el mundo físico" en los estudiantes de la Institución Educativa José Carlos Mariátegui Aplicación Una, Puno 2021. Los datos revelan una diferencia media de -1,03226, lo que indica un decremento en la puntuación después de la intervención con el simulador virtual PhET. Al aplicar la prueba t de Student, se obtuvo un valor de t de -3,542 con un nivel de significancia de 0,00<0,05, lo que sugiere que la diferencia de medias es estadísticamente significativa. Estos hallazgos respaldan la hipótesis específica 2, indicando que el uso del

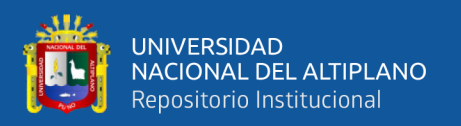

simulador virtual PhET tiene un impacto significativo en la competencia "Explica el mundo físico," y específicamente en aspectos relacionados con los seres vivos, materia y energía, biodiversidad, tierra y universo. Desde una perspectiva teórica, este decremento en la competencia podría explicarse por factores como la complejidad de los conceptos abordados o la variabilidad en la forma en que los estudiantes interactúan con el simulador. Sin embargo, es importante resaltar que, aunque se registra una disminución en la media, el uso del simulador sigue siendo relevante para mejorar el aprendizaje de los estudiantes en esta dimensión, brindando una plataforma interactiva para explorar y comprender conceptos complejos de Ciencia y Tecnología. Estos resultados respaldan la pertinencia y eficacia del uso del simulador virtual PhET como una herramienta educativa valiosa para potenciar la competencia "Explica el mundo físico" en el contexto de la educación secundaria.

#### **4.2. DISCUSIÓN**

En esta investigación se centró, en determinar la eficacia del uso del simulador virtual Phet para el logro de las competencias del área de Ciencia y Tecnología en estudiantes de la Institución Educativa secundaria José Carlos Mariátegui Aplicación UNA, Puno 2021. Los resultados obtenidos revelaron, en el pretest, el 45,2% de los estudiantes se encuentran en el nivel de proceso de las competencias del área de Ciencia y Tecnología, mientras que el 38,7% reportan un nivel de logro esperado, el 9,7% presenta un nivel de inicio y solo el 6,5% presenta un nivel de logro destacado. Sin embargo, tuvo un impacto significativo gracias a la manipulación del simulador, en el postest, el 58,1% de los estudiantes presentan un logro esperado de las competencias del área de Ciencia y Tecnología, mientras que el 29,0% presenta un logro destacado y solo el 12,9% de los estudiantes se encuentra en proceso y evidenciaron la mejora e impacto positivo, considerar la importancia de esta herramienta educativa en el desarrollo de habilidades

 $\sim$ 

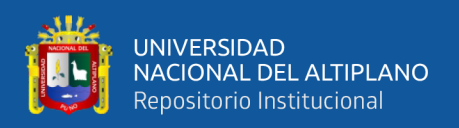

científicas, que coincide con las investigaciones de Peñata y Zapata (2016) El Uso de Simulaciones Virtuales en la Enseñanza de Física y Química en la Educación Secundaria del Urabá Antioquia se observó la mejora de las habilidades científicas de los estudiantes en estas materias mencionadas.

Sin embargo, la investigación de Carmen (2014) tiene una relación en menor porcentaje "Laboratorio virtual" la oportunidad de completar la educación física y química en los primeros años de la carrera de ingeniero en sistemas. Examinar el aporte de la implementación de los Laboratorios Virtuales, como recurso para dinamizar el aprendizaje importante y su alcance en el logro de los alumnos de los primeros años de la carrera de ISI de la Universidad Tecnológica Nacional – Facultad Regional Resistencia.

Por otro lado, en su investigación Cruz (2020) que los resultados muestra que el uso del laboratorio es efectivo para desarrollar la competencia de "investigar el acervo de conocimientos utilizando métodos científicos", logrando así importantes aprendizajes de los estudiantes en Ciencia y Tecnología (Física) Nivel 5 I Parte B. Eusebio Corazao de Lamay 2019; Así lo demuestra Milton Arce, concluyendo que el método de laboratorio optimiza significativamente y demuestra su efectividad en el logro de la habilidad en los estudiantes de 5° grado.

Así mismo en sus investigaciones para Manrique y Losada et al.,(2020)**.** Afirman que son recursos educativos digitales abiertas como la entrega de recursos educativos abiertos mediados por TIC.

Finalmente Nuñez y Jouleysi, (2021) Los simuladores se presentan como objetos de aprendizaje que permiten modelar hechos reales utilizando herramientas digitales o ilustrar situaciones científicas mediante imágenes interactivas y actividades que se desarrollan en tiempo real.

 $\overline{a}$ 

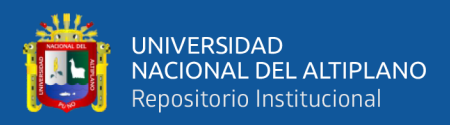

# **V. CONCLUSIONES**

- **PRIMERA.** Se determinó que el 88% de los estudiantes que utilizaron el simulador virtual Phet lograron las competencias con niveles de logro esperado y destacado del área de ciencia y tecnología en la institución educativa secundaria José Carlos Mariátegui Aplicación UNA, Puno 2021. Se observó la mejora significativa en las calificaciones obtenidas por los estudiantes después de la manipulación del simulador, lo que contribuyó positivamente al desarrollo de habilidades científicas y tecnológicas en los estudiantes. El alto porcentaje obtenido resalta la efectividad del simulador Phet como herramienta educativa, respaldando su utilidad como estrategia pedagógica para mejorar el logro de aprendizaje en el área mencionada.
- **SEGUNDA.** Mediante la aplicación de las pruebas de pre test y post test, se comprobó que el 72% de los estudiantes que manipulación del simulador virtual Phet lograron un nivel de logro esperado y destacado en la competencia "Indaga mediante métodos científicos para construir conocimientos" en el área de Ciencia y Tecnología en la Institución Educativa José Carlos Mariátegui Aplicación Una, Puno 2021. Se observó una mejora significativa en la capacidad para indagar y construir conocimientos científicos después de utilizar el simulador virtual Phet.
- **TERCERA.** Los resultados de las pruebas de pre test y post test se demostró que el 76% de los estudiantes que manipularon el simulador virtual Phet lograron con un nivel de logro esperado y destacado en la competencia "Explica el mundo físico basándose en conocimientos sobre los seres vivos, materia y energía, biodiversidad, tierra y universo" en el área de Ciencia y

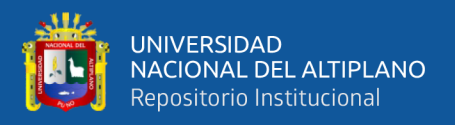

Tecnología en la Institución Educativa José Carlos Mariátegui Aplicación Una, Puno 2021. Se observó la mejora significativa en la comprensión y explicación de conceptos relacionados con el mundo físico por parte de los estudiantes después de utilizar el simulador virtual Phet.

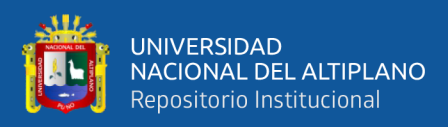

### **VI. RECOMENDACIONES**

- **PRIMERA.** Fomentar Investigaciones Continuas, se sugiere realizar investigaciones adicionales que profundicen en el impacto y eficacia del uso de los simuladores virtuales, como Phet, para el logro de las competencias en el área de Ciencia y Tecnología. Estas investigaciones podrían ampliar el tamaño de la muestra y considerar otros contextos educativos, lo que permitiría obtener resultados más sólidos y generalizables.
- **SEGUNDA.** Desarrollar Programas de Capacitación en la institución educativa dirigidos a los docentes de Ciencia y Tecnología, enfocados en el uso efectivo de las herramientas del simulador virtual Phet. Estos programas podrían incluir talleres, cursos en línea y sesiones de actualización para que los educadores adquieran las habilidades necesarias para integrar el simulador en sus prácticas pedagógicas.
- **TERCERA.** Promover Clases Híbridas o Combinadas considerando la implementación de clases híbridas o combinadas, que combinen el aprendizaje en entornos virtuales y presenciales. Esto permitirá a los estudiantes reforzar su comprensión de los conceptos científicos utilizando el simulador virtual Phet como una herramienta complementaria tanto en el aula como fuera de ella. Además, estas clases flexibles podrían adaptarse a diversas situaciones, como contingencias o necesidades de los estudiantes.

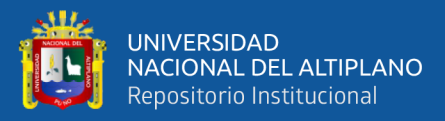

# **VII. REFERENCIAS BIBLIOGRÁFICAS**

- Carmen, M. (2014). *Laboratorio virtual, una alternativa para mejorar la enseñanza de física y química en los primeros años de la carrera de ingeniería en sistemas de información de la Frre-Utn.* Tesis de Maestria. Universidad Nacional de La Plata Facultad de Informática de Buenos Aires, Argentina. http://sedici.unlp.edu.ar/bitstream/handle/10915/48276/Documento\_completo.pdf? sequence=3&isAllowed=y
- Crisol, E., Herrera, L., & Montes, R. M.-S. (2020). *Educación virtual para todos: una revisión sistemática Emilio*. *21*, 1–13. https://www.researchgate.net/publication/342907961\_Educacion\_virtual\_para\_tod os\_una\_revision\_sistematica
- Cruz, E. (2020). Aprendizaje significativo del área de Ciencia y Tecnología (física), a través de laboratorio y simulación en el software phet en estudiantes del 5° grado de secundaria- i. e. Eusebio Corazao de Lamay, 2019. In *Angewandte Chemie International Edition, 6(11), 951–952.* Universidad Nacional de San Antonio Abad del Cusco Peru. https://repositorio.unsaac.edu.pe/bitstream/handle/20.500.12918/5536/253T202002 99 TC.pdf?sequence=1&isAllowed=y
- Díaz, E. (2016). Aplicación PhET: Estrategia de enseñanza-aprendizaje de fracciones equivalentes PhET application: teaching-learning strategy of equivalent fractions. *Revista Criterios*, *23*(1), 99–111. https://revistas.umariana.edu.co/index.php/Criterios/article/view/1789/1855

Hernández-Sampieri, R., & Mendoza, C. (2018). Metodología de la investigación: las tres

 $\overline{a}$ 

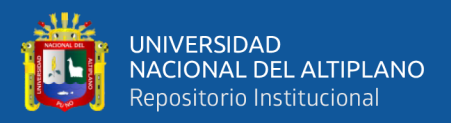

rutas cuantitativa, cualitativa y mixta. In *Mc Graw Hill* (Vol. 1, Issue Mexico).

- Hernandez, R., Fernandez, C., & Batista, P. (2014). *Metodologia de la investigacion.* (S. A. D. C. V. McGRAW-HILL / INTERAMERICANA EDITORES (ed.); 6ta Edicio. https://www.icmujeres.gob.mx/wp-content/uploads/2020/05/Sampieri.Met.Inv.pdf
- Huaman, C. (2017). *Aprendizaje de la dinámica de una partícula a través del software interactive physics*. Revista Innova Educacion Vol 2 N° 2 pp. 330 - 346 https://www.researchgate.net/publication/341116526\_Aprendizaje\_de\_la\_dinamic a\_de\_una\_particula\_a\_traves\_del\_software\_Interactive\_Physics\_en\_estudiantes\_d e\_ingenieria
- Huamani, R., & Yauli, K. (2018). *El uso de laboratorios virtuales en la enseñanza del curso de biología y la influencia en el rendimiento escolar de los estudiantes del cuarto grado de educación secundaria de la institución educativa 40616*. Tesis de Bachiller Universidad Nacional de San Agustín de Arequipa Perú. https://renati.sunedu.gob.pe/handle/sunedu/3154861
- Juárez, I. A. (2015). Simuladores y laboratorios virtuales para Ingenieŕıa en Computación. *Revista Iberoamericana Para La Investigación y El Desarrollo Educativo ISSN: 2007-2619*. http://ri.uaemex.mx/handle/20.500.11799/41149
- López, D., & Orozco, J. (2017). Clases Interactivas Demostrativas con el uso de simulaciones PhET para Mecánica en Preparatoria. *Latin-American Journal of Physics Education*, *11*(2), 22.https://dialnet.unirioja.es/servlet/articulo?codigo=6353441
- Mamani, J. C. (2017). *El Aprendizaje Basado en Problemas - laboratorio en el área de Ciencia, Tecnología y Ambiente con los estudiantes de la I.E.S. Gran Unidad*

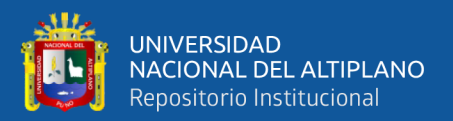

*Escolar San Carlos*. Universidad Nacional del Altiplano. https://alicia.concytec.gob.pe/vufind/Record/RNAP\_cbcebf24b8136177e4979f7c2 7bac22c

Manrique-Losada, B., Zapata Cárdenas, M. I., & Arango Vásquez, S. I. (2020). Virtual environment to co-create digital educational resources in higher education. *Campus Virtuales*, 2011, 2012, 2022, 2023, 2024, 2022, 2022, 2022, 2022, 2022, 2022, 2022, 2022, 2022, 2023, 2022, 2023, 2022, 2023, 2023, 2023, 2023, 2023, 2023, 2023, 2023, 2023, 2023, 2023, 2023, 2023, 2023, 2023, 2023, 2023,

http://uajournals.com/ojs/index.php/campusvirtuales/article/view/632

- Masco, H. (2013). *Estado atual y uso de los laboratorios de biologia, fisica y quimica en las i.e.s. de la zona norte de la provincia de Azangaro-Puno-2011*. Universidad Nacional del Altiplano Puno. Decimocuarta edición https://mercadeo1marthasandino.files.wordpress.com/2015/02/fundamentos-demarketing-stanton-14edi.pdf
- Minedu. (2017). *Currículo Nacional de la Educación Básica* (Printed in). Primera edición: marzo 2017 http://www.minedu.gob.pe/curriculo/pdf/curriculo-nacional-de-laeducacion-basica.pdf
- Ñaupas, H., Mejía, E., Novoa, E., & Villagómez, A. (2014). *Metodología de la investigación cuantitativa, cualitativa y redacción de la tesis*.
- Nuñez, C., & Jouleysi, Y. (2021). *Facultad de humanidades y ciencias sociales escuela profesional de educación primaria e interculturalidad*.
- Peñata, A., & Zapata, E. (2016). Implementación de simulaciones virtuales en la enseñanza de física y química para la educación media en la subregión de Urabá, Antioquia. In *Angewandte Chemie International Edition, 6(11), 951–952.* Universidad Pontificia Bolivariana escuela de ingenierías maestría en Ciencias Naturales y Matemática de

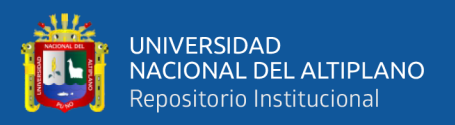

Medellin Colombia.

- Reidl, L. (2012). Marco conceptual en el proceso de investigación. *Inv Ed Med*, *1*(3), 146– 151.
- Robert, k. Y. (2014). *Case Study Design And Lviethods Research*. *5*. https://www.scielo.cl/pdf/ijmorphol/v35n1/art37.pdf
- Romero, C. (2019). Simulador virtual y logro competencias en los alumnos del II semestre de la carrera Soporte y mantenimiento de equipos de computación SENATI Huaraz. In *Journal of Chemical Information and Modeling* (Vol. 53, Issue 9). Universidad Peruana Cayetano Heredia Peru.
- Villavicencio, J. (2021). *Implementación del Laboratorio Virtual basado en Simulación PhET para la mejora del rendimiento académico en la asignatura de Física. Estudio de caso: Unidad Educativa José Domingo de Santistevan*. Tecnologico de Monterrey de Guayaquil, Ecuador.

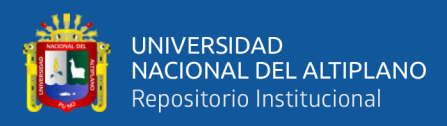

# **ANEXOS**

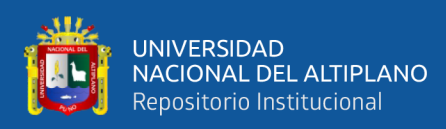

#### **ANEXO 1:** Matriz de consistencia

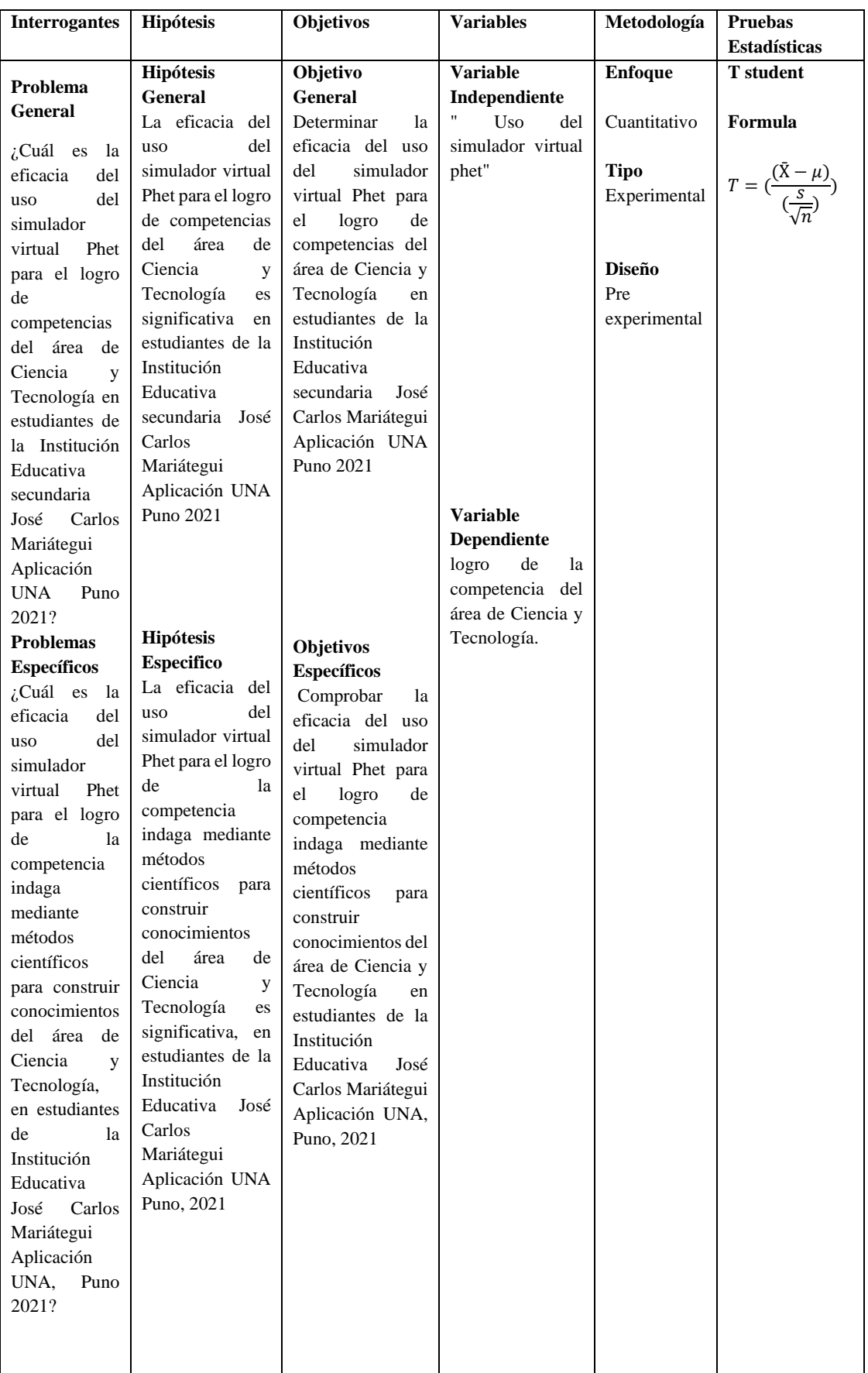

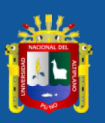

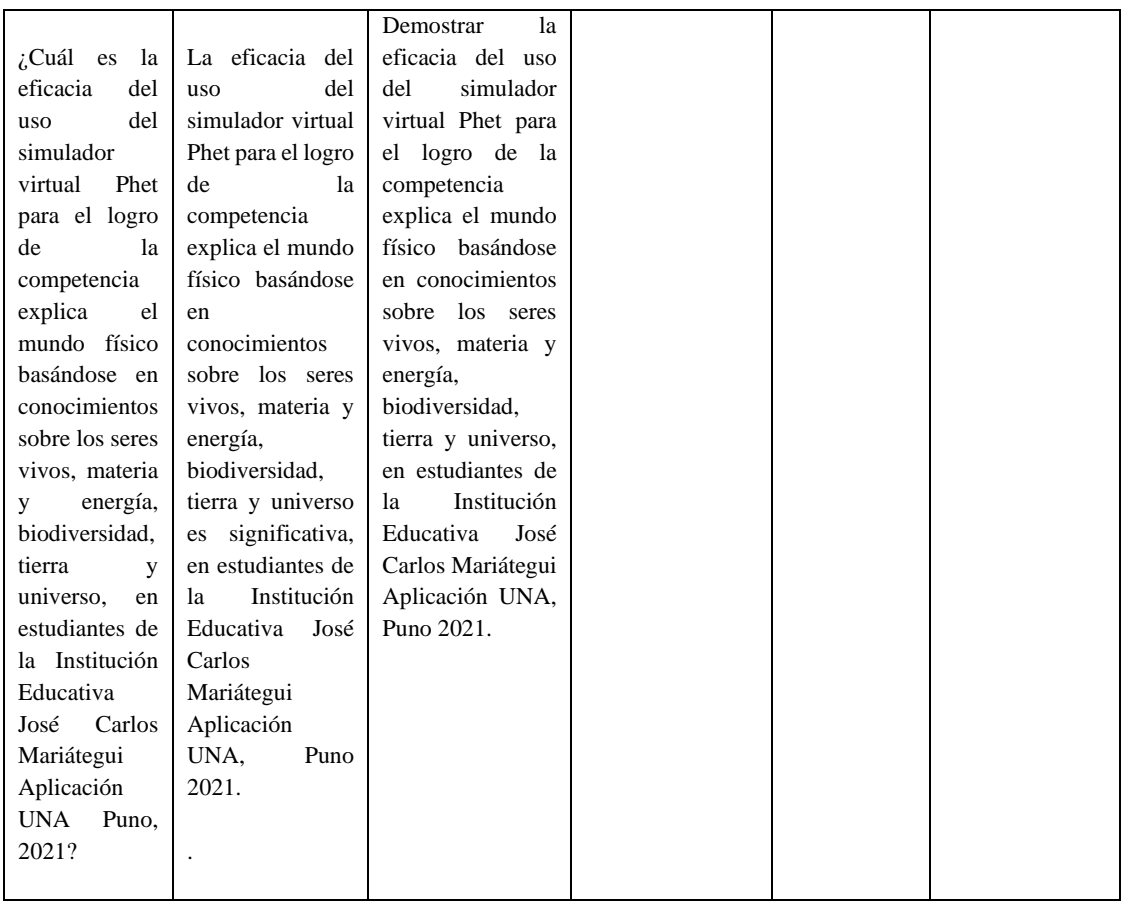

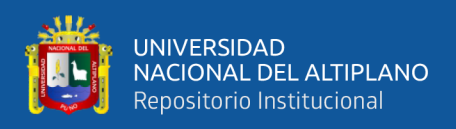

# **ANEXO 2:** Operacionalización de variables

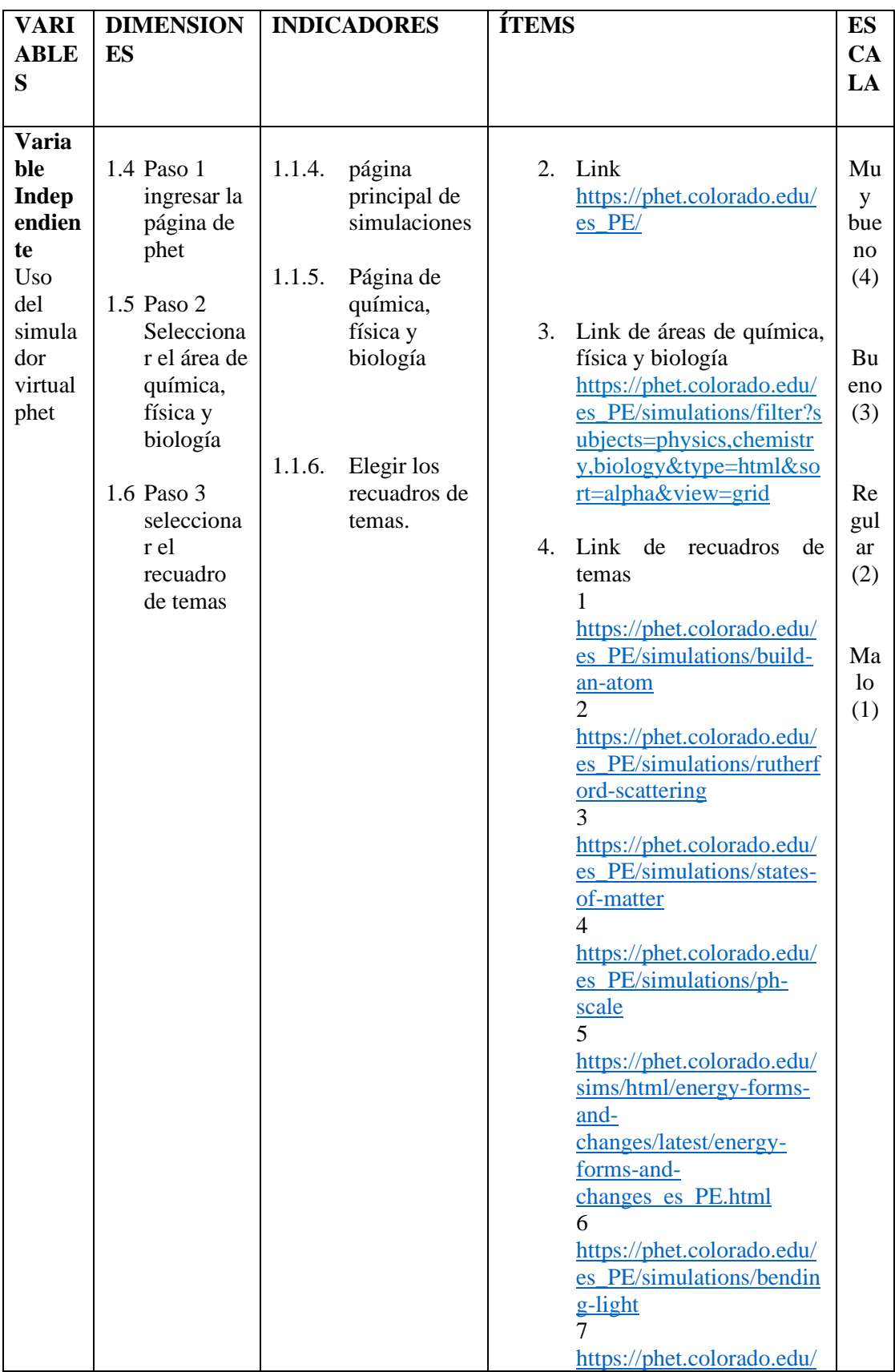

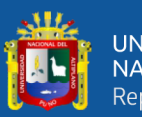

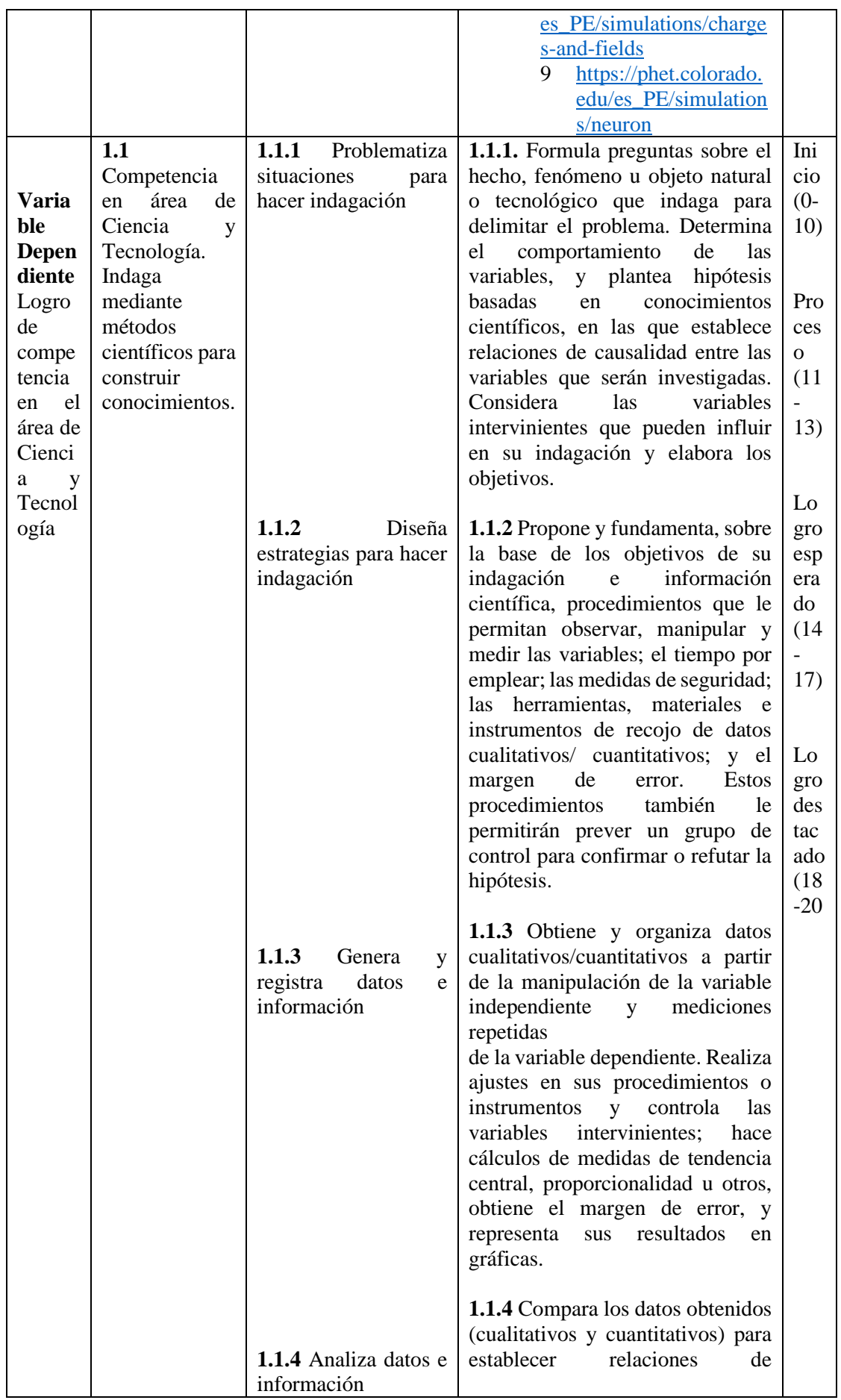

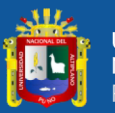

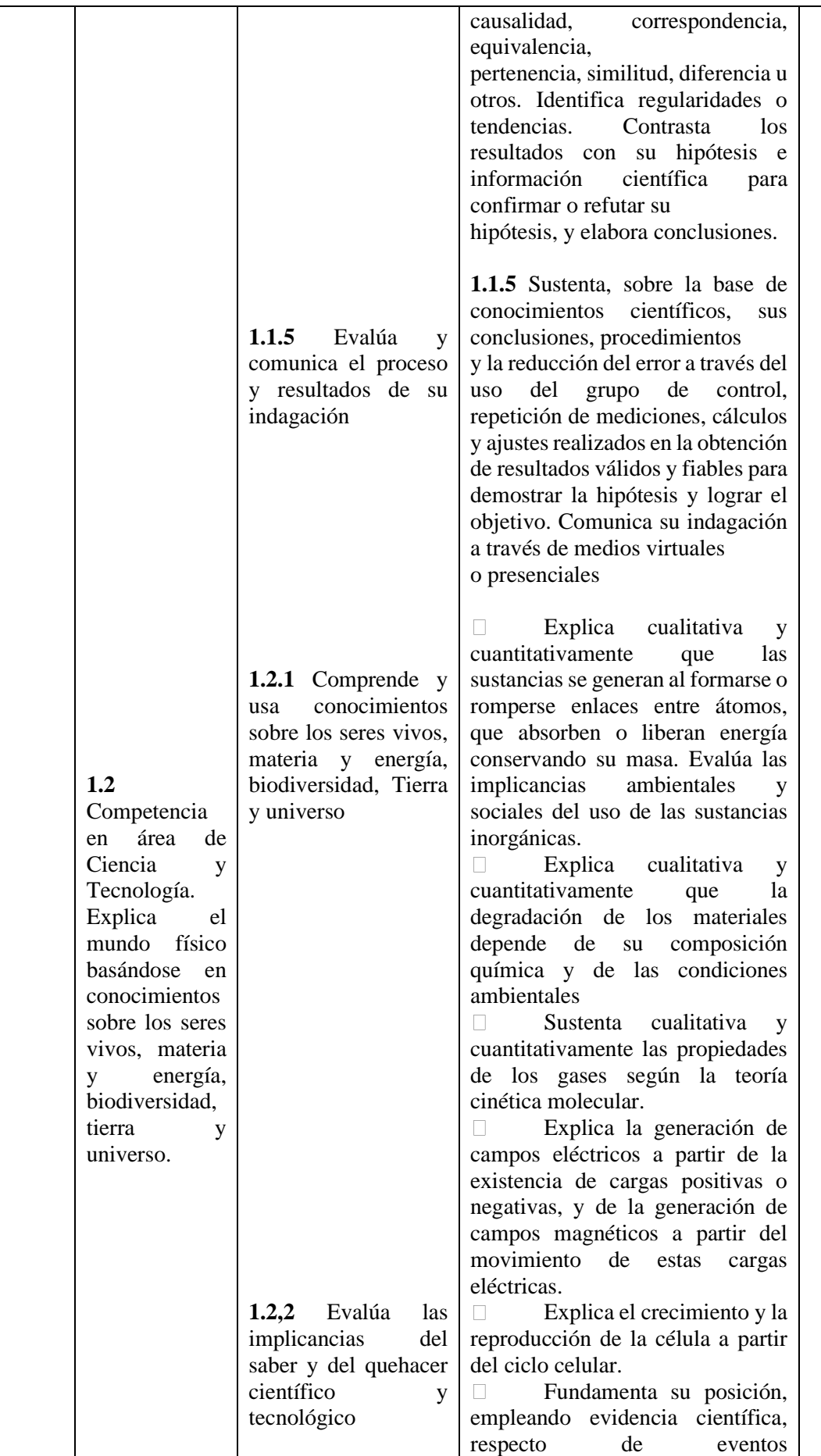

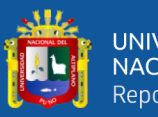

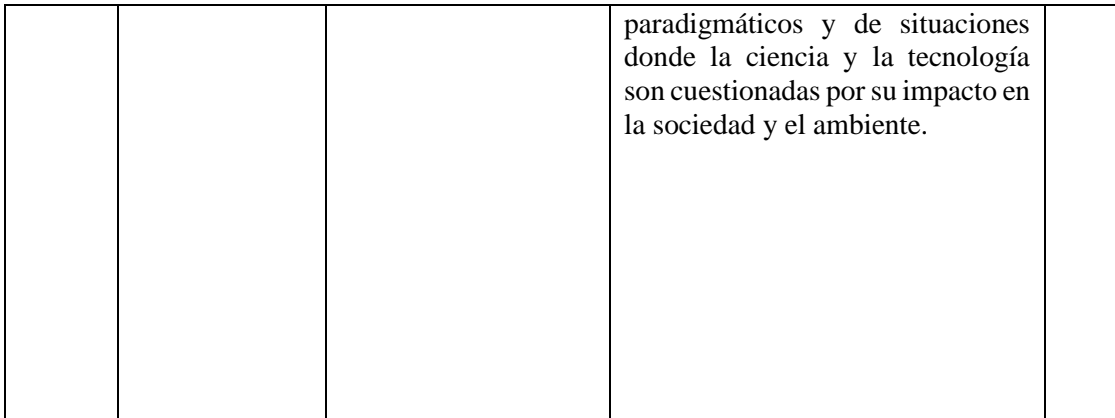

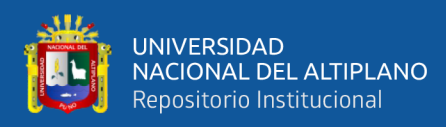

#### **ANEXO 3:** Pruebas de entrada y salida

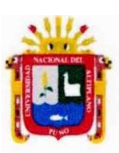

#### UNIVERSIDAD NACIONAL DEL ALTIPLANO PUNO **FACULTAD DE CIENCIAS DE LA EDUCACIÓN** EDUCACIÓN SECUNDARIA CIENCIA, TECNOLOGÍA Y AMBIENTE

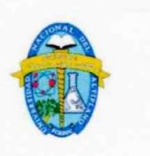

#### PRUEBA DE ENTRADA CIENCIA Y TECNOLOGÍA

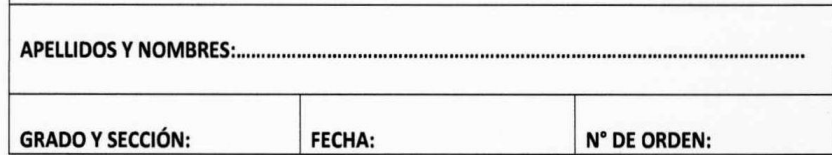

**INSTRUCCIONES**: Lee detenidamente cada una de las siguientes preguntas (ítems) luego marque la alternativa correcta, según sea el caso:

#### 1. Identificar el paso inicial en el método científico que formula preguntas sobre el hecho, fenómeno u objeto de estudio.

- A. Observación
- B. Formulación de hipótesis
- C. Planteamiento de objetivos
- D. Análisis de datos

2. Reconocer qué función cumple el grupo de control en un experimento.

A. Manipular las variables independientes

B. Garantizar condiciones iguales para todas las muestras

- C. Obtener resultados más precisos y comparables
- D. Evitar la manipulación de datos

3. Identifica qué tipo de datos se obtienen a partir de la manipulación de la variable independiente y mediciones repetidas de la variable dependiente en un experimento.

- A. Datos cualitativos
- **B.** Datos cuantitativos
- C. Datos numéricos
- D. Datos estadísticos

4. Reconocer cuál de los siguientes gráficos es más adecuado para representar la distribución de notas de un examen.

- A. Gráfico de barras
- B. Gráfico circular
- C. Histograma
- D. Gráfico de líneas
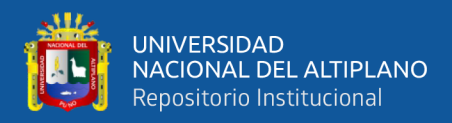

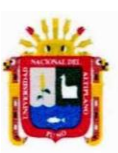

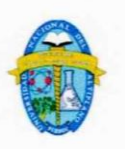

5. Reconocer la importancia de sustentar los procedimientos y conclusiones científicas.

A. Demostrar el dominio de herramientas y materiales

B. Validar los datos obtenidos experimentalmente

C. Reducir el margen de error en los resultados

D. Comunicar adecuadamente la investigación

6. Identifica como se conserva la masa al formarse o romperse enlaces entre átomos, según la explicación cualitativa y cuantitativa de las sustancias.

A. La masa se incrementa al formarse enlaces

B. La masa se incrementa al romperse enlaces

C. La masa se conserva en ambos procesos

D. La masa se destruye en ambos procesos

7. Reconoce cuál es el factor principal que determina la degradación de los materiales, según la explicación cualitativa y cuantitativa.

A. Composición química del material

**B.** Condiciones ambientales

C. Temperatura

D. Tiempo de exposición

8. Identifica qué teoría sustenta cualitativa y cuantitativamente las propiedades de los gases.

A. Teoría atómica

B. Teoría de la relatividad

C. Teoría de la evolución

D. Teoría cinética molecular

9. Reconoce como se generan los campos eléctricos a partir de la existencia de cargas eléctricas.

 $\overline{a}$ 

A. A través de la fricción entre materiales

B. Mediante la transferencia de calor

C. Por movimiento de cargas positivas o negativas

D. Por reacciones químicas

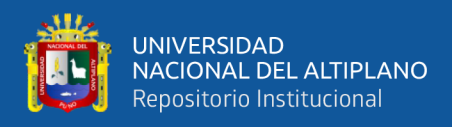

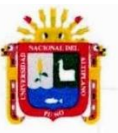

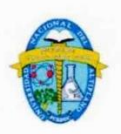

10. Identifica cual es el proceso que explica el crecimiento y reproducción de las células a partir del ciclo celular.

- A. Mitosis
- **B.** Meiosis
- C. Fotosíntesis
- D. Respiración celular

11. Reconocer cual es el paso final del método científico que consiste en fundamentar su posición utilizando evidencia científica.

- A. Experimentación
- B. Comunicación de resultados
- C. Planteamiento de objetivos
- D. Análisis de datos

12. Mencionar cual fue el experimento que demostró que el átomo está mayormente compuesto de espacio vacío con un pequeño y denso núcleo cargado positivamente.

- A. Experimento de Thomson
- B. Experimento de Dalton
- C. Experimento de Rutherford
- D. Experimento de Schrödinger.
- 13. Identifica cual es la función principal del canal de K+ (potasio) en una célula.
- A. Facilitar el ingreso
- B. Facilitar la salida
- C. Realizar ambas funciones (ingreso y salida)
- D. Ninguna de las anteriores

14. Mencionar cuál de las siguientes herramientas sería más adecuada para medir el tiempo transcurrido en un experimento de reacción química.

- A. Cronómetro
- **B.** Termómetro
- C. Balanza
- D. Calibrador

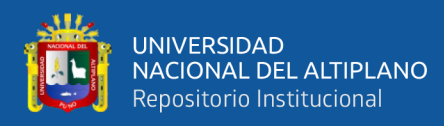

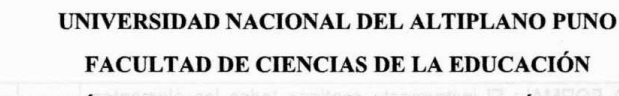

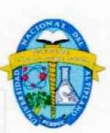

EDUCACIÓN SECUNDARIA CIENCIA, TECNOLOGÍA Y AMBIENTE

15. Si deseas investigar la relación entre el tamaño de las semillas y la tasa de germinación, ¿cómo diseñarías la observación y manipulación de las variables?

A. Utilizar diferentes cantidades de agua para regar cada grupo de semillas.

B. Plantar las semillas en diferentes tipos de suelo para observar su germinación.

C. Utilizar semillas de diferentes especies y mantener todas las condiciones constantes.

D. Mantener todas las semillas en un mismo recipiente para garantizar las mismas condiciones.

16. Mencionar cuál es la importancia de establecer un grupo de control al diseñar un experimento.

A. Para manipular las variables independientes.

B. Para garantizar que todas las condiciones sean iguales.

C. Para obtener resultados más precisos y comparables.

D. Para evitar la manipulación de datos.

17. Al diseñar un experimento para investigar la conductividad eléctrica de diferentes materiales, ¿qué herramienta sería útil para medir esta propiedad?

A. Voltímetro

**B.** Microscopio

C. Termómetro

D. Regla métrica

18. Si deseas investigar cómo la concentración de una solución afecta la densidad de un líquido, ¿qué procedimiento usarías para manipular la concentración?

A. Variar la cantidad de líquido utilizado en cada muestra.

B. Añadir diferentes solutos a cada muestra del líquido.

C. Calentar el líquido a diferentes temperaturas.

D. Utilizar diferentes materiales para contener el líquido.

19. Reconocer que tipo de instrumento sería útil para medir el pH de una solución durante un experimento sobre acidez.

A. Balanza

- **B.** Luxómetro
- C. Escala de pH

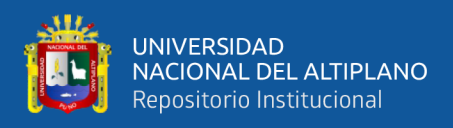

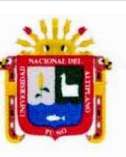

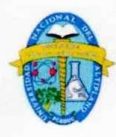

D. Voltímetro

20. Identifica cuál es el proceso mediante el cual las plantas toman dióxido de carbono y liberan oxígeno durante el día.

- A. Fotosíntesis
- B. Respiración celular
- C. Fermentación
- D. Transpiración

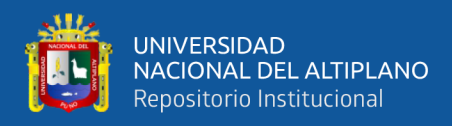

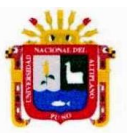

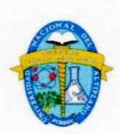

#### PRUEBA DE SALIDA DE CIENCIA Y TECNOLOGÍA

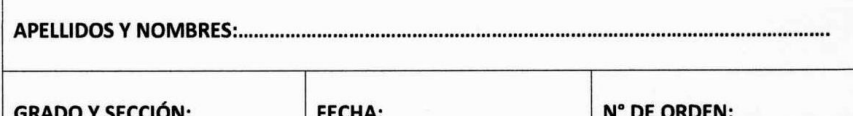

**INSTRUCCIONES:** Lee detenidamente cada una de las siguientes preguntas (ítems) luego marque la alternativa correcta, según sea el caso:

#### 1. Identifica que variables se consideran para determinar el comportamiento de las plantas en diferentes condiciones de luz.

A. El nivel de humedad en el suelo y la dirección del viento.

B. La altura de las plantas y la cantidad de agua recibida diariamente.

C. El tiempo de exposición a la luz y el tipo de fuente de luz utilizada.

D. La cantidad de nutrientes en el suelo y la temperatura ambiente.

2. Si deseas investigar cómo la cantidad de luz afecta el crecimiento de las plantas, ¿qué procedimiento utilizarías para medir la cantidad de luz recibida por cada planta durante el experimento?

A. Observación visual de la intensidad de la luz.

B. Utilizar un luxómetro para medir la intensidad lumínica.

C. Tomar fotografías de las plantas en diferentes momentos del día.

D. Registrar la temperatura ambiente como indicador de la cantidad de luz.

3. Al diseñar un experimento para investigar el efecto de la temperatura en la tasa de reacción química, ¿qué medida de seguridad sería importante implementar?

A. Utilizar guantes protectores durante el experimento.

B. Realizar el experimento al aire libre para evitar acumulación de gases.

C. Trabajar en un área bien ventilada para evitar acumulación de vapores tóxicos.

D. Usar un termómetro de alta precisión para medir la temperatura.

4. Al diseñar un experimento sobre el crecimiento de plantas, ¿qué procedimiento utilizarías para medir la altura de las plantas a lo largo del tiempo?

 $-$ 

A. Fotografiar las plantas diariamente y analizar las imágenes.

B. Utilizar un termómetro para medir la temperatura del ambiente.

C. Utilizar una balanza para pesar las plantas.

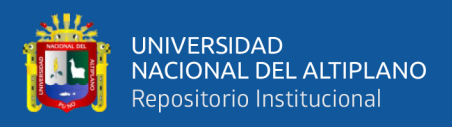

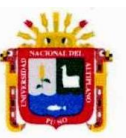

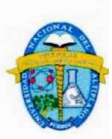

D. Utilizar una regla métrica para medir la altura de las plantas.

#### 5. Mencione que aspecto sería importante considerar al proponer el margen de error en un experimento.

A. El tiempo que durará el experimento.

B. La cantidad de participantes involucrados.

C. La precisión de los instrumentos de medición.

D. Los objetivos generales de la indagación.

6. Un estudiante realiza mediciones repetidas del tiempo que tarda un cohete en alcanzar una determinada altura y obtiene los siguientes valores en segundos: 5.2 s, 5.5 s, 5.3 s, 5.4 s, 5.1 s. ¿Cuál es el valor de la media de estos tiempos?

A. 5.4 s

**B.** 5.3 s

 $C. 5.2 s$ 

 $D. 5.5 s$ 

7. Reconoce que tipo de gráfico es más adecuado para representar la relación entre la temperatura y la velocidad de ebullición de diferentes líquidos.

A. Gráfico de barras.

B. Gráfico circular.

C. Gráfico de líneas.

D. Histograma.

8. Un estudiante realiza mediciones de la masa de diferentes objetos y obtiene los siguientes valores en gramos: 50 g, 52 g, 49 g, 51 g, 50.5 g. ¿Cuál es el valor de la moda de estas mediciones?

A. 50 g

B. 49 g

 $C.51g$ 

D. 50.5 g

9. Si un estudiante quiere representar la relación entre el tiempo y la distancia recorrida por un objeto en movimiento, ¿qué tipo de gráfico sería más adecuado?

A. Gráfico de barras.

B. Gráfico circular.

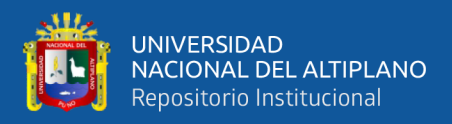

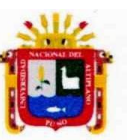

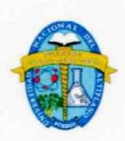

C. Gráfico de líneas.

D. Histograma.

10. Identifica cual es el valor de la moda en el siguiente conjunto de datos: 10, 12, 15, 12, 18, 10, 12, 20, 15.

- A. 10
- **B.12**
- $C.15$
- D. 20

11. Un estudiante registra los siguientes datos sobre la temperatura de un líquido en grados Celsius: 25°C, 28°C, 26°C, 27°C, 25.5°C. ¿Cuál es el valor de la mediana de estas temperaturas?

A. 26°C

**B.** 25°C

 $C.27^{\circ}C$ 

D. 25.5°C

12. Mencione que tipo de gráfico es más adecuado para representar la distribución de notas de un examen en porcentajes.

A. Gráfico de barras.

B. Gráfico circular.

C. Histograma.

D. Gráfico de líneas.

13. Un estudiante realiza mediciones repetidas del peso de un objeto y obtiene los siguientes valores en gramos: 50 g, 52 g, 49 g, 51 g, 50.5 g. ¿Cuál es el valor de la media de estos pesos?

A. 50 g

**B.** 51 g

 $C. 50.5 g$ 

D. 52 g

14. Identifica que medida estadística permite conocer la dispersión de un conjunto de datos alrededor de su valor medio.

A. Mediana

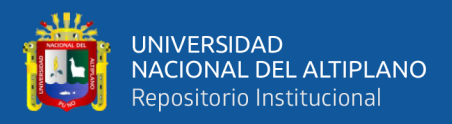

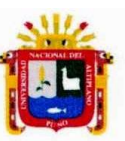

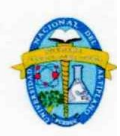

B. Moda

C. Media

D. Rango

15. Un estudiante realiza mediciones de la presión atmosférica y obtiene los siguientes valores en milibares (mb): 1008 mb, 1005 mb, 1009 mb, 1006 mb, 1007 mb. ¿Cuál es el valor del rango de estas mediciones?

 $A.3mb$ 

**B.** 2 mb

 $C.4mb$ 

 $D.1mb$ 

16. Reconocer cuál de las siguientes partículas subatómicas tiene una masa aproximada de 1 unidad de masa atómica.

A. Protón

**B.** Electrón

C. Neutrón

D. Fotón

17. Si se realiza un experimento para medir la velocidad de diferentes objetos en caída libre, ¿qué relación esperarías encontrar entre la masa de los objetos y su velocidad de caída?

A. Mayor masa, mayor velocidad

B. Mayor masa, menor velocidad

C. No hay relación entre masa y velocidad

D. La velocidad es independiente de la masa

18. Menciona qué tipo de gráfico es más adecuado para representar la relación entre la temperatura y la velocidad de ebullición de diferentes líquidos.

A. Gráfico de barras.

B. Gráfico circular.

C. Gráfico de líneas.

D. Histograma.

19. Identifica cuál de las siguientes partículas subatómicas tiene una masa aproximada de 1 unidad de masa atómica.

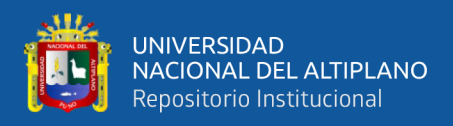

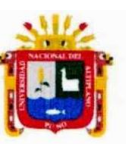

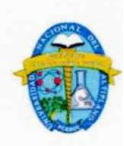

- A. Protón
- **B.** Electrón
- C. Neutrón
- D. Fotón

20. Si se realiza un experimento para medir la velocidad de diferentes objetos en caída libre, ¿qué relación esperarías encontrar entre la masa de los objetos y su velocidad de caída?

 $\sim$ 

- A. Mayor masa, mayor velocidad
- B. Mayor masa, menor velocidad
- C. No hay relación entre masa y velocidad
- D. La velocidad es independiente de la masa

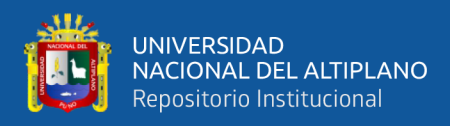

#### **ANEXO 4:** Validación de instrumentos

#### FICHA DE VALIDACIÓN DE INSTRUMENTO

#### **DATOS GENERALES:**

Apellidos y Nombre del Experto: Manuela Daishy Casa Coila

Grado Académico: Dra. en Educación

Cargo y Lugar de Trabajo: Docente Facultad de Educación UNA Puno

Título de la Investigación: El uso del simulador virtual phet para el logro de la competencia del área de Ciencia y Tecnología en estudiantes de la IES José Carlos Mariátegui Aplicación Una Puno, 2021.

Autor del Instrumento: GENARO CHURA QUISPE

Nombre del instrumento: Pruebas de pretest y postest. El uso del simulador virtual phet para el logro

de la competencia del área de Ciencia y Tecnología en estudiantes de la IES José Carlos Mariátegui

Aplicación Una Puno, 2021.

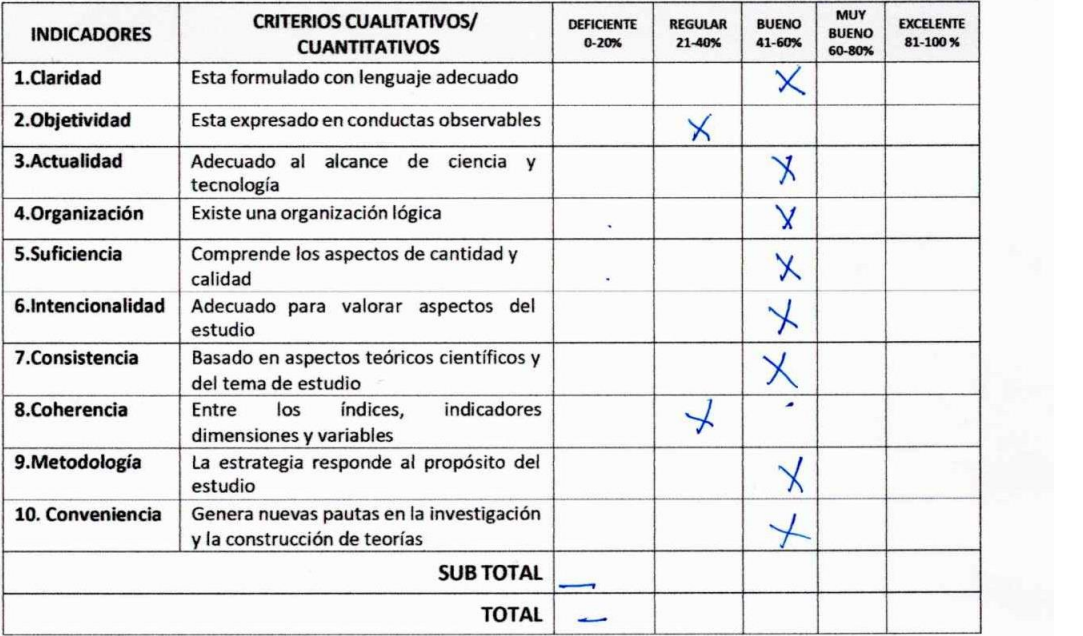

Valoración Cuantitativa (Total x 0.20):.

Revisar

Valoración Cualitativa:

Opinión de Aplicabilidad:

Caplicable)  $\cos i$  tems

Puno C.U. 06 de Junio del 2022

Dra. Manuela Daishy Casa Coila<br>Docente: FCEDUC<br>UNA - PUNO

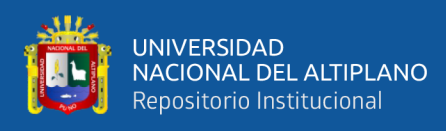

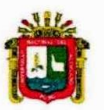

## FICHA DE VALIDACIÓN DEL INSTRUMENTO DE INVESTIGACIÓN

#### **I. DATOS GENERALES**

1.1 Nombre del experto

: Dr. Edgar Octosio Roque Huamsa

1.2 Actividad laboral del experto: Docente ordinario UNA Puno

1.3 Institución laboral del experto: Universidad Nacional del Altiplano Puno

1.4 Nombre del instrumento : El uso del simulador virtual phet para el logro de la competencia del área de Ciencia y Tecnología en estudiantes de la IES José Carlos Mariátegui Aplicación Una Puno, 2021.

1.5 Autor del instrumento : GENARO CHURA QUISPE

#### II. EVALUACIÓN DEL INSTRUMENTO

Ponderación: Pésimo(P)= 0.0 Deficiente(D) = 0.5 Regular(R) = 1.0 Bueno(B) = 1.5 Excelente(E) = 2.0

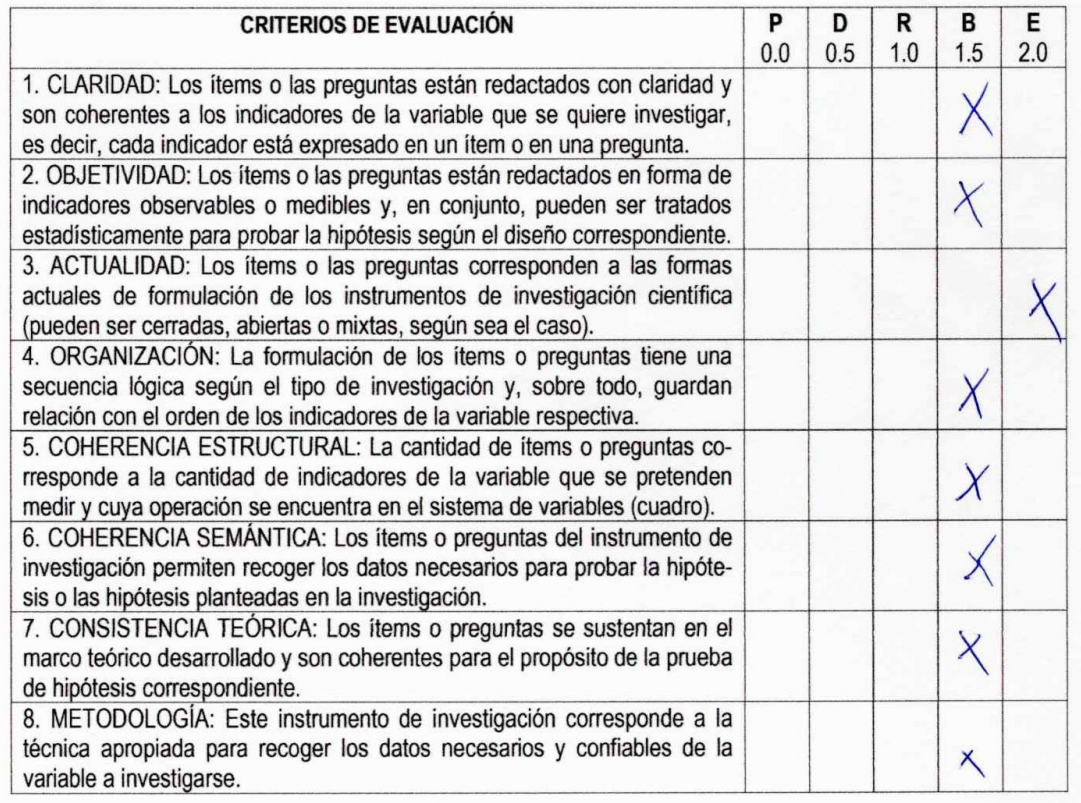

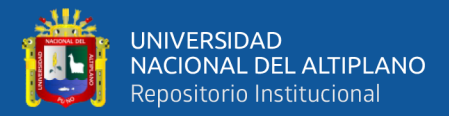

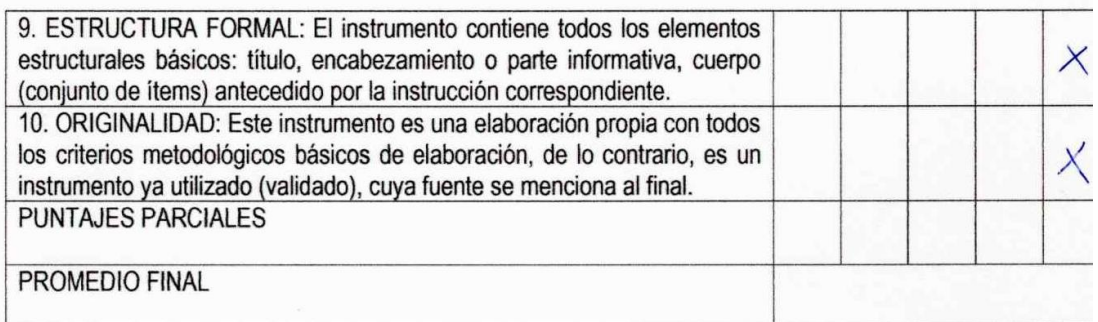

## III. DECISIÓN DEL EXPERTO:

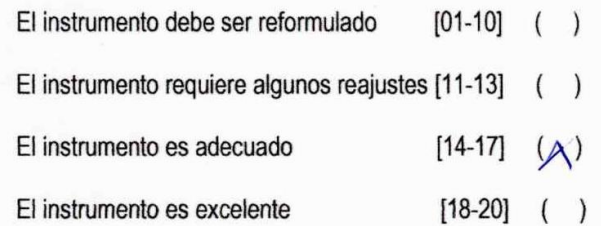

IV. RECOMENDACIONES (para mejorar o reajustar el instrumento):

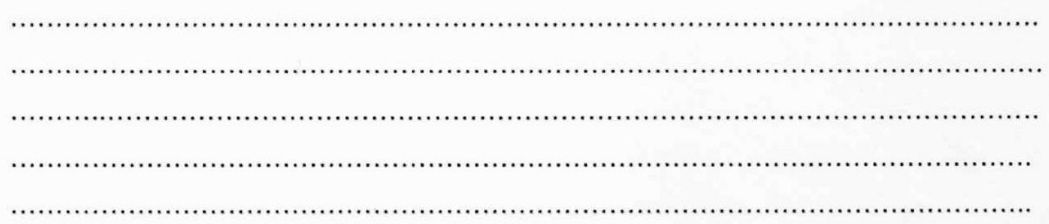

Puno, 6 de Junio de 2022

Dr. Edgar Botovio Roque Huanca

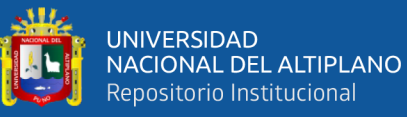

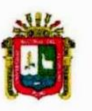

### FICHA DE VALIDACIÓN DEL INSTRUMENTO DE INVESTIGACIÓN

#### **I. DATOS GENERALES**

1.1 Nombre del experto : Juan Segundo Paredes Aliaga

1.2 Actividad laboral del experto: Docente UNA Puno

1.3 Institución laboral del experto: Universidad Nacional del Altiplano Puno

1.4 Nombre del instrumento : El uso del simulador virtual phet para el logro de la competencia del área de Ciencia y Tecnología en estudiantes de la IES José Carlos Mariátegui Aplicación Una Puno, 2021. 1.5 Autor del instrumento : GENARO CHURA QUISPE

#### II. EVALUACIÓN DEL INSTRUMENTO

**Ponderación:** Pésimo(P)= 0.0 Deficiente(D) = 0.5 Regular(R) = 1.0 Bueno(B) = 1.5 Excelente(E) = 2.0

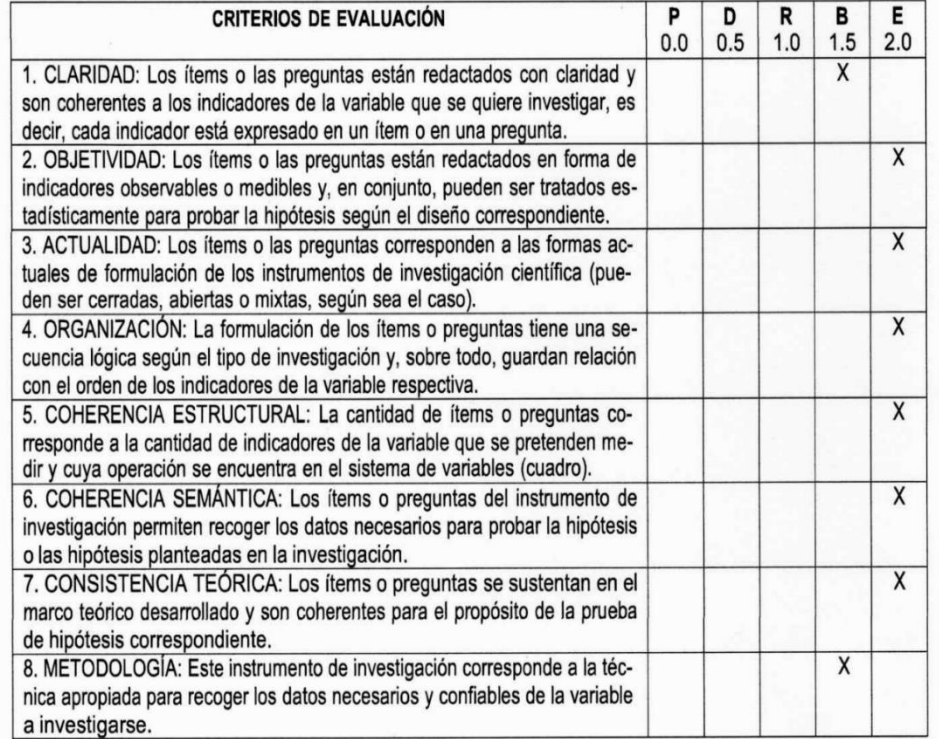

 $\sim$   $\sim$ 

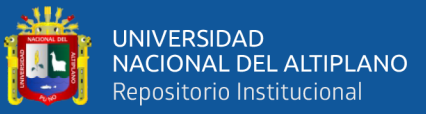

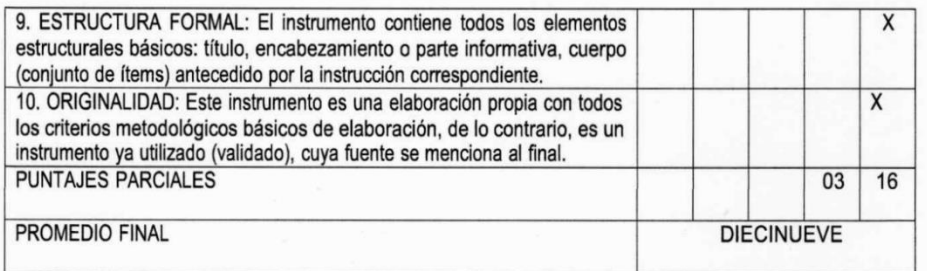

#### III. DECISIÓN DEL EXPERTO:

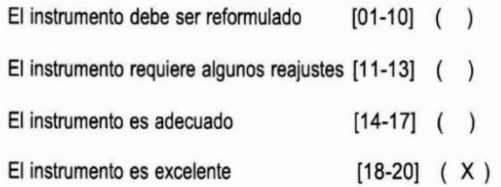

## IV. RECOMENDACIONES (para mejorar o reajustar el instrumento):

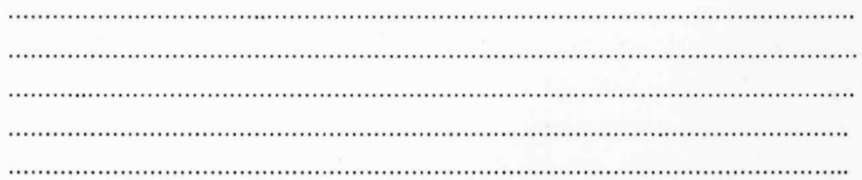

Puno, 6 de Junio de 2022

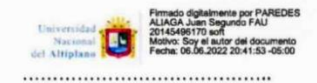

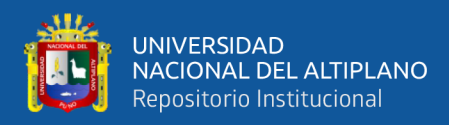

### **ANEXO 5: Sesión de aprendizaje**

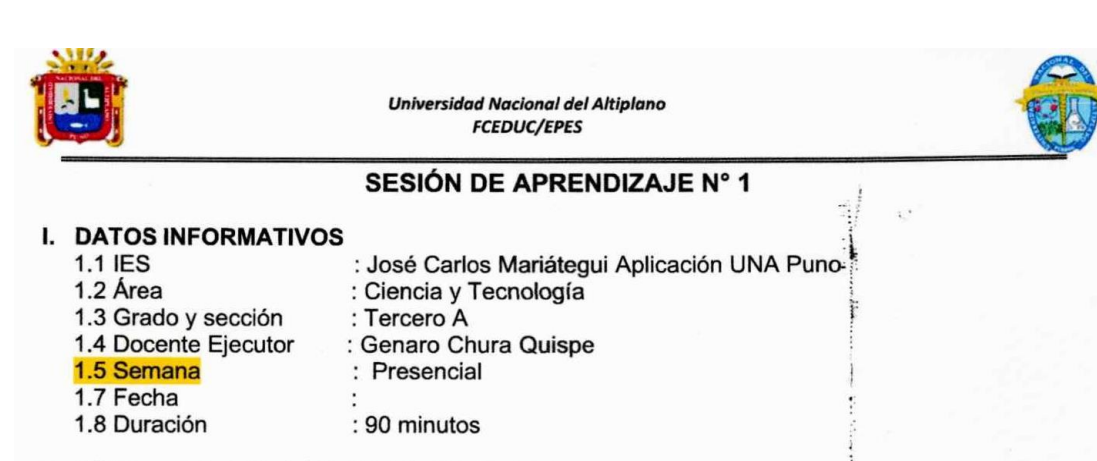

#### II. TÍTULO DE LA SESIÓN DE APRENDIZAJE. Átomo

#### III. PROPÓSITO DE APRENDIZAJE.

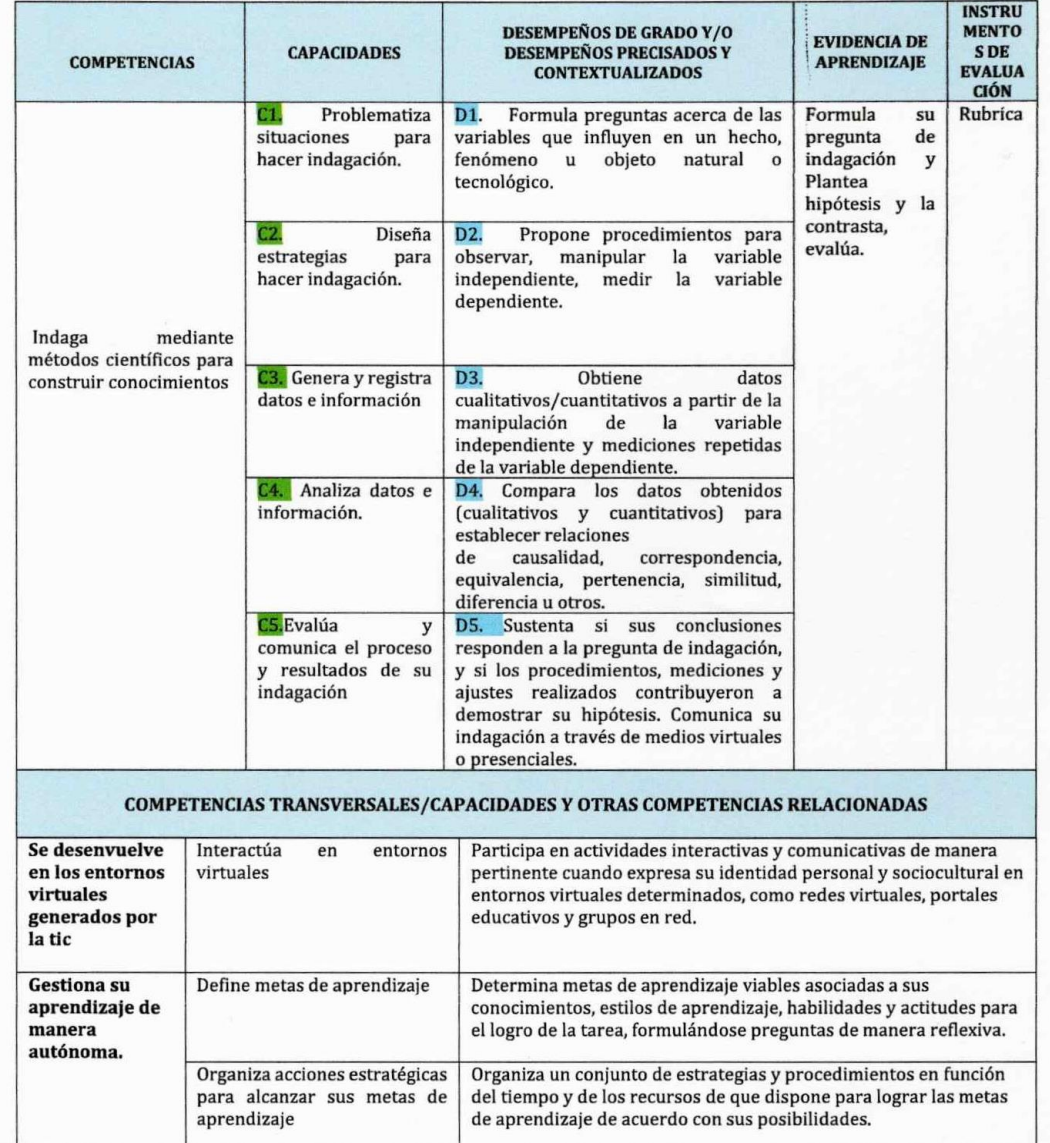

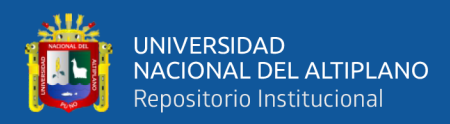

# $392$ TT U

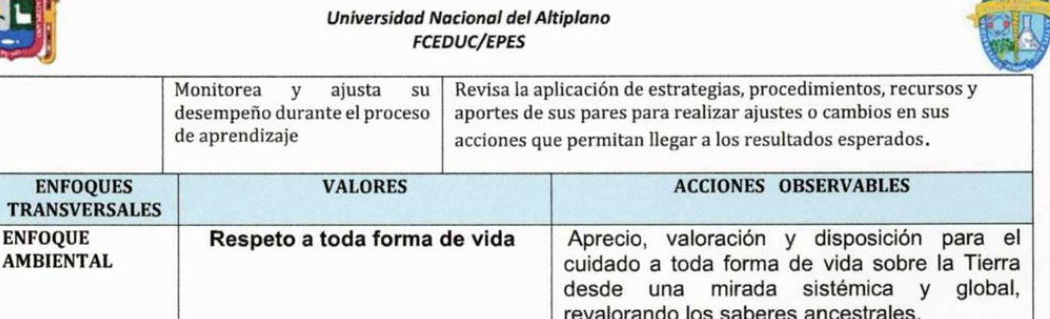

#### I. MOMENTOS DE LA SESIÓN DE APRENDIZAJE.

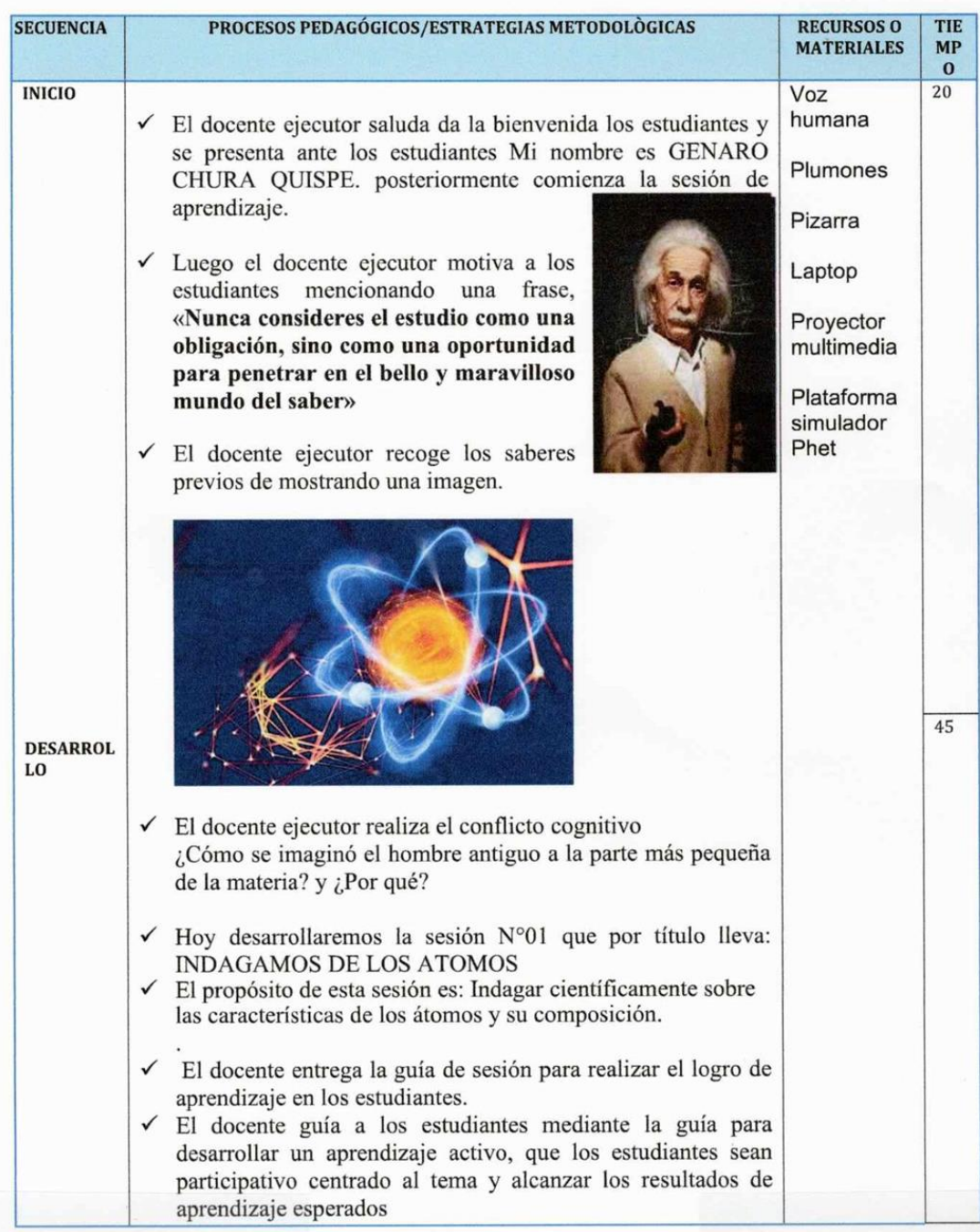

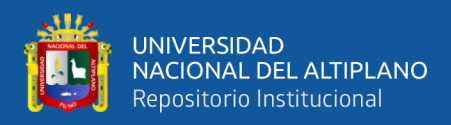

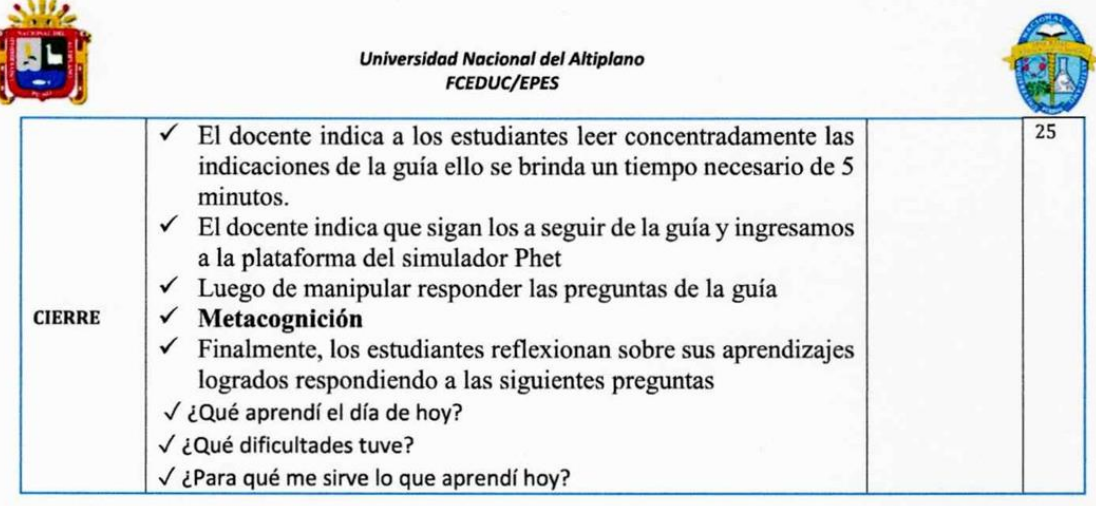

#### IV. **REFERENCIAS BIBLIOGRÁFICAS**

Minedu. (2017). Currículo Nacional de la Educación Básica (Printed in).

- MINEDU. (2019). Planificación, mediación y evaluacion de los aprendizajes en la educacion secundraria (Primera ed).
- Minedu Peru. (2016). Programa Curricular de Educación de Educacion Secundaria. In Programa Curricular de Educación. http://www.minedu.gob.pe/curriculo/pdf/03062016-programa-nivel-secundaria-ebr.pdf

Quicho <del>................................</del>...

Docente ejecutador

V. ANEXOS

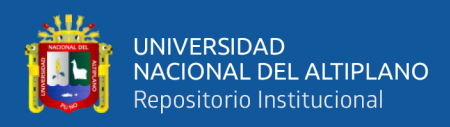

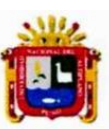

Universidad Nacional del Altiplano **FCEDUC/EPES** 

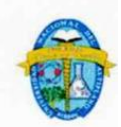

#### **RÚBRICA**

#### 1. DATOS INFORMATIVOS:

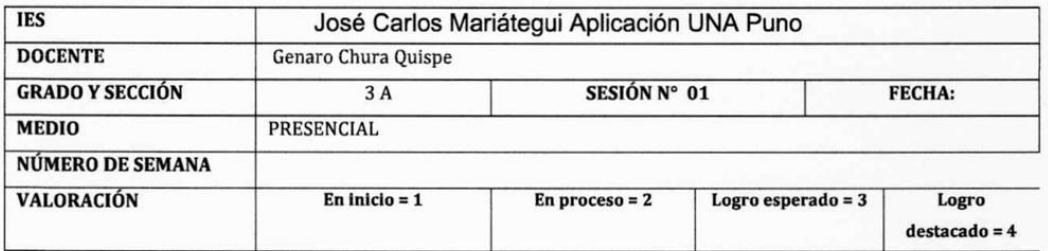

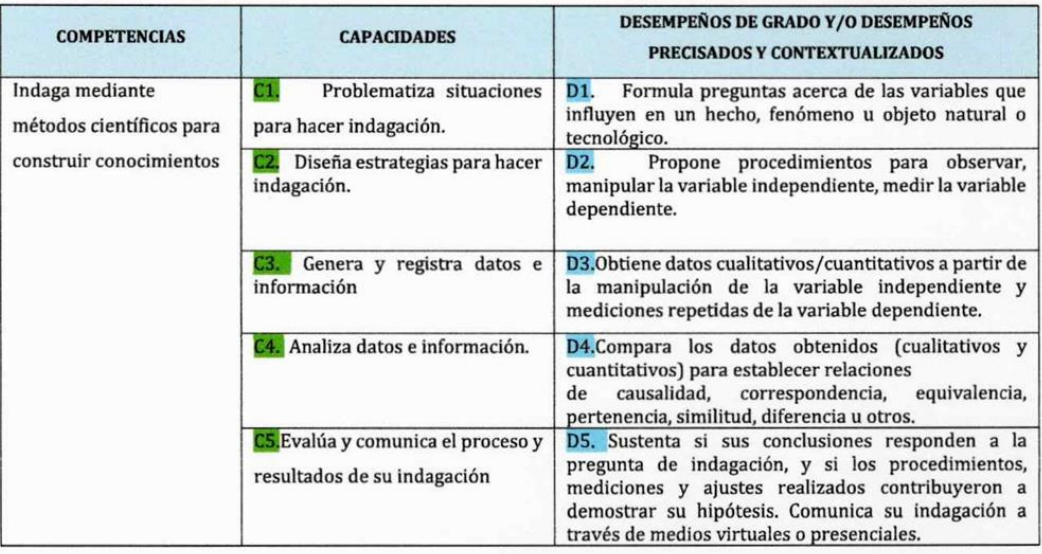

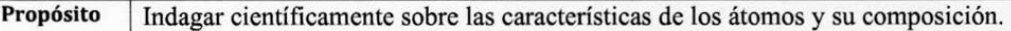

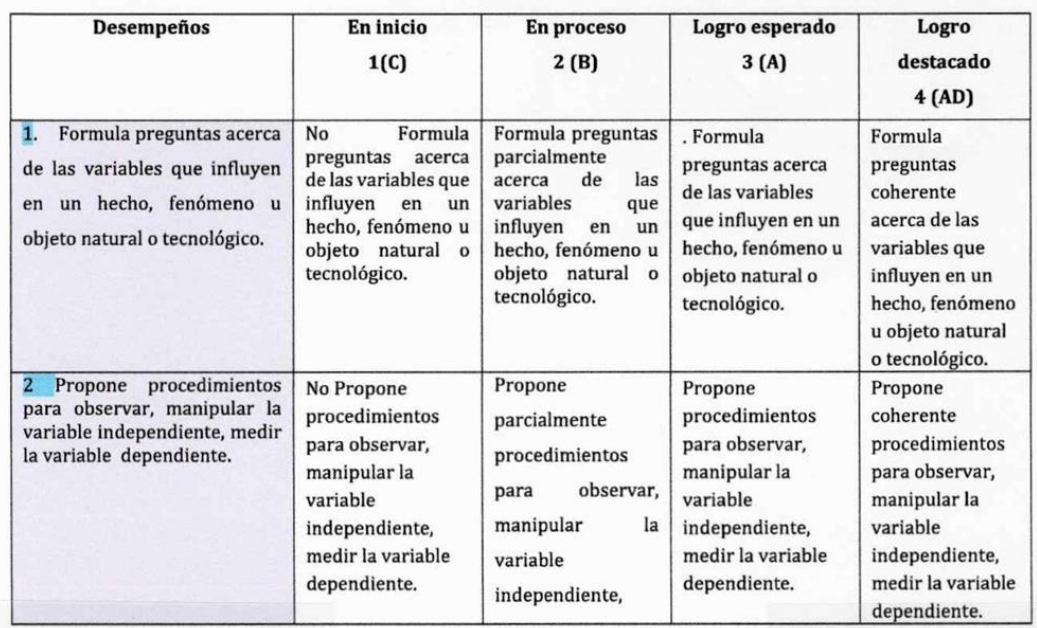

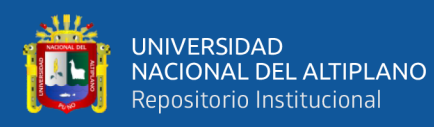

ä

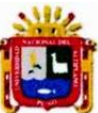

#### Universidad Nacional del Altiplano **FCEDUC/EPES**

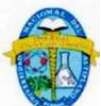

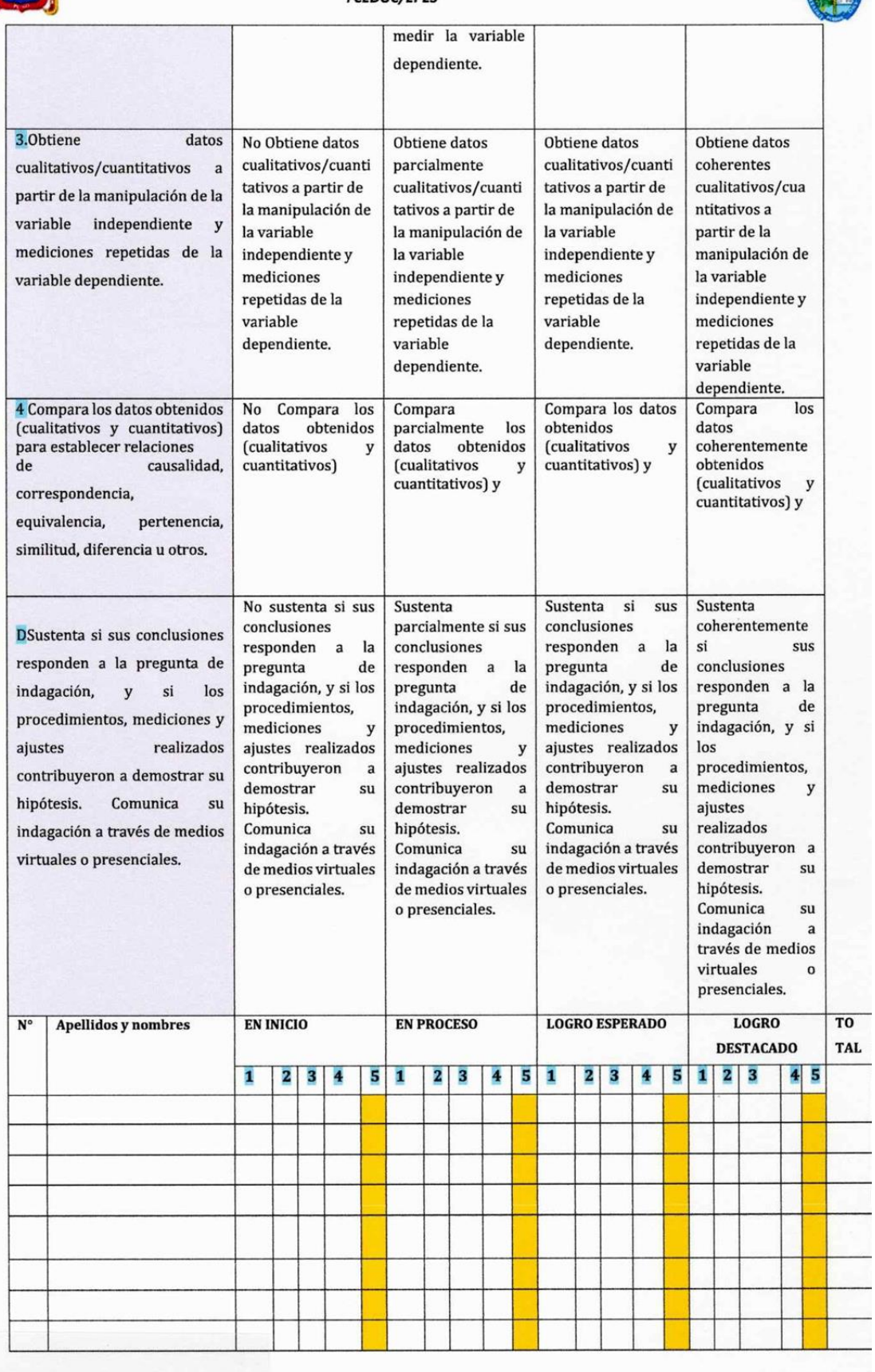

÷

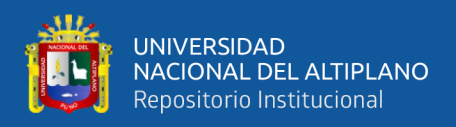

#### SESION DE APRENDIZAJE N° 02

[https://drive.google.com/drive/folders/1BCWesQwee28ILDLBA32UME2rGhMnMRZI](https://drive.google.com/drive/folders/1BCWesQwee28ILDLBA32UME2rGhMnMRZI?usp=share_link) [?usp=share\\_link](https://drive.google.com/drive/folders/1BCWesQwee28ILDLBA32UME2rGhMnMRZI?usp=share_link)

SESION DE APRENDIZAJE N° 03

[https://drive.google.com/drive/folders/1Xc22UW9jPS-R1o-](https://drive.google.com/drive/folders/1Xc22UW9jPS-R1o--ok0PQ9Y3s5evw7oA?usp=share_link) [ok0PQ9Y3s5evw7oA?usp=share\\_link](https://drive.google.com/drive/folders/1Xc22UW9jPS-R1o--ok0PQ9Y3s5evw7oA?usp=share_link)

#### SESION DE APRENDIZAJE N° 04

[https://drive.google.com/drive/folders/1T\\_KWWv7P0Sj1ShC-W8ZgR-](https://drive.google.com/drive/folders/1T_KWWv7P0Sj1ShC-W8ZgR-W802XOc3wA?usp=sharing)[W802XOc3wA?usp=sharing](https://drive.google.com/drive/folders/1T_KWWv7P0Sj1ShC-W8ZgR-W802XOc3wA?usp=sharing)

#### SESION DE APRENDIZAJE N° 05

[https://drive.google.com/drive/folders/1JP9OQkG4x4XtC1obAdU8R7hVuqqjcrsX?usp](https://drive.google.com/drive/folders/1JP9OQkG4x4XtC1obAdU8R7hVuqqjcrsX?usp=sharing)  $=$ sharing

SESION DE APRENDIZAJE N° 06

[https://drive.google.com/drive/folders/1JP9OQkG4x4XtC1obAdU8R7hVuqqjcrsX?usp](https://drive.google.com/drive/folders/1JP9OQkG4x4XtC1obAdU8R7hVuqqjcrsX?usp=sharing)  $=$ sharing

SESION DE APRENDIZAJE N° 07

[https://drive.google.com/drive/folders/1huhzBhW72E7hHWvzlqrjqgd-](https://drive.google.com/drive/folders/1huhzBhW72E7hHWvzlqrjqgd-_eED64Bb?usp=sharing) [\\_eED64Bb?usp=sharing](https://drive.google.com/drive/folders/1huhzBhW72E7hHWvzlqrjqgd-_eED64Bb?usp=sharing)

#### SESION DE APRENDIZAJE N° 08

[https://drive.google.com/drive/folders/1FToMMwTeRPxDyIaGbmpmMx59Shr2qWRD](https://drive.google.com/drive/folders/1FToMMwTeRPxDyIaGbmpmMx59Shr2qWRD?usp=sharing) [?usp=sharing](https://drive.google.com/drive/folders/1FToMMwTeRPxDyIaGbmpmMx59Shr2qWRD?usp=sharing)

SESION DE APRENDIZAJE N° 09

[https://drive.google.com/drive/folders/1evmrC2Kcd2ZHnkGvC2DWwIQidOH3pkEX?](https://drive.google.com/drive/folders/1evmrC2Kcd2ZHnkGvC2DWwIQidOH3pkEX?usp=sharing) [usp=sharing](https://drive.google.com/drive/folders/1evmrC2Kcd2ZHnkGvC2DWwIQidOH3pkEX?usp=sharing)

SESION DE APRENDIZAJE N° 10

[https://drive.google.com/drive/folders/18ShlmIQVwx5VHykSV8ThqlTuBCx7GC](https://drive.google.com/drive/folders/18ShlmIQVwx5VHykSV8ThqlTuBCx7GC-e?usp=sharing)[e?usp=sharing](https://drive.google.com/drive/folders/18ShlmIQVwx5VHykSV8ThqlTuBCx7GC-e?usp=sharing)

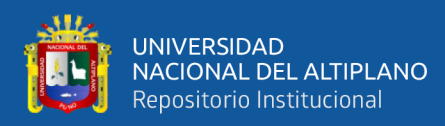

#### **ANEXO 6:** Guías de laboratorio

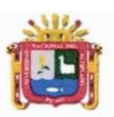

Universidad Nacional del Altiplano FCEDUC/EPES

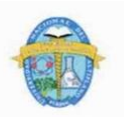

#### GUÍA DE LABORATORIO CON EL USO DEL SIMULADOR VIRTUAL PHET. Nº 01 Átomo

#### I. **INFORMACIÓN TEÓRICA:**

Parte más pequeña de una sustancia que no se puede descomponer químicamente. Cada átomo tiene un núcleo (centro) compuesto de protones (partículas positivas) y neutrones (partículas sin carga). Los electrones (partículas negativas) se mueven alrededor del núcleo. Los átomos de diferentes elementos contienen diferentes números de protones, neutrones y electrones.

#### II. **OBJETIVOS DE APRENDIZAJE:**

- Determinar y Identificar la masa y carga del elemento químico.
- Utilizar el número de protones, neutrones y electrones para dibujar un modelo del átomo,  $\bullet$
- Predecir cómo la adición o sustracción de un protón, neutrón, o electrón cambiará el elemento  $\overline{\phantom{a}}$

#### III. **MATERIALES:**

- Una computadora
- Lápiz y borrador
- Ingresar a la pagina web Simulador Phet CONSTRUYE ATOMO  $\bullet$ https://phet.colorado.edu/es PE/simulations/build-an-atom

#### IV. PROCEDIMIENTOS:

#### 1. Abrir el simulador Phet de construye un Átomo

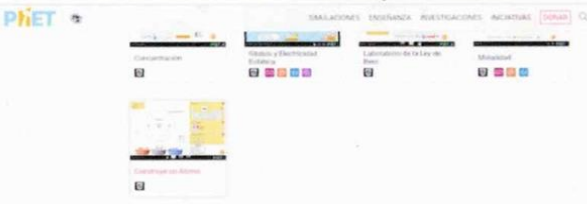

#### 2. Clic en la pantalla para ingresar.

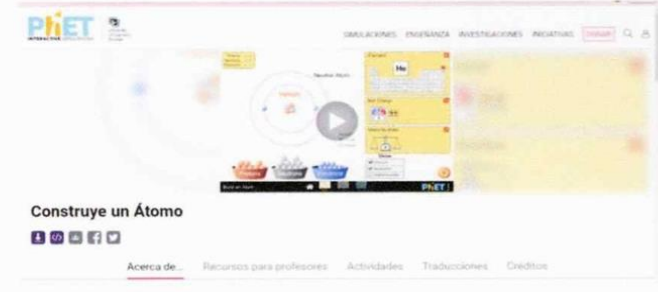

#### Seleccionar crear átomo. 3.

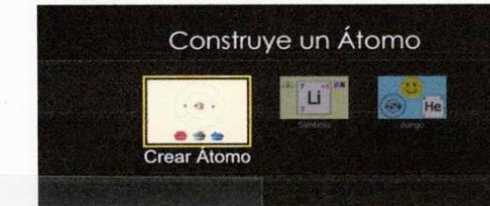

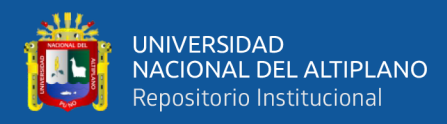

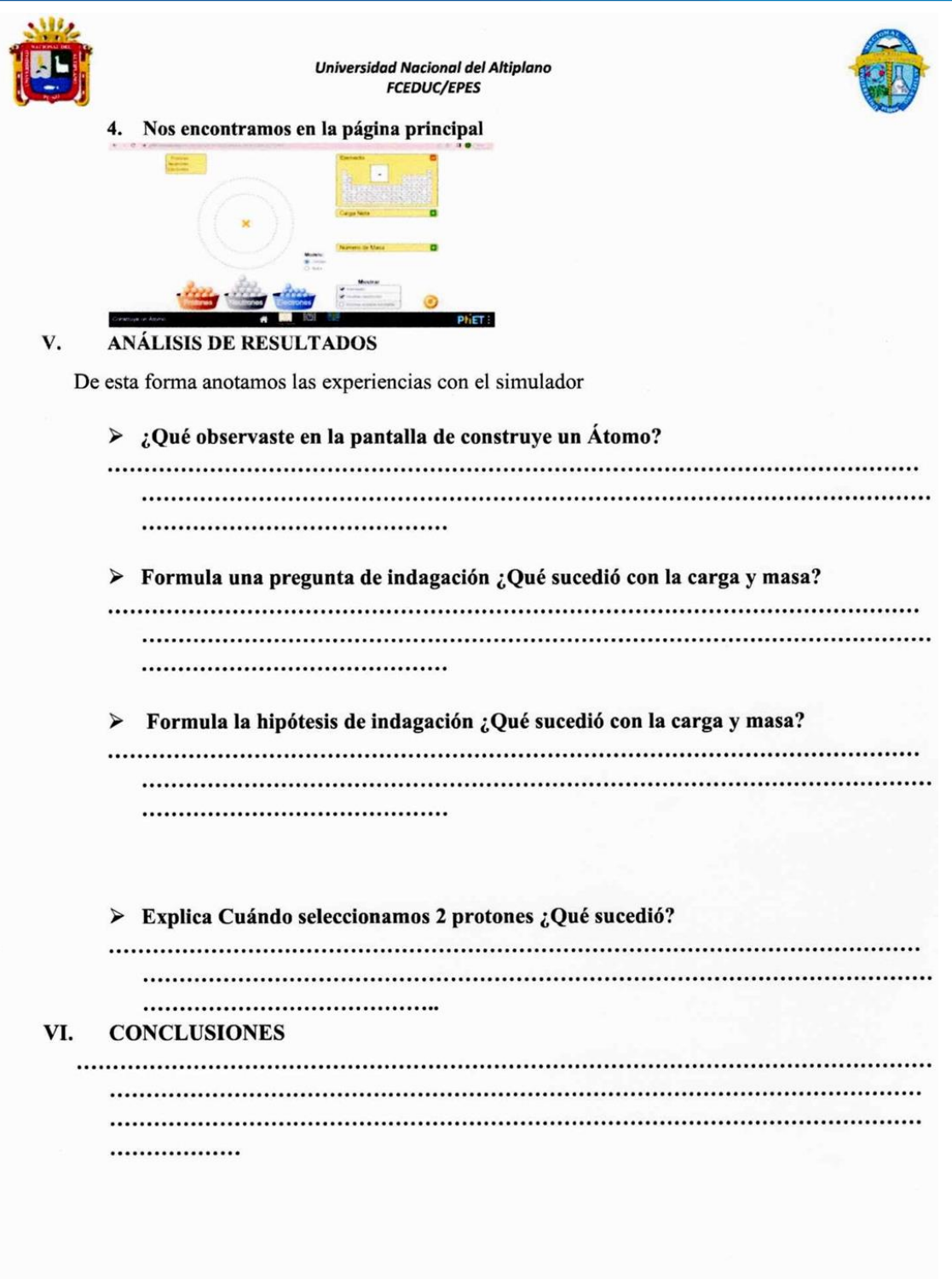

 $\sim$ 

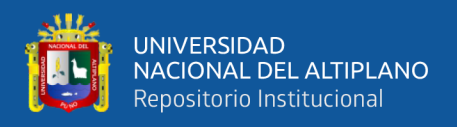

## **GUÍA DE LABORATORIO N° 02**

**[https://drive.google.com/drive/folders/1jOAwVkyWTQ](https://drive.google.com/drive/folders/1jOAwVkyWTQ-tV64ZXfAaUBXqi1OPirTM?usp=sharing)[tV64ZXfAaUBXqi1OPirTM?usp=sharing](https://drive.google.com/drive/folders/1jOAwVkyWTQ-tV64ZXfAaUBXqi1OPirTM?usp=sharing)**

## **GUÍA DE LABORATORIO N° 03**

**[https://drive.google.com/drive/folders/1CkYJTGjUx2xkeTLVk\\_vfzime9LOjfvmX?](https://drive.google.com/drive/folders/1CkYJTGjUx2xkeTLVk_vfzime9LOjfvmX?usp=sharing) [usp=sharing](https://drive.google.com/drive/folders/1CkYJTGjUx2xkeTLVk_vfzime9LOjfvmX?usp=sharing)**

## **GUÍA DE LABORATORIO N° 04**

**[https://drive.google.com/drive/folders/1\\_h9wxIWF6xpQtZLoRdFR6JJvBX9tGzO](https://drive.google.com/drive/folders/1_h9wxIWF6xpQtZLoRdFR6JJvBX9tGzOS?usp=sharing) [S?usp=sharing](https://drive.google.com/drive/folders/1_h9wxIWF6xpQtZLoRdFR6JJvBX9tGzOS?usp=sharing)**

## **GUÍA DE LABORATORIO N° 05**

**[https://drive.google.com/drive/folders/1pGsD6GjuNfDbWCA8eX5E2dlp4UlTIFM](https://drive.google.com/drive/folders/1pGsD6GjuNfDbWCA8eX5E2dlp4UlTIFMg?usp=sharing) [g?usp=sharing](https://drive.google.com/drive/folders/1pGsD6GjuNfDbWCA8eX5E2dlp4UlTIFMg?usp=sharing)**

## **GUÍA DE LABORATORIO N° 06**

**[https://drive.google.com/drive/folders/1WdQ2ntTt5pqDjMqcCWYhqSqI](https://drive.google.com/drive/folders/1WdQ2ntTt5pqDjMqcCWYhqSqI-maZEWxC?usp=sharing)[maZEWxC?usp=sharing](https://drive.google.com/drive/folders/1WdQ2ntTt5pqDjMqcCWYhqSqI-maZEWxC?usp=sharing)**

## **GUÍA DE LABORATORIO N° 07**

**[https://drive.google.com/drive/folders/1WdQ2ntTt5pqDjMqcCWYhqSqI](https://drive.google.com/drive/folders/1WdQ2ntTt5pqDjMqcCWYhqSqI-maZEWxC?usp=sharing)[maZEWxC?usp=sharing](https://drive.google.com/drive/folders/1WdQ2ntTt5pqDjMqcCWYhqSqI-maZEWxC?usp=sharing)**

### **GUÍA DE LABORATORIO N° 08**

**[https://drive.google.com/drive/folders/10GRLqI2JwFZ\\_QeBO5z8japJKzJYeKA4t](https://drive.google.com/drive/folders/10GRLqI2JwFZ_QeBO5z8japJKzJYeKA4t?usp=sharing) [?usp=sharing](https://drive.google.com/drive/folders/10GRLqI2JwFZ_QeBO5z8japJKzJYeKA4t?usp=sharing)**

### **GUÍA DE LABORATORIO N° 09**

**[https://drive.google.com/drive/folders/1xi\\_3y7L7\\_o6msVRqQl9e1X2N8HOUMfDe](https://drive.google.com/drive/folders/1xi_3y7L7_o6msVRqQl9e1X2N8HOUMfDe?usp=sharing) [?usp=sharing](https://drive.google.com/drive/folders/1xi_3y7L7_o6msVRqQl9e1X2N8HOUMfDe?usp=sharing)**

#### **GUÍA DE LABORATORIO N° 10**

**[https://drive.google.com/drive/folders/1SSL3ZX7eDT0Vltoh-F-8-](https://drive.google.com/drive/folders/1SSL3ZX7eDT0Vltoh-F-8-S1Jj0UM4T8I?usp=sharing) [S1Jj0UM4T8I?usp=sharing](https://drive.google.com/drive/folders/1SSL3ZX7eDT0Vltoh-F-8-S1Jj0UM4T8I?usp=sharing)**

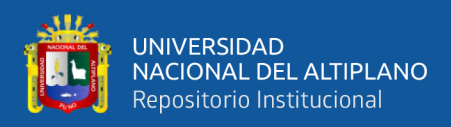

## **ANEXO 7:** Fotografías en la institución educativa

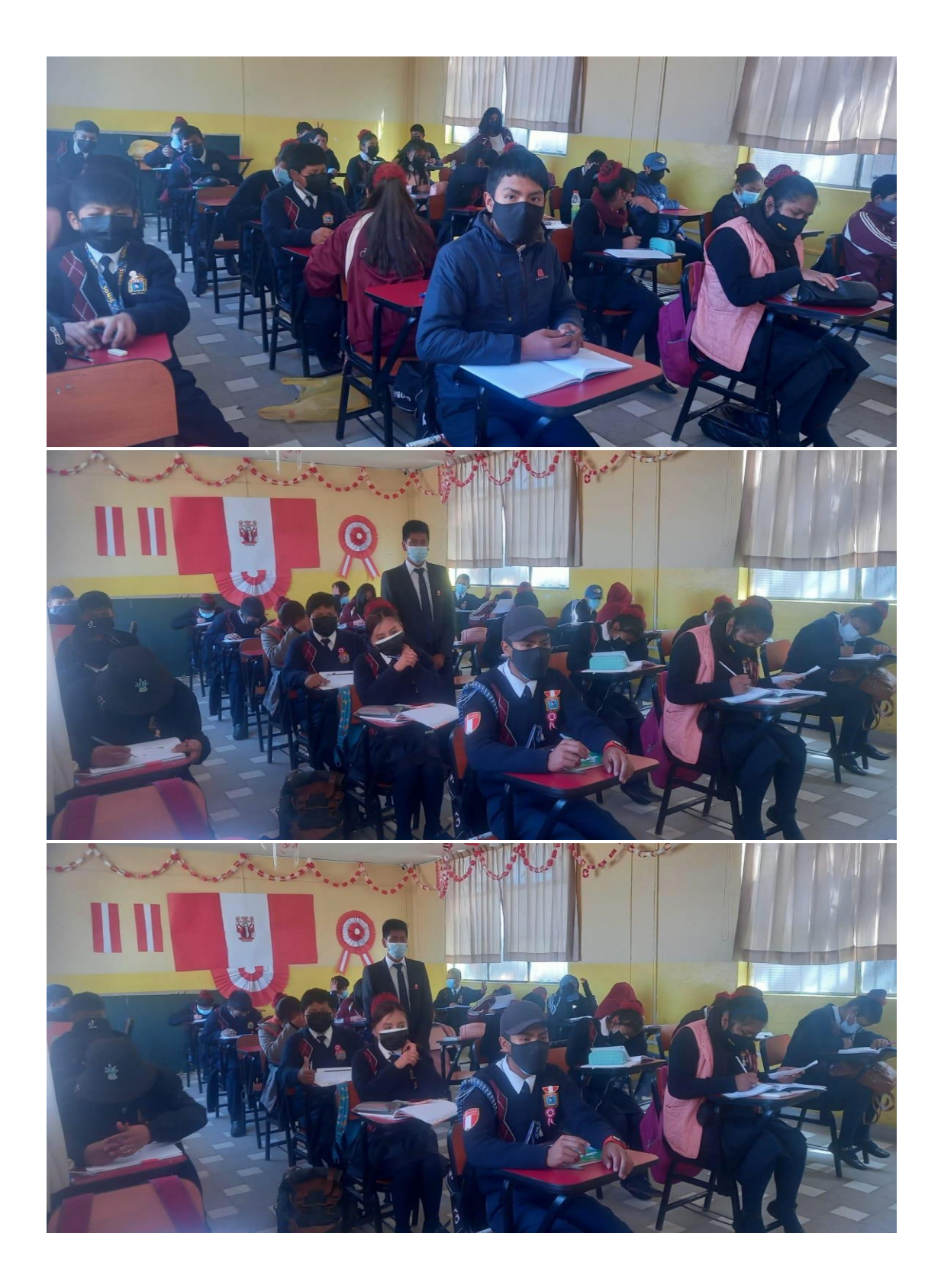

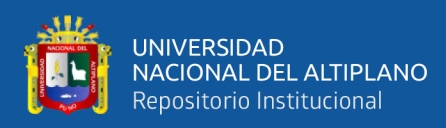

#### **ANEXO 8:** Declaración jurada de autenticidad de tesis

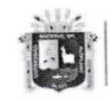

**Universidad Nacional** del Altiplano Puno

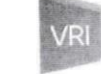

Vicerrectorado de Investigación

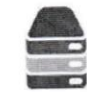

Repositorio Institucional

## DECLARACIÓN JURADA DE AUTENTICIDAD DE TESIS

Por el presente documento, Yo GENARD CHURA  $FUSPE$ en mi condición de egresado de: identificado con DNI 73754896

⊠ Escuela Profesional, □ Programa de Segunda Especialidad, □ Programa de Maestría o Doctorado EDUCACION SECUNDARIA: CIENCIA, TECNOLOGÍA Y AMBIENTE informo que he elaborado el/la  $\boxtimes$  Tesis o  $\square$  Trabajo de Investigación denominada: VIRTUAL PHET PARA EL LOGRO DE LA SIMULADOR **DEL**  $BZU$ "

EN ESTUDIANTES AREA DE CIENCIA Y TECNULUBIA COMPETENCIA OBL CARLES MARIATEGUL **APLICACION** UNA  $10s6$ DE  $\n *QUNO*, 202\n *Es un tema original*.$ 2021

Declaro que el presente trabajo de tesis es elaborado por mi persona y no existe plagio/copia de ninguna naturaleza, en especial de otro documento de investigación (tesis, revista, texto, congreso, o similar) presentado por persona natural o jurídica alguna ante instituciones académicas, profesionales, de investigación o similares, en el país o en el extranjero.

Dejo constancia que las citas de otros autores han sido debidamente identificadas en el trabajo de investigación, por lo que no asumiré como suyas las opiniones vertidas por terceros, ya sea de fuentes encontradas en medios escritos, digitales o Internet.

Asimismo, ratifico que soy plenamente consciente de todo el contenido de la tesis y asumo la responsabilidad de cualquier error u omisión en el documento, así como de las connotaciones éticas y legales involucradas.

En caso de incumplimiento de esta declaración, me someto a las disposiciones legales vigentes y a las sanciones correspondientes de igual forma me someto a las sanciones establecidas en las Directivas y otras normas internas, así como las que me alcancen del Código Civil y Normas Legales conexas por el incumplimiento del presente compromiso

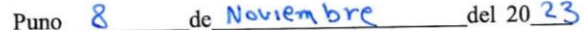

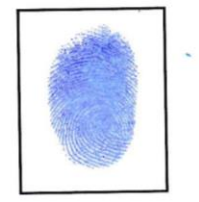

FIRMA (obligatoria)

Huella

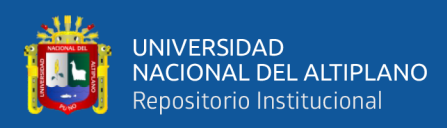

#### **ANEXO 9:** Autorización para el depósito de tesis en el Repositorio Institucional

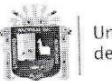

**Hniversidad Nacional** del Altiplano Puno

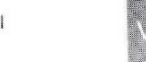

Vicerrectorado de Investigación

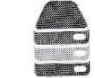

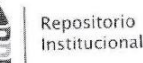

## **AUTORIZACIÓN PARA EL DEPÓSITO DE TESIS O TRABAJO DE** INVESTIGACIÓN EN EL REPOSITORIO INSTITUCIONAL

Por el presente documento, Yo GENARD CHURA QUISPE en mi condición de egresado de: identificado con DNI 73754896

⊠ Escuela Profesional, □ Programa de Segunda Especialidad, □ Programa de Maestría o Doctorado

EDUCACION SECUNDARIA: CIENCIA, TECNBLEGIA Y AMBIENTE informo que he elaborado el/la  $\boxtimes$  Tesis o  $\square$  Trabajo de Investigación denominada: "USB DEL SIMULADOR VIRTUAL PHET PARA EL LOGRO DE LA COMPETENCIA DEL AREA DE CIENCIA Y TECNOLOBÍA EN ESTUDIANTES DE JOSE CARROS MARIÁTEGUI APLICACION PUNB, 2021 UNA  $T.E.S.$ LA

para la obtención de  $\Box$ Grado,  $\boxtimes$  Título Profesional o  $\Box$  Segunda Especialidad.

Por medio del presente documento, afirmo y garantizo ser el legítimo, único y exclusivo titular de todos los derechos de propiedad intelectual sobre los documentos arriba mencionados, las obras, los contenidos, los productos y/o las creaciones en general (en adelante, los "Contenidos") que serán incluidos en el repositorio institucional de la Universidad Nacional del Altiplano de Puno.

También, doy seguridad de que los contenidos entregados se encuentran libres de toda contraseña, restricción o medida tecnológica de protección, con la finalidad de permitir que se puedan leer, descargar, reproducir, distribuir, imprimir, buscar y enlazar los textos completos, sin limitación alguna.

Autorizo a la Universidad Nacional del Altiplano de Puno a publicar los Contenidos en el Repositorio Institucional y, en consecuencia, en el Repositorio Nacional Digital de Ciencia, Tecnología e Innovación de Acceso Abierto, sobre la base de lo establecido en la Ley N° 30035, sus normas reglamentarias, modificatorias, sustitutorias y conexas, y de acuerdo con las políticas de acceso abierto que la Universidad aplique en relación con sus Repositorios Institucionales. Autorizo expresamente toda consulta y uso de los Contenidos, por parte de cualquier persona, por el tiempo de duración de los derechos patrimoniales de autor y derechos conexos, a título gratuito y a nivel mundial.

En consecuencia, la Universidad tendrá la posibilidad de divulgar y difundir los Contenidos, de manera total o parcial, sin limitación alguna y sin derecho a pago de contraprestación, remuneración ni regalía alguna a favor mío; en los medios, canales y plataformas que la Universidad y/o el Estado de la República del Perú determinen, a nivel mundial, sin restricción geográfica alguna y de manera indefinida, pudiendo crear y/o extraer los metadatos sobre los Contenidos, e incluir los Contenidos en los índices y buscadores que estimen necesarios para promover su difusión.

Autorizo que los Contenidos sean puestos a disposición del público a través de la siguiente licencia:

Creative Commons Reconocimiento-NoComercial-CompartirIgual 4.0 Internacional. Para ver una copia de esta licencia, visita: https://creativecommons.org/licenses/by-nc-sa/4.0/

En señal de conformidad, suscribo el presente documento.

de Noviembre del 20 23  $P_{11}$ no Huella FIRMA (obligatoria)